CIÓN PÚBLICA DE

Technologie, Vol 6 No. 1 / Ciudad Valles, S.L.P. México/ septiembre 2020

**TECNOLÓGICO NACIONAL DE MÉXICO®** 

 $\bigcirc$ 

Revista Académico-Científica

# **ecnológico Nacional de México Campus Ciudad Valles**

**JUNIO 2023 Vol.9 N°1 ISSN: 2444-4944** 

"Calidad Educativa Para La Productividad"

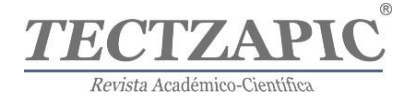

Revista científica y tecnológica. ISSN: 2444-4944 Tecnológico Nacional de México/I.T. de Ciudad Valles

# **DIRECTORIO**

*Ing. Héctor Aguilar Ponce Director TECNM / I. T. de Ciudad Valles*

*Ing. Luis Medina Urbina Subdirector de Servicios Administrativos*

*M.S.E.P. Azucena de los Ángeles Gutiérrez Reyes Subdirectora de Planeación y Vinculación*

*M.E. Karina Berlanga Reséndiz Subdirectora Académica*

# **CONSEJO EDITORIAL**

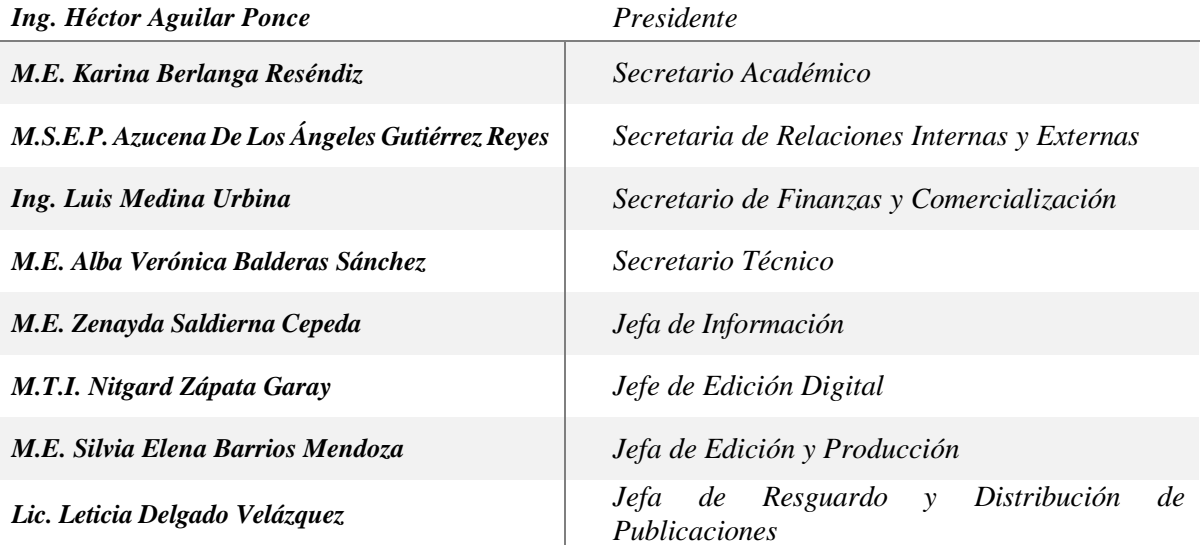

# **COMITÉ CIENTÍFICO**

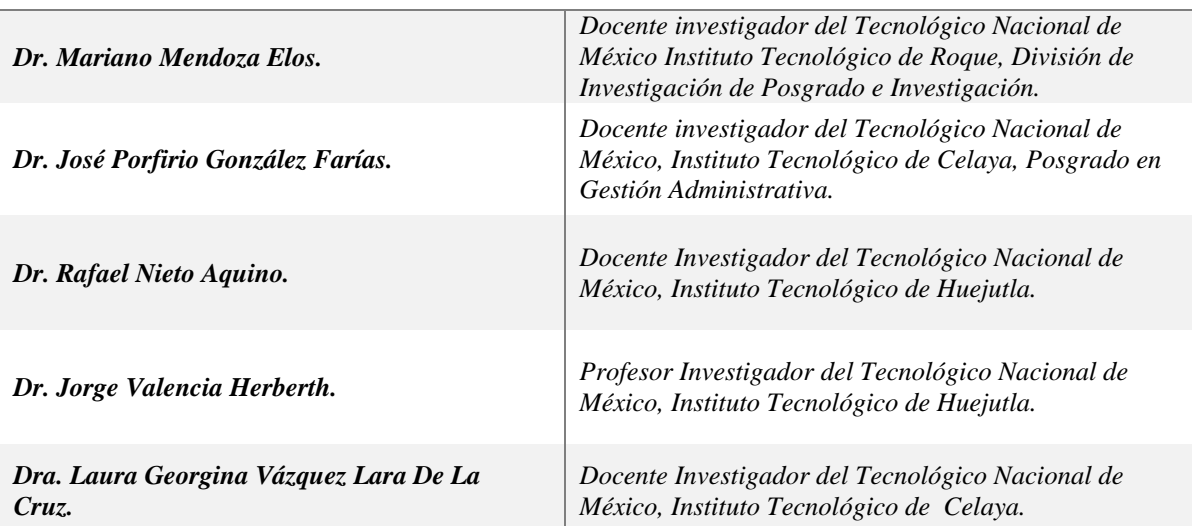

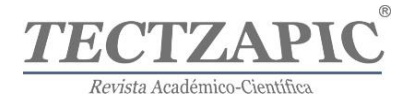

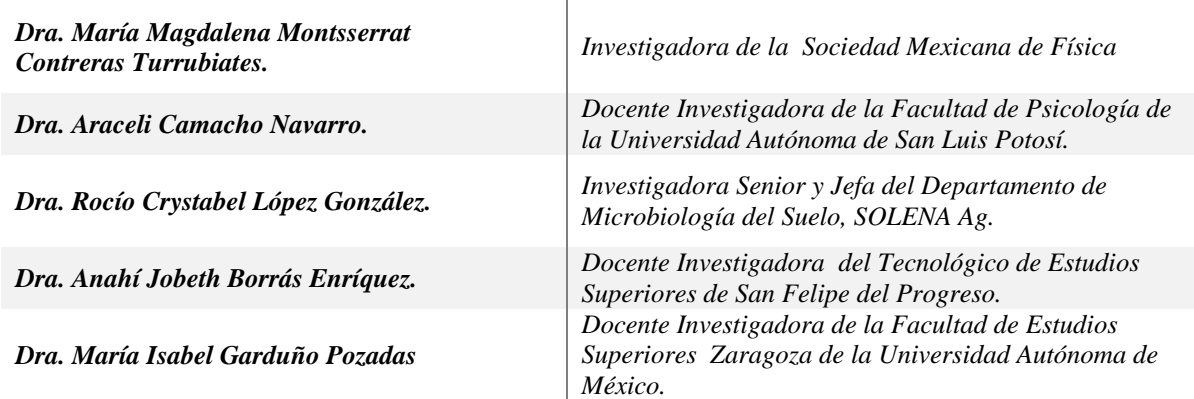

# **COORDINACIÓN DE PUBLICACIÓN**

*M.E. Zenayda Saldierna Cepeda*  Jefa Del Depto. De Comunicación y Difusión *M.E. Silvia Elena Barrios Mendoza*  Jefa de la Oficina Editorial

# **REGISTRO ANTE EL IMPI – No. 2550676**

# **Nombre: TECTZAPIC**

**Tec**- En referencia al origen de la revista del Instituto Tecnológico de Ciudad Valles.

**Tzapic** – Significa "fuerte" en el idioma Tének de la región de la Huasteca.

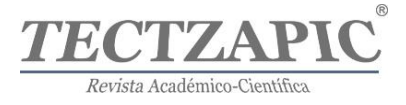

# **ÍNDICE**

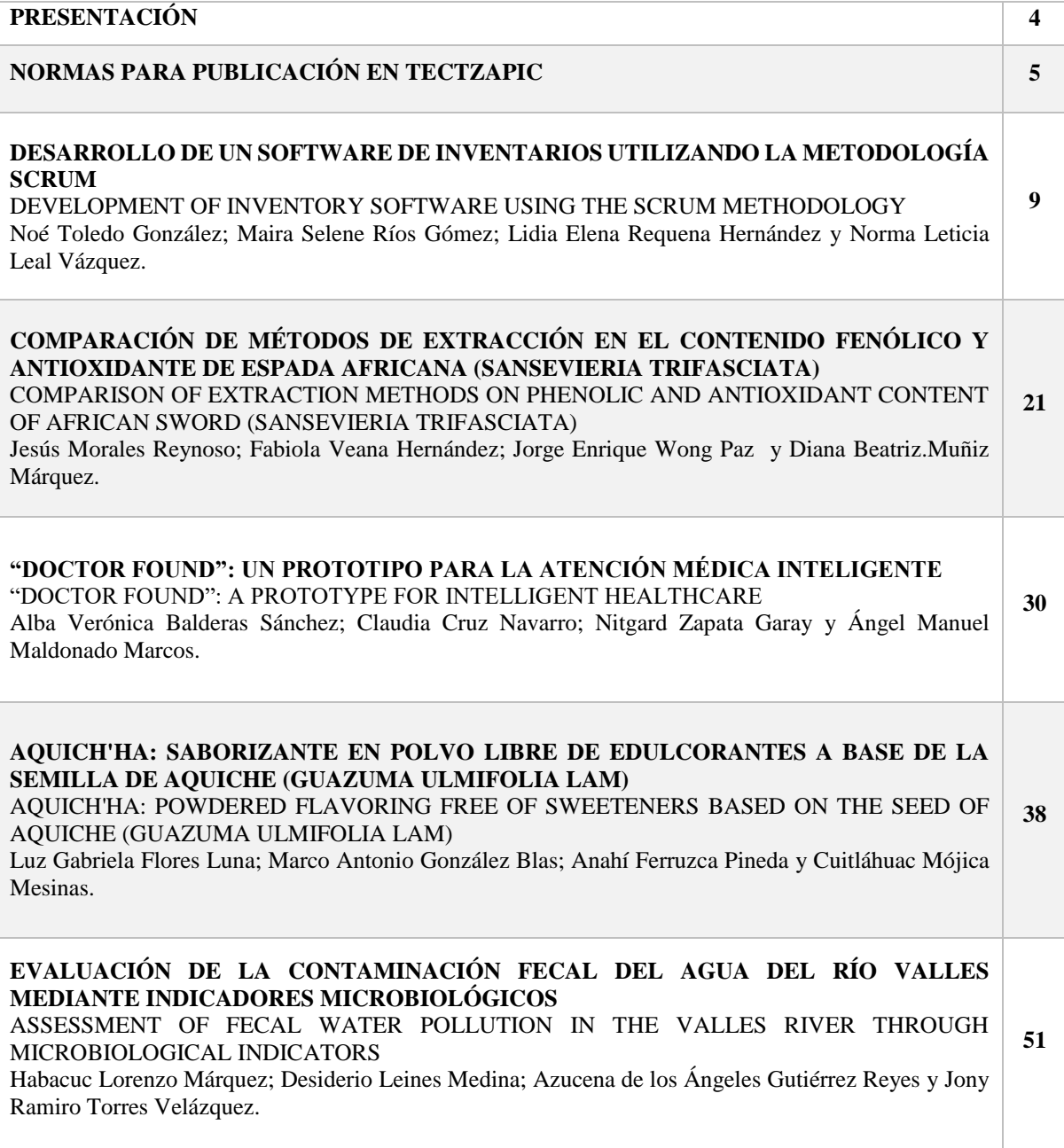

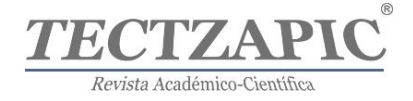

# **PRESENTACIÓN**

Una Institución de Nivel Superior se caracteriza por el parámetro de excelencia educativa que la distingue, l a responsabilidad académica que va más allá de la imagen propuesta y que, en vías de un desarrollo que amerita reconocimiento con base a la experiencia de cuarenta dos años, propone y promueve en la Región de la Huasteca Potosina, una docencia y una investigación de gran alcance y compromiso, en lo que compete al proceso enseñanza- aprendizaje, apegado al modelo y enfoque por competencias.

Si bien es sabido, algunos teóricos, al referirse a la investigación como trabajo intelectual avalado por fuentes originales, cuyo fundamento sostiene su credibilidad y permanencia, sostienen que la verdadera intencionalidad creadora de proponer alternativas posibles encaminadas a una también posible solución, es resultado de teoría y praxis, cuya exposición y aplicación participativa, perfecciona lo establecido, innova lo investigado, corrobora lo previamente propuesto, sostiene con nuevos y/o novedosas aportaciones que el problema a investigar, es de alguna u otra manera inacabable y siempre susceptibles de nueva búsqueda y cambio. Por lo que, en general y substancialmente, la investigación da pie a procesos asiduos y permanentes cuya amplitud cognoscitiva, definitivamente conlleva responsabilidad, compromiso y respeto por el trabajo propio y por el de los demás.

TECTZAPIC, "Tecnológico Fuerte" es una revista semestral, con revisión por pares, dirigida y arbitrada por el Tecnológico Nacional de México/ Instituto Tecnológico de Ciudad Valles; editada y mantenida por Servicios Académicos Intercontinentales S.L. con el apoyo de Grupo EUMED.NET.

Todos los artículos publicados en esta revista son indexados en bases de datos científicas internacionales a través de los índices: **Latindex**, **IdeasRepec, Dialnet, Researchgate y Google Scholar**

# **Público al que va dirigida**

Esta revista está dirigida a todo tipo de público, principalmente a los interesados en los temas publicados: profesores, estudiantes, investigadores y lectores en general.

# **Política de acceso abierto**

Esta revista provee acceso libre inmediato a su contenido bajo el principio de poner disponible gratuitamente toda la información posible.

Las opiniones expresadas por los autores no necesariamente reflejan la postura del editor de la publicación.

Queda prohibida la reproducción total o parcial de los contenidos e imágenes de la publicación sin previa autorización del Instituto Nacional del Derecho de Autor.

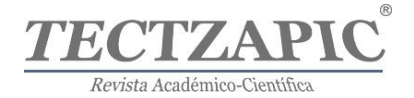

# **NORMAS PARA AUTORES**

Es necesario como parte del proceso de envío del texto de un artículo para su publicación en la revista Tectzapic, los autores deben verificar el cumplimiento de los elementos aquí solicitados ya que deben seguir las reglas descritas, en caso de no cumplir estas pautas les será devuelto el manuscrito a los autores.

Los artículos deberán cumplir con el requisito de originalidad, utilizar la plantilla adjunta, en formato de Microsoft Word, con el tipo de letra Times Roman 12 pts., espacio entre líneas de 1.0, texto con alineación justificada. La extensión debe ser de un mínimo de 12 a un máximo de 15 páginas.

El artículo debe tener los apartados de: Introducción, Métodos, Resultados, Discusión y Conclusiones y al final las Referencias.

**Tiempo de respuesta máximo.** Será de 90 días desde el cierre de la convocatoria de la recepción a la publicación.

Solicitar la plantilla para el artículo y carta de los autores al correo de oficinaeditorial@tecvalles.mx

**1. Título.** El título en español e inglés, en su redacción debe ser explícito y de forma sucinta reflejar el contenido del trabajo.

**2. Autoría.** Nombre(s) completo(s) y apellidos completos de las personas de quienes son autores, el organismo o centro de trabajo y correo electrónico del contacto de correspondencia. Es importante incluir el número de filiación ORCID. (En caso de no estar registrado lo puede hacer de forma gratuita en el siguiente enlace: https://orcid.org/register.

**3. Resumen y Abstract.** En un párrafo de máximo 15 líneas (en español e inglés) se deberá plasmar el contenido esencial de su artículo, presentando el objetivo de la investigación, la metodología utilizada, los resultados más importantes y las principales conclusiones.

**4. Palabras clave.** Presentar cinco conceptos separados por comas. Se recomienda emplear los tesauros Unesco.

**5. Introducción.** Al redactar debe ser con un lenguaje claro, conciso y coherente. Los textos serán escritos en español.

**6. Metodología.** Descripción detallada del método trabajado en su investigación.

**Tablas y figuras.** Incrustar estas en el texto después de mencionarla por primera vez, estarán numeradas de acuerdo a su aparición y cada una llevará su título breve, claro y descriptivo, El título de la figura o tabla debe aparece una línea debajo del número. Utilice cursiva en el título. En caso de ser necesario alguna explicación deberá ir al pie como "nota", así como con la indicación de la fuente correspondiente, en caso de que esta sea tomada de otro autor.

Se mandarán además todas ellas en formato JPEG, en un único archivo comprimido ZIP o RAR. Las fotografías y figuras tendrán una resolución mínima de 300 píxeles por pulgada para su publicación.

**Fórmulas y/o expresiones matemáticas.** Deberán insertarse en el propio Word o LibreOffice, pero en ningún caso irán incorporadas como imágenes.

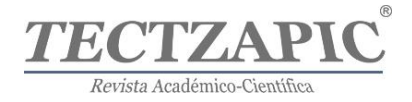

**7. Resultados.** Éstos son los productos del análisis de los datos. Normalmente se resumen los datos recolectados y el tratamiento estadístico que se les practicó. Aunque cuando no se aplican análisis estadísticos o cuantitativos, los resultados pueden ser frases o afirmaciones que resuman la información.

**8. Discusión y conclusiones.** En esta parte se derivan conclusiones, Se hacen recomendaciones para otras investigaciones, se analizan las implicaciones de la investigación y se establece cómo se respondieron las preguntas de investigación y si se cumplieron o no los objetivos.

**9. Referencias.** Desarrollará un listado de los materiales citados en el texto, estos son los que dan suporte a su artículo.

Las referencias y citas deben ser en formato APA 7, https://normas-apa.org/. Todas las referencias citadas en el artículo deben estar con la información completa en la sección correspondiente de "REFERENCIAS", cuando esta sea un artículo que tenga DOI, deberá indicarse siempre.

# **Ejemplos de citas que aparecen en el cuerpo del texto**

**En caso de ser citas textuales** solamente en caso de ser menos de 40 palabras se presenta incrustada en el texto entre comillas o si la cita tiene 40 palabras o más debe ser presentada en bloque, a parte del texto, y siempre al final anotar la página de la misma.

Ejemplo: Interpretando los resultados, Smith (2001) sugiere que la "aptitud para…" (p.421)

**Las citas parafraseadas** es cuando se presenta ideas o información de alguna investigación de un autor, pero en palabras propias del que redacta el artículo; esto permite resumir, sintetizar y comparar autores de referencia. Siempre se debe incluir el apellido del autor y el año de publicación. Al parafrasear no es obligatorio incluir el número de la página del autor citado.

Ejemplo

El porcentaje de consumo de calorías en la década superó por en un 100% a la anterior. (Ramírez, 2021).

Ejemplo:

Según Blanco (2019) la aprobación crediticia es indispensable (pp. 30–31).

**Para citar un estándar, una norma técnica** o una directriz de calidad en el Estilo APA, debes proporcionar el autor, la fecha, el título y la fuente del trabajo. Después del título, proporcione cualquier número o identificador para el estándar entre paréntesis sin cursiva.

Ejemplo cita norma

(Organización que hizo el estándar, año).

Referencia

Organización que hizo el estándar. (año). Título de la norma (Norma núm. 1234). https://www.url.com

**Citar corporaciones, instituciones o fundaciones como autores**. Cuando la autoría es el nombre un corporativo o asociación. Sólo abrevies el nombre completo de la institución a

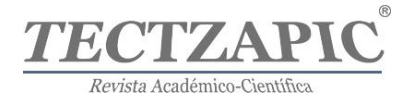

un acrónimo apropiado cuando la abreviatura sea bien conocida (una universidad famosa o una institución como la ONU, por ejemplo). En caso de ser un organismo poco conocido, deberá escribir el nombre completo en la primera cita e inserte la abreviatura entre paréntesis/corchetes después del nombre completo. En las siguientes citas, puedes utilizar la abreviatura.

Ejemplo de citas:

(Asociación Americana para el Avance de la Ciencia [AAAC], 2014, p. 18)

Siguientes citas

(AAAC, 2014, p. 90)

**Citas secundarias.** Se refiere al contenido original presentado en otra publicación. Preferentemente utilizar la cita original, pero de no ser posible siga estas instrucciones cuando cite una fuente secundaria:

- En la lista de referencias, proporcione una entrada para la fuente secundaria que utilizó.
- En el texto, identifique la fuente primaria y escriba "como se citó en" y apunte la fuente secundaria.
- Si se conoce el año de publicación de la fuente primaria, inclúyalo también en la cita del texto.

Ejemplo: Se está parafraseando un trabajo de González (2020) en el que cita la investigación de Fuentes (1981), se cita el trabajo de González como la fuente original, seguido del trabajo de Fuentes. Solo el trabajo de González debe aparecer en la lista de referencias.

Cita en paréntesis

(Fuentes, 1981, como se citó en González, 2020)

Cita narrativa

Fuentes (1981, como se citó en González, 2020) presenta su descubrimiento de los beneficios de tomar agua…

**Citas con más de un autor.** Cuando se cita una fuente que tiene tres, cuatro o cinco autores, todos los autores se incluyen la primera vez que la fuente sea citada. Cuando esa fuente se cita de nuevo, se utiliza el apellido del primer autor y "et al"

Cada una de citas deberá incluirse en el apartado correspondiente a la REFERENCIAS, al final del artículo en extenso y sólo se incluirán las referencias que se hayan citado en el trabajo; por lo tanto, no se integrarán otras complementarias, aunque se consideren de interés para el tema. Ejemplo: (Hernández et al., 2019).

# **ENVÍO DE ARTÍCULO**

En un primer envío solo será el texto del artículo de forma anonimizada.

# **Una vez que ha sido aceptado para su publicación**

Deberá anexar en su envío los siguientes archivos.

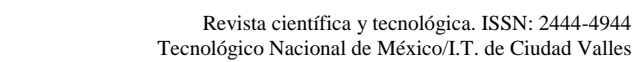

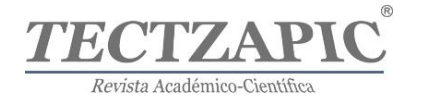

- El artículo ya con los datos de los autores participantes de acuerdo al formato solicitado.
- Declaración de autoría firmada
- Imágenes y gráficas en un único fichero comprimido en formato ZIP o RAR

Los archivos complementarios deben cargarse como diferentes componentes del artículo.

#### **Para los artículos autorizados y previo a su publicación**

Se enviará al autor de correspondencia la prueba de su artículo para ser revisada en un plazo máximo de tres días. En las pruebas no se permitirán modificaciones adicionales a las observadas. Una vez se realice la publicación definitiva, se notificará de ello al autor de correspondencia.

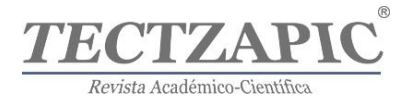

# **Desarrollo de un software de inventarios utilizando la metodología SCRUM**

# **Development of inventory software using the SCRUM methodology**

Recibido: 06 junio 2023 Aceptado: 30 de junio 2023

**Noé Toledo González** Universidad Tecnológica de Matamoros ORCID 0000-0003-0034-8376 *Autor de correspondencia: noe.toledo@utmatamoros.edu.mx* **Maira Selene Ríos Gomez**  Universidad Tecnológica de Matamoros ORCID 0009-0001-0896-4061 **Lidia Elena Requena Hernandez** Universidad Tecnológica de Matamoros ORCID 0000-0003-4314-2335 **Norma Leticia Leal Vazquez** Universidad Tecnológica de Matamoros ORCID 0000-0001-9383-4888

#### **RESUMEN**

El presente articulo describe el desarrollo de un software enfocado a un sistema de control de inventarios, utilizando la metodología SCRUM en sus cuatro fases de gestión operativa, haciendo referencia a la creación de software, las cuales están divididas en planeación, desarrollo, revisión y retrospectiva. Mediante estas fases se puedo revisar el área de conocimiento y el entorno de trabajo de la gestión de inventarios, plasmándolos a través de un algoritmo y diagrama de procedimiento, que posteriormente coadyuvando a la realización de un análisis y uso de las tecnologías de programación dentro de un entorno web tales como HTML, PHP y CSS para él su diseño visual, dentro del entorno de datos se realizó mediante una arquitectura cliente / servidor, la cual se gestionara por medio del gestor de base de datos MySQL, través de formularios de registros, consultas rápidas, creación de contratos y un panel de monitoreo en tiempo real el usuario logra una interacción multiplataforma, posteriormente se realiza las pruebas de conectividad y operatividad del software, para su implementación y entrega dentro de un entorno real de control de inventarios de tanques.

**Palabras clave**: programación, sistemas, tecnologías, desarrollo, metodologías

#### **Abstract**

I This article describes the development of a software focused on a tank inventory control system, using the SCRUM methodology in its four phases of operational management, referring to the creation of software, which are divided into planning, development, review, and hindsight. Through these phases, it is possible to review the area of knowledge and the work environment of inventory management, capturing them through an algorithm and procedure diagram, which later helps to carry out an analysis and use of programming technologies within a web environment such as HTML, PHP and CSS for him its visual design, within the data environment was made through a client / server architecture, which was managed through the MySQL database manager. where through registration forms, quick consultations, creation of contracts and a monitoring panel in real time the user achieves a multiplatform interaction, later the connectivity and operability tests of the software are carried out, for its implementation and delivery within an environment actual inventory control.

**Keywords**: programming, systems, technologies, development, methodologies

# **INTRODUCCIÓN**

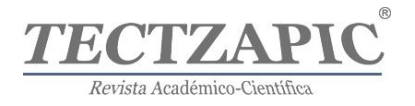

Las organizaciones están cada vez más preocupadas por implementar sistemas inteligentes, con la finalidad de generar procesos más eficientes y tener control sobre ellos. Una de las áreas de oportunidades de automatización dentro de las empresas es el control de inventarios. Los inventarios forman parte de una de las partidas más importantes dentro de las empresas e instituciones, donde se invierte gran cantidad de recursos financieros, es por ello por lo que es indispensable analizar la rotación y el ciclo de consumo y el control los inventarios fundamentales (Quiroga, 2015).

El desarrollo e implementación de software es ahora la clave del éxito de muchas empresas y negocios, ya que sin él sería casi imposible el mantenimiento y crecimiento de estos. Lo que diferencia una compañía de otra es la suficiencia, exactitud y oportunidad de la información dada por el software.

El objetivo del control de inventarios es tener a la mano información suficiente y útil para minimizar costos, aumentar la liquidez, mantener un nivel de inventario óptimo y comenzar a utilizar la tecnología con la consecuente disminución de gastos operativos.

# **El mercado actual referente al control de inventarios**

El mercado actual, y las empresas que a ello se dedican ofrecen diversos métodos de control inventarios, dentro de la utilización de la tecnología destacan: los lectores de códigos de barras, radiofrecuencias, donde sus interfaces de accesibilidad pueden llegar a ser a través de sensores o entorno visual web o móviles.

Dentro de los protocolos de comunicación, los inventarios, manejan gestores de bases de datos, de maneta local o se manera remota, utilizando el protocolo cliente servidor utilizando lo servicios en la nube.

Los sistemas ERP desarrollados para el control de inventarios, son software de planificación de recursos empresariales, mismos que se generan para integrar y manejar las operaciones de producción y aspectos de distribución de las compañías, son sistemas muy robustos y completos dirigidos al sector industrial, entre ellos está el sistema SAP el cual cuenta con un apartado de gestión de inventarios, el cual utiliza los recursos de la nube y sus nuevas versiones la aplicación de tecnologías con inteligencia artificial y analíticas de datos avanzados.

# **Procesos de inventario de forma manual y su problemática**

La gestión de inventarios de forma manual implica llevar un registro físico de los productos que se encuentran en el almacén o en el lugar donde se almacenan los bienes. Esto se puede hacer utilizando hojas de cálculo, listas impresas, tarjetas de inventario, entre otros métodos. Esto se convierte en una necesidad importante para la generación de una solución tecnológica que permita realizar dicho proceso de forma automatizada, minimizando los tiempos de ingreso, realizando un control eficiente del personal debidamente autorizado y posibilitando además la generación de reportes actualizados.

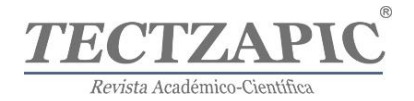

Actualmente las empresas usan la tecnología de punta para apoyar sus procesos comerciales, sin embargo, en el ámbito local se puede observar que existen muchas empresas que no tienen conocimiento de la existencia de herramientas informáticas (software) que les ayuden en sus labores empresariales (Soto, 2019).

Las tecnologías de la información son herramientas capaces de cambiar la forma en que las empresas compiten en el mercado y agilizar sus procesos. Con la aplicación de un software libre se busca mejorar y optimizar el control de inventarios y llevar una buena administración de ellos (Aguilar & García, 2018).

El presente trabajo muestra el diseño y desarrollo de un software para el control de inventarios, el cual consiste en cuatro etapas operativas que describen la metodología SCRUM, misma que es empleada como guía para el diseño y desarrollo del software. El objetivo general de este proyecto es brindar una herramienta tecnológica multiplataforma de control de inventarios que ayude a optimizar los procesos, realizar un control eficiente y la generación de reportes en tiempo real, e implementar el software en una empresa.

# **METODOLOGÍA**

El desarrollo de la investigación llevo cabo dentro de una empresa de distribución de gas LP, en la cuidad de Matamoros, la cual conto con los recursos necesarios para desarrollar de manera oportuna y adecuada el cumplimiento de los objetivos planteados.

La investigación se clasificó como aplicada, referente a la orientación de solución de caso de control de inventario a través del desarrollo de software.

Se implemento SCRUM, como metodología de desarrollo software, la cual es un procedimiento de desarrollo de software que permite un enfoque disciplinado para la asignación de tareas y responsabilidades dentro de un proyecto de desarrollo (Ahumada, 2020).

La estructura para el desarrollo del sistema se define en cuatro fases , con base en la metodología SCRUM.

# **Fase de planificación**

En esta fase, se definió el alcance del software, el cual fue enfocado en el inventario de tanques, para ello se comenzó con la aplicación del instrumento propio de encuestas las cuales hacen referencia al procedimiento de inventarios que se llevaba a cabo en la empresa, y a través de estas mismas se pudo analizar, determinar los requerimientos funciones y no funciones.

Así también se llevó a cabo la recolección de información de libros y documentos físicos y digitales de sus inventarios de tanques. y poder comenzar el análisis y presentar una propuesta en el diseño del software, plasmándolo en una arquitectura dentro de un diagrama en el lenguaje de modelado unificado UML.

**Fase de planificación de desarrollo**

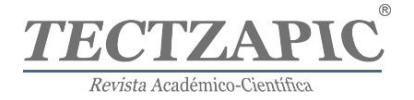

Mediante esta fase, se logró determinar los alcances, los roles de usuarios definidos, así como procedimiento a realizar el inventario de tanques dentro de un entorno de software, se presentaron las tecnologías de desarrollo tales como lenguajes de programación, configuración del gestor de base de datos. Se comenzó el entorno de programación de módulos de registros, consultas, consultas específicas, contratos electrónicos y un panel de monitoreo en tiempo real.

#### **Fase de revisión**

En esta fase se aseguró el correcto funcionamiento, la disponibilidad del software para los usuarios finales, el ajuste de errores y defectos encontrados.

#### **Fase de Retrospectiva**

Durante esta fase, se implementó el software terminado de control de inventarios, en la empresa de distribución de gas LP, y mediante una junta se analiza las áreas de mejora para futuros proyectos de desarrollo.

# **RESULTADOS Y DISCUSIÓN**

En esta sección se presenta los resultados de la creación del sistema de control de inventario utilizando la metodología SCRUM para su desarrollo de una manera detallada en cada una de sus fases de gestión.

#### **Fase de Planificación**

En la fase de planificación, se inició con el análisis de la problemática y los factores que conllevan a la necesidad de la construcción de una solución informática mediante software.

#### Análisis de Situación:

Dentro del análisis de información, dentro del control de inventarios de tanques se logró percatar que el procedimiento se realizaba en forma manual Figura 1. Careciendo de un sistema automatizado y computarizado de gestión de la información.

# **Imagen 1**

*Proceso de inventario de forma manual*

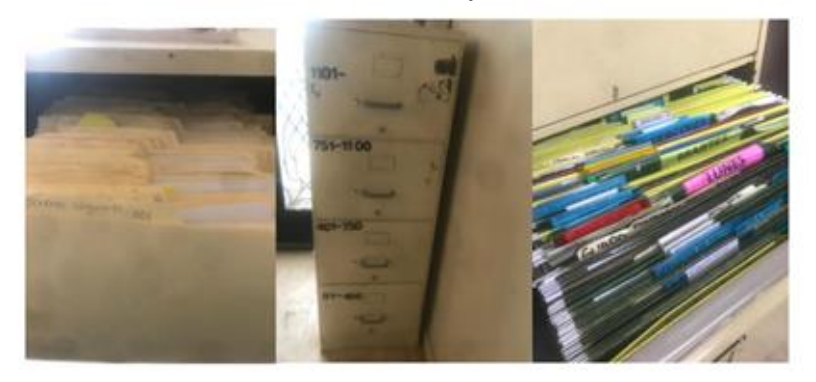

*Nota. La presente imagen presenta el control de inventario de control de tanques, empresa local de distribución de Gas LP. Fuente: Original*

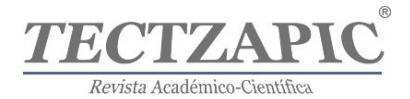

#### Requerimientos:

Los requerimientos son la base del desarrollo de software, ya que describen lo que el software debe hacer y cómo debe hacerlo. Los requerimientos se utilizan como punto de partida para el diseño, implementación, pruebas y mantenimiento del software, en la tabla 1, se puede ver el listado de requerimientos.

# **Tabla 1**

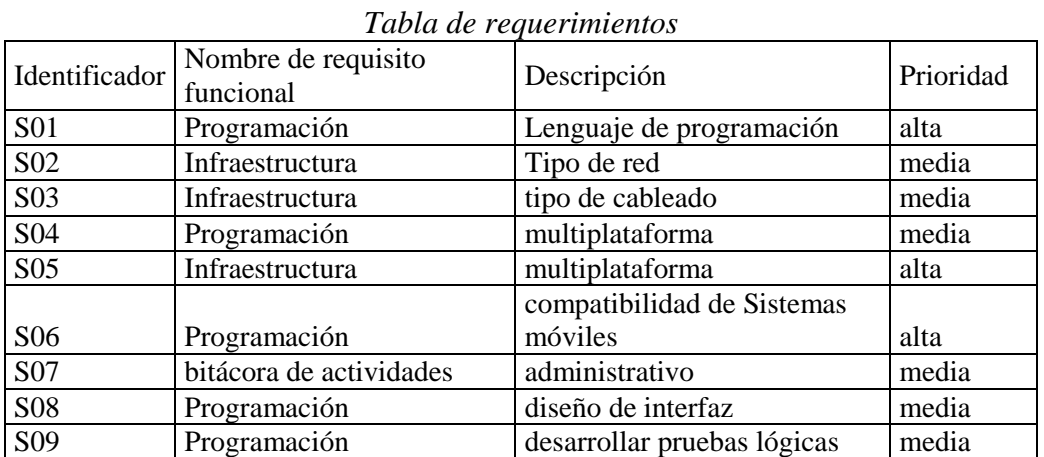

*Nota. La presente tabla muestra requerimientos obtenidos al desarrollo del software. Fuente: Original*

# **Diagrama de flujo de proceso**

En esta etapa también se diseñaron los diagramas que definieron la arquitectura del sistema construido, este diseño permitió sentar las bases para el proceso de codificación del software. Adicionalmente, se diseñaron las vistas a través del uso de la especificación de requerimientos elaborada anteriormente

# **Imagen 2**

*Diagrama de flujo del proceso de inventario de tanques a comodato:*

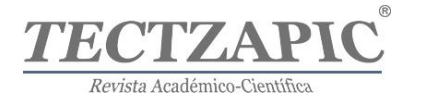

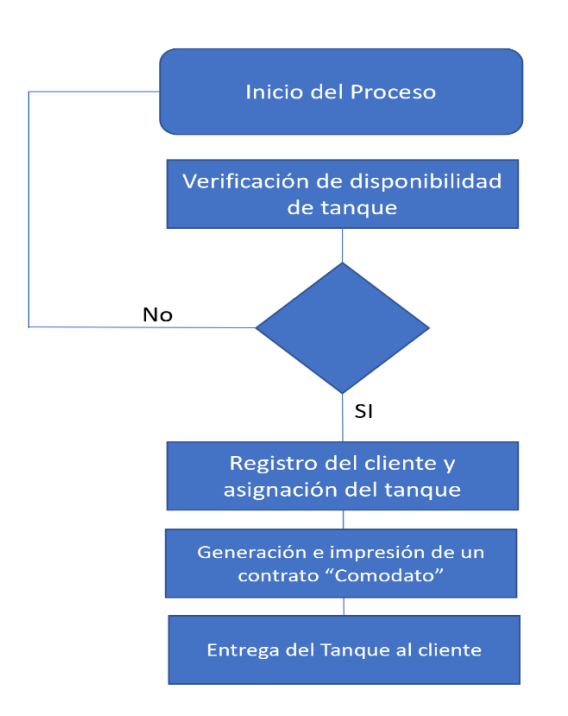

*Nota. La presente muestra los porcentajes detallados obtenidos en la encuesta. Fuente: Original*

# **Fase de desarrollo**

En esta etapa se realizó la asignación de roles y tareas para el desarrollo del sistema de inventarios, entre ellas la creación y gestión de la base datos y la codificación mediante lenguajes programación.

Gestión de base de datos

La gestión de base de datos en el desarrollo de un sistema de software es un proceso crítico para el éxito del proyecto. A continuación, se presenta un resumen de las etapas que se realizaron en este proceso:

Análisis de requisitos: Se identifican los datos que deben ser almacenados en la base de datos, y se define la estructura de la base de datos en función de estos requisitos.

Diseño de la base de datos: Se diseña la estructura de la base de datos, incluyendo la definición de las tablas, campos y relaciones entre ellas. El diseño de la base de datos debe ser coherente con los requisitos identificados en la fase anterior, en la imagen 3 se muestra la estructura en conjunto con el gestor MySQL.

Implementación de la base de datos: Se implementa la base de datos en el sistema, creando las tablas y definiendo los campos y relaciones. En este paso se selecciona el servidor de bases de datos y se configura para que se ajuste a las necesidades del proyecto.

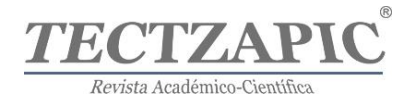

Desarrollo del modelo de datos: Se desarrolla un modelo de datos que representa la estructura de la base de datos en el sistema de software. Este modelo se utiliza para acceder a la base de datos y realizar consultas.

Programación de consultas: El equipo de desarrollo de software programa consultas para acceder a los datos de la base de datos y mostrarlos en la interfaz de usuario. En este paso también se definen los procedimientos almacenados y los disparadores (triggers) necesarios para mantener la integridad de los datos.

Pruebas: Se realizan pruebas para verificar que la base de datos está funcionando correctamente y que las consultas devuelven los resultados esperados. En esta fase se comprueba la integridad de los datos, se asegura que la base de datos es capaz de manejar grandes volúmenes de información, y se realizan pruebas de rendimiento.

Mantenimiento: La base de datos se mantiene actualizada a medida que se agregan, modifican o eliminan datos. También se realizan actualizaciones y mejoras en la estructura de la base de datos y en las consultas a medida que surjan nuevas necesidades.

Seguridad: Se establecen medidas de seguridad para proteger la base de datos de accesos no autorizados. Se definen permisos de acceso y se establecen políticas de respaldo y recuperación en caso de pérdida de datos.

Documentación: Se documenta la estructura de la base de datos, las consultas y las políticas de seguridad para futuras referencias.

**Imagen 3**

| phpMyAdmin                         |                      | Server localhost 3306 > m Database: id14150182 registros > m Table: registro-           |                            |                              |                                        |              |  |        |                                                               |
|------------------------------------|----------------------|-----------------------------------------------------------------------------------------|----------------------------|------------------------------|----------------------------------------|--------------|--|--------|---------------------------------------------------------------|
| 会員の回避な                             |                      | Browse A Structure R SQL & Search 3-i Insert R Export R Import & Operations 26 Triggers |                            |                              |                                        |              |  |        |                                                               |
| Recent Favorites<br><b>GD</b>      |                      | <b>M</b> Table structure                                                                | <sup>1</sup> Relation view |                              |                                        |              |  |        |                                                               |
| <b>B</b> New                       | ø.                   | Name                                                                                    | Type                       | Collation                    | Attributes Null Default Comments Extra |              |  | Action |                                                               |
| d14150182 registros<br>$-\Box$ New | $\mathbf{1}$<br>0    | id P                                                                                    | int(11)                    |                              |                                        | No None      |  |        | AUTO INCREMENT Change O Drop w More                           |
| $+$ registro                       | α.<br>$\overline{2}$ | sqc                                                                                     |                            | varchar(11) utf8 unicode ci  |                                        | Yes NULL     |  |        | $\oslash$ Change $\bigcirc$ Drop $\blacktriangledown$ More    |
| E in registros                     | п<br>з               | fecha contrato                                                                          | date                       |                              |                                        | Yes NULL     |  |        | Change @ Drop w More                                          |
| <b>ELP</b> registros2              | Ω.<br>$\Delta$       | registro contable                                                                       |                            | varchar(100) utf8 unicode ci |                                        | Yes NULL     |  |        | $\oslash$ Change $\bigcirc$ Drop $\blacktriangledown$ More    |
| ELS information schema             | ο<br>5               | numero contrato                                                                         |                            | varchar(11) utf8 unicode ci  |                                        | Yes NULL     |  |        | $\triangleright$ Change $\ominus$ Drop $\triangleright$ More  |
|                                    | n<br>6               | nombre cliente                                                                          |                            | varchar(50) utf8 unicode ci  |                                        | Yes NULL     |  |        | $\oslash$ Change $\bigcirc$ Drop $\rightarrow$ More           |
|                                    |                      | nombre_establecimiento varchar(120) utf8_unicode_ci                                     |                            |                              |                                        | Yes NULL     |  |        | Change $\bigcirc$ Drop $\blacktriangledown$ More              |
|                                    | 8<br>n               | direccion                                                                               |                            | varchar(150) utf8 unicode ci |                                        | Yes NULL     |  |        | $\oslash$ Change $\bigcirc$ Drop $\blacktriangleright$ More   |
|                                    | □<br>9               | telefono                                                                                |                            | varchar(11) utf8 unicode ci  |                                        | Yes NULL     |  |        | Change @ Drop V More                                          |
|                                    | $\Box$ 10            | email                                                                                   |                            | varchar(120) utf8 unicode ci |                                        | Yes NULL     |  |        | $\oslash$ Change $\bigcirc$ Drop $\rightarrow$ More           |
|                                    | 11<br>п.             | capacidad boya                                                                          |                            | varchar(20) utf8 unicode cl  |                                        | Yes NULL     |  |        | $\triangle$ Change $\triangle$ Drop $\blacktriangledown$ More |
|                                    | $\Box$ 12            | numero serie                                                                            |                            | varchar(100) utf8 unicode ci |                                        | Yes NULL     |  |        | Change O Drop v More                                          |
|                                    | $\Box$ 13            | ubicacion boya                                                                          |                            | varchar(50) utf8_unicode_ci  |                                        | Yes NULL     |  |        | Change @ Drop > More                                          |
|                                    | $\Box$ 14            | vigencia                                                                                |                            | varchar(20) utf8 unicode ci  |                                        | Yes NULL     |  |        | $\oslash$ Change $\bigcirc$ Drop $\nabla$ More                |
|                                    | п.<br>15             | fecha_vencimiento                                                                       | date                       |                              |                                        | Yes NULL     |  |        | $\triangle$ Change $\bigcirc$ Drop $\neq$ More                |
|                                    | $\Box$ 16            | estatus                                                                                 |                            | varchar(20) utf8 unicode ci  |                                        | Yes NULL     |  |        | $\oslash$ Change $\bigcirc$ Drop $\blacktriangleright$ More   |
|                                    | $\Box$ 17            | gasera                                                                                  |                            | varchar(50) utf8 unicode ci  |                                        | Yes NULL     |  |        | $\triangleright$ Change $\bigcirc$ Drop $\triangleright$ More |
|                                    | n.<br>18             | costo bova                                                                              |                            | varchar(100) utf8 unicode ci |                                        | Yes NULL     |  |        | Change O Drop w More                                          |
|                                    | 19<br>α.             | precio contrato                                                                         |                            | varchar(100) utf8 unicode ci |                                        | Yes NULL     |  |        | Change @ Drop v More                                          |
|                                    | $\Box$ 20            | precio letra                                                                            |                            | varchar(120) utf8 unicode ci |                                        | Yes NULL     |  |        | $\oslash$ Change $\bigcirc$ Drop $\bigcirc$ More              |
|                                    | п.<br>21             | unidad asignada                                                                         |                            | varchar(10) utf8 unicode ci  |                                        | Yes NULL     |  |        | $\oslash$ Change $\bigcirc$ Drop $\rightarrow$ More           |
|                                    | $\Box$ 22            | observaciones                                                                           |                            | varchar(250) utf8_unicode_ci |                                        | Yes NULL     |  |        | $\oslash$ Change $\bigcirc$ Drop $\blacktriangleright$ More   |
|                                    | 0.<br>23             | numero carpeta                                                                          | int(11)                    |                              |                                        | Yes NULL     |  |        | $\triangleright$ Change $\bigcirc$ Drop $\rightarrow$ More    |
|                                    | $\Box$ 24            | archivo                                                                                 | int(11)                    |                              |                                        | Yes NULL     |  |        | Change @ Drop v More                                          |
|                                    | 25<br>п.             | carga                                                                                   | int(11)                    |                              |                                        | Yes NULL     |  |        | $\oslash$ Change $\bigcirc$ Drop $\rightarrow$ More           |
|                                    | $\Box$ 26            | empresa vali                                                                            |                            | varchar(100) utf8 unicode ci |                                        | Yes NULL     |  |        | $\oslash$ Change $\bigcirc$ Drop $\blacktriangleright$ More   |
|                                    | $\Box$ 27            | unidad vali                                                                             |                            | varchar(100) utf8 unicode ci |                                        | Yes NULL     |  |        | Change @ Drop > More                                          |
|                                    | $\Box$ 28            | poliza contable                                                                         | int(11)                    |                              |                                        | Yes NULL     |  |        | Change O Drop v More                                          |
|                                    | Ω.                   | 29 vencimiento boya                                                                     | int(11)                    |                              |                                        | Yes NULL     |  |        | $\oslash$ Change $\bigcirc$ Drop $\triangledown$ More         |
|                                    |                      | The St. Advertised from                                                                 | <b>Lastery</b>             |                              |                                        | Area Carrier |  |        | O Chongo, @ Drag = Marg.                                      |

*Estructura de base de datos*

*Nota. La presente muestra los porcentajes detallados obtenidos en la encuesta. Fuente: Original* 

Tectzapic/ Vol. 9 No. 1/ Ciudad Valles, S.L.P. México/ junio 2023

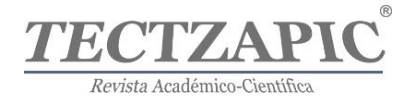

El desarrollo de un entorno Cliente-Servidor (C/S) es referido a un modelo de arquitectura de software donde el software está dividido en dos partes principales: la parte del cliente, que se ejecuta en la máquina del usuario final, y la parte del servidor, que se ejecuta en una máquina de servidor central tal como se muestra en la imagen 4.

El entorno Cliente-Servidor tiene muchas ventajas en comparación con otros modelos de arquitectura de software, como el monolítico y el basado en la nube. Algunas de las ventajas incluyen una mayor escalabilidad, una mayor seguridad, una mejor gestión de datos y una mayor eficiencia en el uso de recursos.

#### **Imagen 4**

| Entorno Cliente – Servidor             |                   |                             |        |                       |                                   |  |  |  |  |  |
|----------------------------------------|-------------------|-----------------------------|--------|-----------------------|-----------------------------------|--|--|--|--|--|
| 000webhost sistemasgasle > public_html | <b>Go Premium</b> |                             |        |                       |                                   |  |  |  |  |  |
| $-9/2$                                 | n                 | Name <b>V</b>               | Size   | Dalla                 | Permittions                       |  |  |  |  |  |
| v Shootle hini                         | c                 | <b>Bit aged</b>             |        | 2020-00-00 00:00:00   | CFRST ST K                        |  |  |  |  |  |
| $>$ $\equiv$ 4007                      | c                 | <b>BI</b> assets            |        | 2020/09/24 00:00:00   | CFW97 97 X                        |  |  |  |  |  |
| <b>A BE MAYAS</b>                      | c                 | <b>B</b> oons (852)         |        | 2020/00/24 00:00:00   | draw at x                         |  |  |  |  |  |
| $>$ $\equiv$ consultati                | m                 | <b>B</b> OSS                |        | 2020/09/24 00:00:00   | drawing                           |  |  |  |  |  |
| $>$ 0 $\approx$                        | D                 | <b>Billiam</b>              |        | 2021-05-05-00 00:00   | 01030-01-3                        |  |  |  |  |  |
| > El images                            | D                 | <b>Birthshire</b>           |        | 2021/01/12 00:00:00   | dramatic                          |  |  |  |  |  |
| $>$ $\equiv$ induces                   | Ð                 | 暮れ                          |        | 2020-00-00-00 (80:00) | dreamers                          |  |  |  |  |  |
| > 0.15<br>> @ php_action               | D                 | <b>Mateuretion</b>          |        | 2021-01-12 00:00:00   | dress-ave                         |  |  |  |  |  |
| > Brecistro                            | D                 | <b>B</b> works              |        | 2021/05/08 00:00:00   | Selecciona · para grabar el jueg- |  |  |  |  |  |
| $>$ $\equiv$ neighborhood              | c                 | <b>B</b> recistro validades |        | 2020 09:24 00:00:00   |                                   |  |  |  |  |  |
| 5.0011                                 | c                 | <b>B</b> Intaccess          | 0.218  | 2020/02/24 00:00:00   | OFF-F-                            |  |  |  |  |  |
|                                        | c                 | <b>B</b> accessor by        | 0.4 kB | 2020 09:24 00:00:00   | <b>OR FIELD</b>                   |  |  |  |  |  |
|                                        | c                 | <b>B</b> Indox Mail         | 16,488 | 2023 02 08 01:50:00   | DOM: Y                            |  |  |  |  |  |
|                                        | c                 | <b>B</b> reports php        | 11.638 | 2021/01/12 00:00:00   | OFF C                             |  |  |  |  |  |

*Nota. La presente muestra el portal hosting donde se encuentran los archivos de programación en la nube. Fuente: Original* 

La programación de módulos se refiere a la práctica de dividir un programa en partes más pequeñas y manejables, llamadas módulos. Tal como se visualiza en la imagen 5, donde cada módulo es un componente independiente que puede ser desarrollado, probado y mantenido de manera separada, para posteriormente combinarse con otros módulos para la formación del software completo, tal como se muestra en la imagen 6, donde se puede visualizar el módulo de consultas por rango por fechas, mismo modulo alimentado previamente el módulo de registro. Y así poder realizar más consultas totales (imagen 7).

# **Imagen 5**

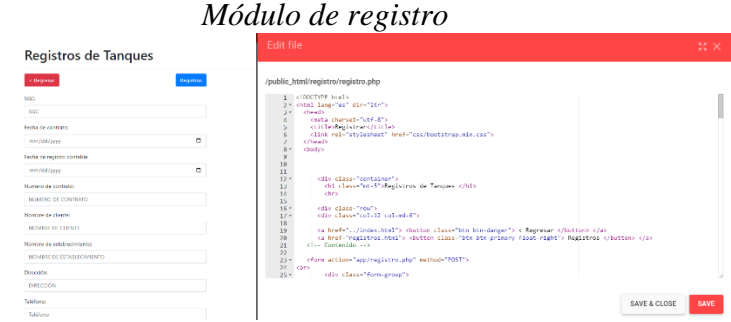

*Nota. La presente muestra el módulo de interfaz visual y programación. Fuente: Original* 

# **Imagen 6**

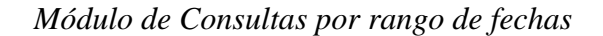

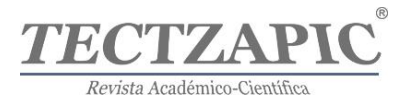

|                | Consulta de Comodatos por fecha de vencimiento           |                                                   |                      |  |  |  |
|----------------|----------------------------------------------------------|---------------------------------------------------|----------------------|--|--|--|
|                | Fecha Desde: The editory El Thastal ministry yr El Q G G |                                                   |                      |  |  |  |
|                | Nombres Apellidos                                        | Provecto                                          | Fecha de<br>Registro |  |  |  |
| $\mathfrak{D}$ | JOSE ALEREDO CASTILLO HERNANDEZ                          | TAKA!                                             | 0001-01-00           |  |  |  |
| 23             | BLANCA ELISA RAMIREZ FEREZ                               | PROCESSIONS DE MARISCOS AMERICA SA DE CV.         | 0001-01-00           |  |  |  |
| 24             | NORRESTO LOFEZ BVERA                                     | CAFETERIAA LADO DEL TREVI                         | 0001-01-00           |  |  |  |
| 29             | RAFAEL ENRIQUE ALWANDO LOPEZ                             | SCCEDAD COOPERATIVA EARRA DE SANTA MARIA.         | 0001-01-08           |  |  |  |
| 30             | GENVIRO GARCIA GARCIA                                    | SCCEDAR COOPERATIVE EARN DE CONCHEEA.             | 00010108             |  |  |  |
| 33             | MARICRUZ CASTILLO AVE A                                  | SCCIFDAD COOPERATIVA BARRA BOCA CIFCA             | 0001-01-00           |  |  |  |
| 32             | JOSE NPN CANTU CASTRO                                    | SCCEDAD COOPERATIVA CANTU                         | 0001-01-00           |  |  |  |
| 33             | <b>FRANCISCO GARCIA</b>                                  | SCCEDAR COOPERTRA CHAMZAL                         | 0001-01-00           |  |  |  |
| 36             | ALEJANDRO MANUEL LARA ORTEGA                             | SERVICIOS INDUSTRIALES NOVALINK SADE CV.          | 0001-01-08           |  |  |  |
| 37             | JUAN PEREZ REYNA                                         | <b>RECAR</b>                                      | 0001-01-00           |  |  |  |
| <b>M</b>       | CARMEN MINERVA CARMER CONZALEZ                           | CALLE 12 41003 COL BLIFNA VISTA                   | 0001-01-00           |  |  |  |
| 281            | ARMANDINA CANALLS BALDERHANDS                            | TORTLLURIA MARCHANTE                              | 00010108             |  |  |  |
| 45             | LAURA YANETH HERNANDEZ CARZA                             | TORTLLERIA RICHARD                                | 0001-01-00           |  |  |  |
| 42             | MANUEL MENDOZA RAMOS                                     | 4TA Y P DELGADO EJIDO PLAN DE ALAZAN (PARTICULAR) | 0001-01-08           |  |  |  |
| 47             | RAMIRO MARTINIZ ROORIGUEZ                                | LONGHERIA LA FAVORITA                             | 0001-01-00           |  |  |  |

*Nota. La presente muestra el módulo de interfaz visual y programación. Fuente: Original* 

# **Imagen 7**

# *Módulo de Consultas*

| <b>College College</b>        |              |        |                                                                    |                                                          |                             |                                                      |                                                 | SISTEMA DE CONTROL DE IMAERITAR O DE TANCUES SCH. | Consultas                |                            |                   |                                  |           |                       |                                            | <b>Southern Corporation Library</b>  |                              | Anywhere (2019). He is the consequence of the consequence of the consequence of the consequence of the consequence of the consequence of the consequence of the consequence of the consequence of the consequence of the conse<br>and an area our are open crede account are an are . Therein glasses-<br>1. STERNING broade enters incomplete to interactivity impares Network   Stiller and<br>the first study provident concentration to the device of the form of the particle of<br><b>IMAGES</b><br>45108471<br>College is hardwritten throughout a written<br>Discussion and analyzed endorse and computer that accepted.<br>Martine Tree 2 and 28 |                      |
|-------------------------------|--------------|--------|--------------------------------------------------------------------|----------------------------------------------------------|-----------------------------|------------------------------------------------------|-------------------------------------------------|---------------------------------------------------|--------------------------|----------------------------|-------------------|----------------------------------|-----------|-----------------------|--------------------------------------------|--------------------------------------|------------------------------|----------------------------------------------------------------------------------------------------|----------------------|
| <b><i><u>Linguage</u></i></b> | <b>SAINT</b> | Canada | Easy force undecident checky data.<br><b>Septima</b><br>California | <b>Bradley</b><br><b>Participant</b><br><b>SIX GAV B</b> | <b>Manager</b><br>DOMESTIC: | <b>Nondon Cisino</b>                                 | <b>Not an interest</b><br><b>GENERAL CONTRA</b> | Sektora                                           | Canad.<br><b>WINDOWS</b> | Constituti<br><b>Conta</b> | <b>Management</b> | <b>Hildenback</b><br><b>COMP</b> | Vienda    | <b>Newmere Course</b> |                                            | <b>Linkedot</b><br>Green Millede Old |                              | the automobile contract the co-<br>Linuxials Statutures, Maria African Marine Status (Maria Lange)<br>Scheme Committee to address of their Schemer Section Controls on 2014 Constitution<br>the contract of the contract of the contract contract with the transmission contract to a contract the contract of<br>interesting colors with another of interior in the project service of the selected project and in<br><b>March</b>                                                                                                    | an experience income |
|                               |              |        | 2020-01                                                            |                                                          | <b>DOM:</b>                 | LOON<br>ACCUMULATION<br>clothe cruz.                 | 10030-0046<br><b>CANDEMY</b>                    | 85611-0018                                        |                          | 1000 Breat 10000579        |                   | <b>MASTOSCO</b><br>MAN DOCE      | to per-   | agaze -               | Solociena @ para activar al mode<br>EACOD. |                                      |                              | A continuity cargo an altitude in a decision control dependent control of the total forestate.<br>1700 To a compact direct to disclosure surface on a civil biggest climated account-<br>and some in this Viewer was designed the con-<br><b>Hart of Brader</b><br>Associated                                                                                                    |                      |
|                               |              | 255    | 000000                                                             | 2023-02-                                                 | 155                         | <b>Lectriching</b><br><b>MORABO</b><br><b>LOBANO</b> | MOVABICATE.                                     | <b>BOOTER</b>                                     |                          | 130 Bellis, 17530          |                   | MANTONES                         | WIDER:    | brookfield.           | CRIMINATI                                  | 9.566                                | <b>ME</b><br>581<br>494      | Newborn Bile Schnitting Will A Wash Rich.<br>The positive UNESCO of the Second Auto 2010 Concept Concept Concept Concept Concept Concept Concept Concept Concept<br><b>Niver Abschapping Course</b><br>Dealer in                                                                                                    |                      |
|                               |              |        | DOM: NO                                                            | 2323-00-                                                 | 1230                        | <b>JUAN COTTER</b><br>LTDC2414                       | <b>ERVISIONAL</b><br>ABUST DO                   | 000100338                                         |                          | <b>EM Bank</b>             | 18313005          | MADVIONCE                        | to pez-   | 2015-02-22            | CRANEWS                                    | 4556                                 | <b>MT</b><br>(1)<br><b>B</b> | ___                                                                                                    |                      |
|                               |              |        |                                                                    | <b>RES. REFER</b>                                        | 14.99                       | <b>MARINE ALBREVIATE</b><br><b>CALIFORD</b>          | <b>SIMPLE STAT</b><br><b>FIANCESS</b>           | <b>NAMES</b>                                      |                          | <b>ASSIMIL</b>             | 185421<br>MOCH.   | MASTOSCO                         | Students. | 2012-04-01            | <b>CALLAS MAY 11</b>                       | $-4554$                              |                              | May writers<br><b><i>Infine Installa</i></b>                                                                                                    |                      |

*Nota. La presente muestra el módulo de interfaz visual y programación. Fuente: Original*

#### **Fase de revisión**

Una de las ventajas de la metodología Scrum es la posibilidad de realizar pequeñas entregas funcionales que permiten evaluar el desarrollo del aplicativo por etapas de forma que el mantenimiento y las modificaciones se realicen en el sprint siguiente, concentrando los requerimientos y abordándolos de manera organizada. Tal como se muestra en la imagen 8, ya se realiza la entrega de sistema con un panel de control, visualizando la información de forma fácil y eficiente de manera general.

**Imagen 8**

*Programación de Panel de Control*

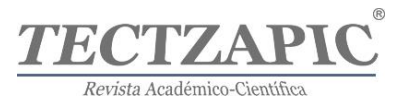

| SISTEMA DE CONTROL                  | Dashboard |                                                         |   |                                            |   |                                                        |   | А котяролом                             |
|-------------------------------------|-----------|---------------------------------------------------------|---|--------------------------------------------|---|--------------------------------------------------------|---|-----------------------------------------|
| DE INVENTARIO DE TANQUES            |           |                                                         |   |                                            |   |                                                        |   |                                         |
| SCIT                                |           | Marroshina Folklay                                      |   |                                            |   | <b>Local Madamonial</b>                                |   | site Valle Formass                      |
| <b>SE</b> Dethoord                  | Ō         | Total de registros 1332                                 | Ō | ACLICO                                     | O | Total de registros 1069                                | Ō | Total de registros 124                  |
| <b>B</b> Away                       |           |                                                         |   |                                            |   |                                                        |   |                                         |
| E constante venomento               | Ō         | Trial San Demands                                       | Đ | Total Diversation                          | O | Total Studes                                           | Ō | TeleCritician Artistics                 |
| <b>Ed Consider De Fedra Onesser</b> |           | Total de registros 121                                  |   | Total de registros 98                      |   | Total de registros 94                                  |   | Total de registros 79                   |
| <b>E</b> Residende Reys             |           |                                                         |   |                                            |   |                                                        |   |                                         |
| <sup>1</sup> constas                | Ō         | One del Vallo<br>Total de registros 25                  | Ō | Total Con Models<br>Total de registros 117 | O | Tatal Origio Energetico Como<br>Total de registros 115 | Ō | Total Cas Elsa<br>Total de registros 72 |
|                                     | O         | Compútes Anandadora Matamoros<br>Total de registros 732 |   |                                            |   |                                                        |   |                                         |
|                                     |           |                                                         |   |                                            |   |                                                        |   |                                         |
|                                     |           |                                                         |   |                                            |   |                                                        |   |                                         |
|                                     |           |                                                         |   |                                            |   |                                                        |   |                                         |
|                                     |           |                                                         |   |                                            |   |                                                        |   |                                         |

*Nota. La presente muestra el módulo de interfaz visual de panel de control. Fuente: Original*

Se realizo el proceso de importación de datos es el proceso de transferir datos desde un origen de datos externo a un sistema de destino tal como se muestra en la imagen 9, con el objetivo de la importación de datos es actualizar o enriquecer la información en un sistema de destino a través de los datos de origen

# **Imagen 9**

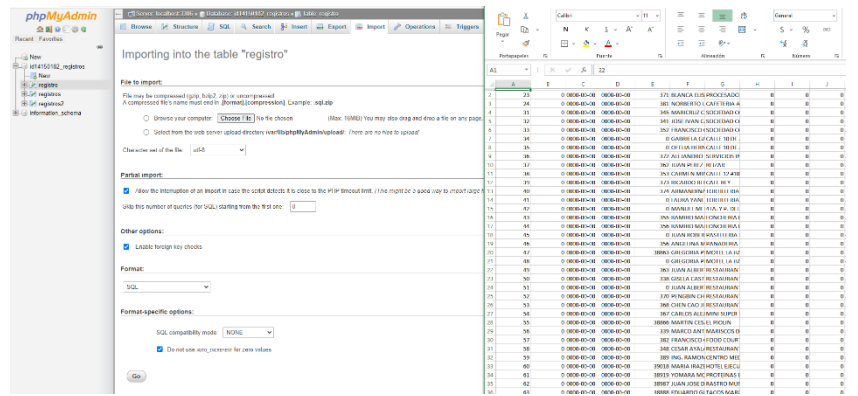

# *Proceso de importación a base de datos*

*Nota. La presente muestra el proceso de importación a base de datos. Fuente: Original*

#### **Fase de retrospectiva**

La fase de retrospectiva en un desarrollo de software en Scrum es una reunión que se lleva a cabo al final de cada sprint, donde el equipo Scrum se reúne para reflexionar sobre el sprint recién concluido y discutir cómo mejorar el proceso de trabajo en el siguiente sprint. En la imagen 10, se realizó este proceso donde se analizó a detalle el funcionamiento del software identificando áreas de oportunidad en su desarrollo para el siguiente sprint.

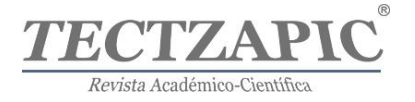

# **Imagen 10**

*Implementación del Sistema*

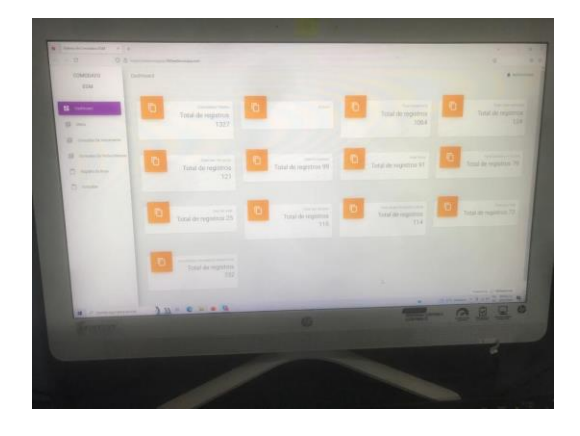

*Nota. La presente muestra los porcentajes detallados obtenidos en la encuesta*

Otro de los procesos importantes dentro del desarrollo de software es realizar el registro de propiedad intelectual, en este caso el registro de derechos de autor para poder realizar alguna comercialización y tener ante un organismo el certificado de la autoría de este, con este software se realizó este proceso y se obtuvo Número de Registro: 03-2022-112210511700- 01 con el nombre: SISTEMA DE CONTROL DE INVENTARIO DE TANQUES SCIT. Tal como se puede visualizar en la imagen 11.

# **Imagen 11**

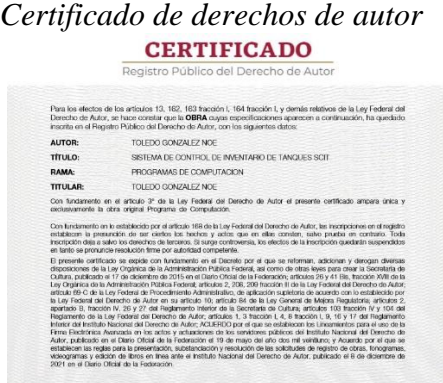

*Nota. La presente imagen presenta el registro emitido por Indautor*

En el transcurso de la investigación se evidencio como las tecnologías emergentes generan impacto en todos los aspectos, en este caso particular en control de inventarios abriendo una gran área de desarrollo, al igual que la implementación de la metodología SCRUM, la cual

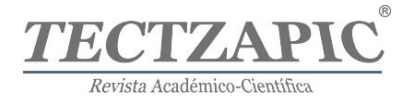

al utilizarla como guía para el desarrollo de software se pudo visualizar el progreso del desarrollo de una forma ordenada.

# **DISCUSIÓN Y CONCLUSIONES**

De acuerdo con los resultados obtenidos se concluye lo siguiente: El uso de la metodología scrum dentro de desarrollo de software fue exitosa y gran apoyo, debido a que se facilitó el proceso de análisis del problema a tener una mejor visualización. Así también durante el análisis de los requerimientos se tuvo una mejor perspectiva de impacto tecnológico referente a la tecnología a utilizar, en este caso la programación web y los gestores de base de datos, durante la fase de revisión y retrospectiva se pudo analizar de manera ágil y eficaz estos procesos.

Dando como resultado el cumplimiento de los objetivos planteados en esta investigación, se logró la implementación del sistema de control de inventarios en una empresa real, específicamente en sus inventarios de tanques, logrando comprobar las problemáticas existentes, y así proponer una herramienta tecnológica multiplataforma para su forma de trabajo en el manejo de inventarios.

Teniendo como conclusión que el sistema de control de inventarios es adaptable a cualquier empresa que requiera solucionar problema de eficiencia y optimización en sus procesos.

# **REFERENCIAS**

- Aguilar, L., García, G., & Morales, L. (2018). *Software libre en las instituciones públicas. Atlante Cuadernos de Educación y Desarrollo*, abril. https://www.eumed.net/rev/atlante/2018/04/software-libreecuador.html//hdl.handle.net/20.500.11763/atlante1804software-libre-ecuador
- Ahumada, R. C., *Sistema de información para la gestión de inventario y actividades en un hato ganadero. Espacios* Universidad de Cartagena. Colombia, Cervantes, L., Martelo, R. J., Universidad de Cartagena. Colombia, & Universidad de Cartagena. Colombia. (2020)., 41(50), 215–230. https://doi.org/10.48082/espacios-a20v41n50p15
- Cadavid, A. N. (2013). *Revisión de metodologías ágiles para el desarrollo de software.* Prospectiva, 11(2), 30. https://doi.org/10.15665/rp.v11i2.36
- Delgado Soto, S. E., Rivero, L. C., & Olguín, y. E. L. (2019). *El uso de software libre en el control de inventarios: caso de estudio. www.uv.mx.* Recuperado el 20 de junio de 2023, de https://www.uv.mx/iiesca/files/2019/10/08CA201901.pdf
- Quiroga, M. A. P., Jiménez, F. P., & Gómez, M. S. (2015). *La Administración de los Inventarios en las Empresas Estatales Cubanas. Métodos A Utilizar En La Gestión De Inventario.* Universidad & ciencia, 4(3), 75–89. https://revistas.unica.cu/index.php/uciencia/article/view/225

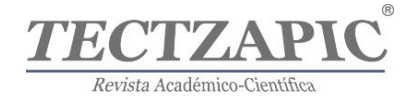

# **Comparación de métodos de extracción en el contenido fenólico y antioxidante de espada africana (***Sansevieria trifasciata)*

**Comparison of extraction methods on phenolic and antioxidant content of African sword (***Sansevieria trifasciata)*

Recibido: 03 de junio 2023 Aceptado: 25 de junio 2023

**Jesús Morales Reynoso** Instituto Tecnológico de Ciudad Valles. Tecnológico Nacional de México (https://orcid.org/0009-0000-3570-2457) **Diana Beatriz Muñiz Márquez**\* Facultad de Estudios Profesionales Zona Huasteca. Universidad Autónoma de San Luis Potosí. (https://orcid.org/0000-0002-8070-1194) *Autor de correspondencia: diana.marquez@uaslp.mx\** **Fabiola Veana Hernández**  Instituto Tecnológico de Ciudad Valles. Tecnológico Nacional de México (https://orcid.org/0000-0003-4012-6161) **Jorge Enrique Wong Paz** Facultad de Estudios Profesionales Zona Huasteca. Universidad Autónoma de San Luis Potosí (https://orcid.org/0000-0002-5866-2678)

# **RESUMEN**

Espada africana (*Sansevieria trifasciata*) es una planta a la que se le atribuye una gran cantidad de remedios medicinales, es utilizada en África y Asia para aliviar malestares intestinales, respiratorios, cólicos, tratar mordeduras de serpiente y como desinflamatorio. Lo anterior se puede relacionar con la bioactividad de los flavonoides que se encuentran en las hojas, rizomas y raíz de la planta. Por lo anterior, se decidió realizar una comparación de métodos de extracción de compuestos fenólicos por maceración y ultrasonido a partir de esta planta, bajo las mismas condiciones y variando los tiempos de extracción (0, 20, 40 y 60 min.). De igual manera se evaluó la actividad antioxidante por medio de los ensayos DPPH y ABTS. Los resultados del contenido fenólico reflejan que con la extracción por ultrasonido se obtiene un menor porcentaje de compuestos fenólicos con un rendimiento de 186.37 miligramos equivalentes en ácido gálico por litro (mg eq. Ag/L) contra 212.35 mg eq. Ag/L de polifenoles obtenidos por maceración ambos extractos obtenidos a los 60 min de extracción. En cuanto a la actividad antioxidante por DPPH los extractos macerados también fueron los que presentaron una mayor actividad antioxidante de70.81% contra un 55.67% de actividad de los extractos sonicados, en contraste con la actividad antioxidante medida por ABTS, en donde se observó que los extractos sonicados presentaron una mayor inhibición con 85.88%. De acuerdo con los resultados obtenidos se concluye que ambos métodos de extracción son buenos para obtener compuestos fenólicos de *S. trifasciata,* destacando el método por maceración que permitió un mayor rendimiento bajo las condiciones estudiadas. En cuanto a las actividades antioxidantes, se demostró que la planta tiene más del 50% de esta actividad biológica, por lo que podría ser utilizada como fuente de antioxidantes naturales.

**Palabras clave:** *Sansevieria*, maceración, ultrasonido, DPPH, ABTS

#### **Abstract**

African sword (*Sansevieria trifasciata*) is a plant to which a large number of medicinal remedies are attributed, it is used in Africa and Asia to relieve intestinal and respiratory ailments, colic, to treat snake bites and as an anti-inflammatory. This can be related to the bioactivity of the flavonoids found in the leaves, rhizomes and root of the plant. Therefore, it was decided to carry out a comparison of extraction methods of phenolic compounds by maceration and ultrasound from this plant, under the same conditions and varying the extraction times (0, 20, 40 and 60 min.). Antioxidant activity was also evaluated by means of DPPH and ABTS assays.

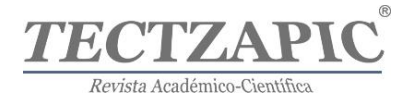

The results of the phenolic content reflect that ultrasound extraction yields a lower percentage of phenolic compounds with a yield of 186.37 milligrams gallic acid equivalents per liter (mg eq. Ag/L) versus 212.35 mg eq. Ag/L of polyphenols obtained by maceration, both extracts obtained after 60 min of extraction. As for the antioxidant activity by DPPH, the macerated extracts were also the ones that presented a higher antioxidant activity (70.81%) against 55.67% of activity of the sonicated extracts, in contrast with the antioxidant activity measured by ABTS, where it was observed that the sonicated extracts presented a higher inhibition with 85.88%. According to the results obtained, it is concluded that both extraction methods are good for obtaining phenolic compounds from *S. trifasciata*, highlighting the maceration method that allowed a higher yield under the conditions studied. As for the antioxidant activities, it was demonstrated that the plant has more than 50% of this biological activity, so it could be used as a source of natural antioxidants.

**Keywords:** *Sansevieria*, maceration, ultrasound, DPPH, ABTS

# **INTRODUCCIÓN**

El género *Sansevieria* comprende alrededor de 70 especies de plantas con raíces rizomatosas, las cuales se distribuyen por África pasando por Asia hasta las islas del océano Índico (Thu *et al*., 2020). Las especies de este género pueden desempeñar una gran diversidad de actividades biológicas como antibacterianas y captadoras de radicales libres, etc. (Shewale *et al*., 2022).

Estudios etnofarmacológicos han llegado a confirmar las propiedades antiulcerosas, antioxidantes, antiinflamatorias, antibacterianas, citotóxicas y analgésicas que poseen los extractos etanólicos de *S. trifasciata* (Dewatisari *et al*., 2021), las cuales se pueden relacionar con la bioactividad de los polifenoles como los flavonoides que se encuentran en las hojas, rizomas y raíz (Umoh *et al*., 2020).

Los polifenoles son un grupo de compuestos que comúnmente se encuentran en grandes cantidades en las plantas como sus metabolitos secundarios, de igual manera estos son conocidos por sus propiedades antioxidantes (Malek *et al*., 2017) y antibacterianas. Los polifenoles se clasifican comúnmente en cuatro grupos principales; flavonoides, ácidos fenólicos, lignanos y estilbenos (Acosta, 2019). Los metabolitos secundarios más característicos del género *Sansevieria* son los flavonoides y estilbenos entre otros compuestos (Thu *et al*., 2021).

En la actualidad la obtención de compuestos fenólicos es de gran importancia debido a sus propiedades antioxidantes y por la capacidad de transformar dichos compuestos para el uso farmacológico y alimentario ya que estos compuestos contienen moléculas con diversas actividades biológicas (Vargas *et al*., 2018).

La forma para obtener los extractos ricos en compuestos bioactivos es a través de extracciones sólido-líquido. La extracción asistida por ultrasonido (EAU), es un método de extracción sencillo y rápido en comparación con métodos convencionales tales como la maceración y el calentamiento reflujo. Además de su alta reproducibilidad en corto tiempo, su manipulación es fácil y hay una disminución en el uso de solventes utilizados en comparación con otros métodos (Rojas *et al*., 2019). Las ondas provocadas por el ultrasonido causan una ruptura mecánica de la pared celular de la planta liberando los compuestos bioactivos, al mismo tiempo el calentamiento local del solvente aumenta la difusión de los componentes hacia la fase líquida, haciendo mejor la transferencia de masa a través de la interface sólido-líquido. Los efectos mecánicos del ultrasonido inducen a una mayor disolución del solvente en las paredes y membranas celulares, facilitando la liberación del contenido de las células (Medina *et al*., 2017).

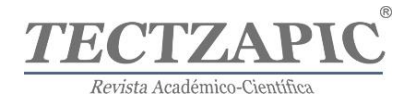

Por otra parte, la maceración es uno de los métodos convencionales más utilizados, ya que es un método sencillo y de bajo costo, sin embargo, algunos estudios hay reportado una baja eficiencia en la extracción (Duarte *et al*., 2020). Este método consiste en poner en contacto la materia sólida con el solvente durante un determinado tiempo. El solvente es un líquido generalmente de naturaleza polar como el agua y algunos alcoholes (etanol, metanol, acetona) o la mixtura de ambos, los cuales tienen que tener afinidad con los compuestos de interese que se deseen extraer.

Hoy en día, es necesario continuar con la obtención de extractos bioactivos a partir de plantas, debido a que las investigaciones están enfocadas en el aprovechamiento de estos compuestos para que puedan ser utilizados en las diferentes industrias, como alimentaria, cosmética y farmacéutica, con el propósito de suplir los compuestos sintéticos por compuestos naturales que presenten una efectividad similar.

Por lo anterior, el objetivo del presente trabajo fue realizar una comparación de métodos de extracción con el fin de comprobar la eficiencia de ambos en cuanto a la extracción de compuestos fenólicos de espada africana (*Sansevieria trifasciata*) así como evaluar su actividad antioxidante.

# **METODOLOGÍA**

# **Extracción y cuantificación de polifenoles de espada africana (***Sansevieria trifasciata***) Obtención y preparación de la materia vegetal**

Se recolectó la materia vegetal en el traspatio de una vivienda en la colonia "La Pimienta" con coordenadas (22°00ˈ18.8"N 98°59ˈ29.8"W) ubicada en el municipio de Ciudad Valles, San Luis Potosí, en el mes de Agosto del año 2022. Una vez obtenida la materia vegetal, se procedió a lavarla con agua y secarla para posteriormente ser cortada en trozos pequeños de 1 cm aproximadamente. Inmediatamente, se procedió a deshidratarla por medio de un horno en condiciones de 60˚ C por 48 horas y posteriormente se trituró la materia seca con ayuda de una licuadora (Oster 6855) hasta obtener partículas más pequeñas. Finalmente se pasó por un tamiz de 2 mm para obtener un polvo más fino de la planta. El polvo obtenido se guardó en bolsas tipo ziploc en un lugar seco a temperatura ambiente y en ausencia de luz para su posterior uso.

# **Extracción de polifenoles por ultrasonido**

Se pesaron 4 g del polvo fino de la materia vegetal en una balanza analítica (OHAUS, Pionner PX224, USA) y se colocaron en un tubo de ensaye con tapa rosca. Se añadieron 40 mL de etanol acuoso al 70% y se realizó la extracción utilizando un baño ultrasónico (BNS-CPXH-3800). Esta operación se realizó por triplicado, realizando una cinética de extracción (0, 20, 40 y 60 minutos). Enseguida, los extractos obtenidos se filtraron con ayuda de una bomba de vacío utilizando un matraz kitasato y papel filtro para obtener la mayor cantidad del extracto posible. Finalmente, cada uno de los extractos, se pasaron a un matraz rotatorio (BUCHI, R-100) para concentrarlos.

# **Extracción de polifenoles por maceración**

Para obtener los extractos por maceración se tomaron 4 g del polvo fino de la materia vegetal y se agregaron a un tubo de ensayo con tapa rosca. Se añadieron 40 mL de etanol al 70% y

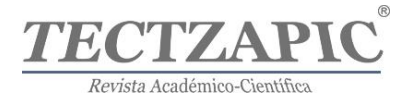

se dejaron reposar siguiendo una cinética de cuatro tiempos (0, 20, 40, 60 minutos), agitando los tubos en intervalos de 10 minutos, esta operación se realizó por triplicado. Enseguida, los extractos fueron filtrados con ayuda de una bomba de vacío utilizando un matraz kitasato y papel filtro. Finalmente, cada uno de los extractos, se pasó a un matraz rotatorio (BUCHI, R-100) para su concentración.

# **Cuantificación de polifenoles por el método de Folin Ciocalteu**

Previamente a la cuantificación de polifenoles se realizó una curva de calibración estándar con ácido gálico a 1000 ppm para conocer la concentración de polifenoles en las muestras. Los polifenoles totales se cuantificaron por triplicado utilizando el método de Folin Ciocalteu. Para esto, se utilizaron 200 μL de extracto y se mezclaron con 200 μL del reactivo Folin Ciocalteu en un tubo Eppendorf forrado de aluminio. Enseguida se homogenizaron con ayuda de un vortex y se dejaron reaccionar durante 5 minutos. Después se agregaron 200 μL de carbonato de sodio (Na2CO3), y la mezcla de reacción se homogenizó y se dejó reposar por otros 5 minutos, enseguida se agregaron 1250 μL de agua destilada y se homogenizó nuevamente la reacción. La absorbancia se leyó a 790 nm en el espectrofotómetro (GENESYS 10S UV-vis). La concentración se calculó usando una curva estándar de ácido gálico en etanol (70%). Las concentraciones se expresaron en mg equivalentes de ácido gálico por litro (GAE mg/L). La prueba se realizó para los extractos macerados y obtenidos por ultrasonido por triplicado.

# **Evaluación del potencial antioxidante**

# **Actividad antioxidante por inhibición del radical DPPH**

La actividad de inhibición de radical libre DPPH (2,2-Difenil-1-picril-hidrazilo) se realizó por triplicado. Para esto, se prepararon 50 mL de solución DPPH-metanol 200 μM (3.93 mg de DPPH en 50 mL de metanol cubriendo el matraz de aforo con aluminio). Para realizar la reacción se tomaron 25 μL del extracto y 750 μL de la solución DPPH-metanol. La mezcla de reacción, se dejó reposar durante 30 minutos a temperatura ambiente en oscuridad. Las absorbancias se midieron en un espectrofotómetro a 517 nm. Como control se utilizó la solución de DPPH-metanol y como blanco se utilizó metanol. El resultado se expresó como porcentaje de inhibición del radical DPPH de acuerdo a la siguiente fórmula:

Porcentaje de inhibición del DPPH (%) =  $\frac{A. \text{ control}-A. \text{ muestra}}{A. \text{ m.e.,}}$  \* 100 A.muetra

Dónde:

A control = absorbancia del metanol-DPPH 200 μM a 517 nm.

A muestra = absorbancia de la muestra a 517 nm.

# **Actividad antioxidante por inhibición del radical ABTS**

La actividad de inhibición del radical ABTS (2,2'-azino-bis-3-etil benzotiazolin-6- sulfonato de amonio) se realizó por triplicado, siguiendo el método descrito por Williams et al., (1995) con algunas modificaciones. Primero se prepararon los reactivos empleados en esta técnica. Para esto, una solución de ABTS (7mM, 34.4 mg de sal cristalizada ABTS en 10 mL de etanol) fue mezclada con una solución de persulfato de potasio (66.2 mg de  $K_2S_2O_8$  en 100 mL de etanol, concentración de 2.45 mM), posteriormente se mezclaron ambas soluciones en proporción de 1:2 y la mezcla final se dejó reposar en oscuridad (forrado con aluminio)

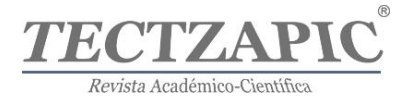

por 12 h a temperatura ambiente. Una vez transcurridas las 12 horas de reposo, se realizó el ensayo en tubos Eppendorf, se colocaron 10 µL de muestra y 190 µL de solución ABTSetanol.

La mezcla se dejó reaccionar durante 1 minuto y enseguida se leyó en el espectrofotómetro a 754 nm. Como control se utilizó la mezcla ABTS-etanol y como blanco se utilizó etanol. El resultado se expresó como porcentaje de reducción del radical ABTS de acuerdo con la siguiente fórmula:

Porcentaje de reducción del ABTS (%) =  $\frac{A. \text{ control}-A. \text{ muestra}}{A. \text{ muestra}} * 100$ 

Dónde:

A control = Absorbancia del ABTS-etanol 7 mM a 754 nm

A muestra = Absorbancia de la muestra

# **Análisis estadístico de datos**

Los datos se analizaron con con el programa estadístico Minitab Statistical Software, versión 20.3, para determinar las diferencias entre los tratamientos a una probabilidad del 0.05%.

# **RESULTADOS Y DISCUSIÓN**

# **Cuantificación de polifenoles y actividad antioxidante de extractos obtenidos por ultrasonido**

En la Tabla 1 se muestran los resultados del contenido de polifenoles totales y los porcentajes de actividad antioxidante obtenidos para cada uno de los extractos bajo diferentes tiempos de extracción por ultrasonido. Se puede observar que el contenido de polifenoles totales en el tiempo 60 min de extracción fue mayor en comparación con los demás tiempos, alcanzando un rendimiento de 186.37 mg de polifenoles eq AG/L, mientras que en el tiempo 20 min se obtuvo la menor cantidad de polifenoles con 101.31 mg de polifenoles eq AG/L, sin embargo, no se encontró diferencia significativa entre tratamientos.

# **Tabla 1**

*Cuantificación de polifenoles y porcentaje de actividad antioxidante de los extractos obtenidos por ultrasonido*

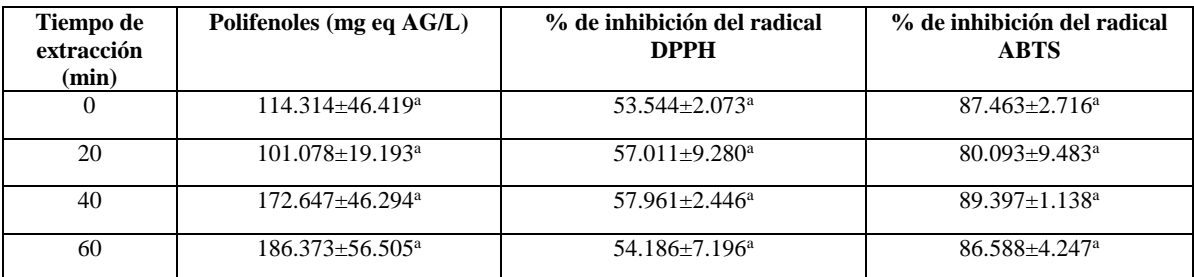

Valores con la misma letra en columna son estadísticamente iguales de acuerdo con la prueba de Tukey ( $p \le 0.05$ ).

Al comparar los resultados con Marjoni *et al*., (2023) se observó que estos autores obtuvieron valores menores en cuanto al contenido de polifenoles en los extractos etanólicos de *S. trifasciata*, con un 173 y 82 mg GAE/g utilizando etanol al 76 y 96% respectivamente. Lo

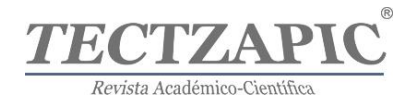

anterior puede deberse a que la polaridad de los compuestos fenólicos reacciona de diferente manera de acuerdo a la concentración del solvente que se utilice, liberando una cantidad mayor o menor de compuestos fenólicos en función del solvente utilizado.

En cuanto a la actividad antioxidante, el extracto obtenido por ultrasonido en el tiempo de 40 min reveló el mayor porcentaje de inhibición del radical DPPH con 57.96% y del radical ABTS con un 89.39% (Tabla 1). Los porcentajes de inhibición de todos los tratamientos fueron similares y no hubo diferencias significativas entre los mismos, esto sucede de igual manera en los extractos macerados de acuerdo con el análisis estadístico utilizado.

Al comparar los resultados con los obtenidos por Sarjani *et al*., (2021) se observó que sus extractos de *S. trifasciata* poseen un menor porcentaje de inhibición del DPPH (51.01%), a pesar de que ellos utilizaron etanol a una concentración del 96% y el tiempo de extracción fue más prolongado. Una de las razones que puede influir en el porcentaje de inhibición de DPPH es que en la metodología descrita por Sarjani *et al*., (2021) se deshidrató la materia vegetal mediante la exposición al sol y no en un horno a una temperatura controlada lo cual puede dañar algunos polifenoles que son sensibles en condiciones de luz y humedad, además la concentraction del solvente y tiempo de extracción son parámetros que influyen directamente en la extracción de compuestos bioactivos.

En lo que respecta a la actividad antioxidante por ABTS, comparando los resultados con los obtenidos por Oluwole *et al*., (2021), ellos reportan una inhibición del 76.79% por parte de los extractos metanólicos de *S. aethiopica*, una planta perteneciente al mismo género que *S. trifasciata*. Las diferencias entre los porcentajes de inhibición pueden deberse a que las dos plantas a pesar de pertenecer al mismo género pueden presentar diferencias entre la cantidad de compuestos que otorgan la capacidad antioxidante así como al solvente que se utiliza para realizar la extracción, se debe de recordar que los componentes de las plantas se comportan de diferente manera de acuerdo con los solventes utilizados de acuerdo a las afinidades entre ellos.

# **Cuantificación de polifenoles y actividad antioxidante de extractos obtenidos por maceración**

En la Tabla 2 se muestran los resultados del contenido de polifenoles totales y los porcentajes de actividad antioxidante obtenidos para cada uno de los extractos bajo diferentes tiempos de extracción por maceración. Se puede observar en la Tabla 2, que la mayor cantidad de polifenoles se presentó en los extractos obtenidos a los 60 min de extracción, como fue el caso de la extracción por ultrasonido, sin embargo, con la técnica de maceración, se logró un mayor rendimiento de extracción de polifenoles (212.35 mg de polifenoles eq. AG/L) siendo este resultado estadísticamente diferente a los demás tratamientos, pero estadísticamente igual a los rendimientos obtenidos con ultrasonido de acuerdo a una prueba de t de studet realizada a ambos métodos de extracción. En lo que respecta, a los demás tiempos de extracción (0, 20 y 40 min) los rendimientos son estadísticamente iguales entre tratamientos. Los resultados encontrados en el presente estudio, demostraron que la maceración fue el mejor método de extracción de polifenoles a partir de esta planta, esto puede deberse a la temperatura de extracción, ya que a pesar de que no se utilizaron temperaturas elevadas en las extracciones por ultrasonido y maceración, el sistema de ultrasonido tiende a elevar la temperatura después de un tiempo de funcionamiento, dicho aumento de temperatura es

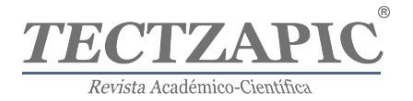

provocado por las ondas ultrasónicas que generan calor en tiempos prolongados. En este sentido, la extracción por maceración fue a temperatura ambiente, lo cual pudo haber contribuido en la integridad y mantenimiento de las propiedades biológicas de los polifenoles extraídos.

# **Tabla 2**

*Cuantificación de polifenoles y porcentaje de actividad antioxidante de los extractos obtenidos por maceración*

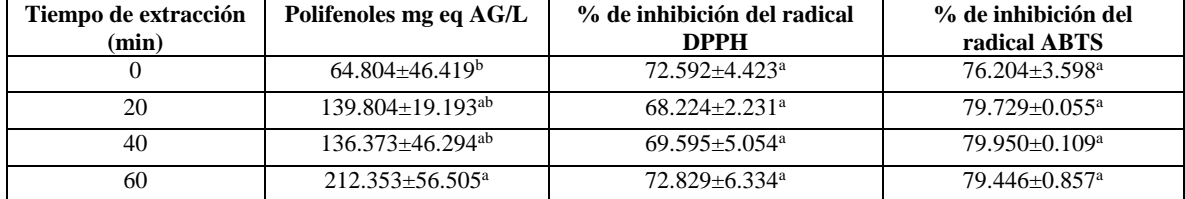

Valores con la misma letra en columna son estadísticamente iguales de acuerdo con la prueba de Tukey ( $p \le 0.05$ ).

Comparando los resultados con los obtenidos por Tanveer *et a*l., (2017) el contenido de polifenoles que obtuvieron en sus extractos etanólicos fue menor a lo reportado en el presente trabajo. Dicho comportamiento se puede deber factores ambientales como el clima, tierra y humedad de donde se cultivó la planta, ya que hubo variaciones de polifenoles a pesar de utilizar etanol y la misma planta de *Sansevieria* en ambas investigaciones.

En relación con los resultados de actividad antioxidante (Tabla 2), se observó que los extractos que obtuvieron un mayor porcentaje de inhibición del radical DPPH fueron los obtenidos en el tiempo de 60 min con 72.82% de actividad antioxidante. Tanveer *et al*., (2017) obtuvieron porcentajes de inhibición del radical DPPH mayores a los reportados en este trabajo (80.5%). La diferencia que existe entre los resultados de Tanveer *et al*., (2017) y los del presente estudio se puede deber a que el tiempo de maceración y la concentración del solvente fue diferente en ambos estudios.

De acuerdo con los datos observados para ABTS, el mayor porcentaje de inhibición del radical se vió reflejado en los extractos del tiempo de 40 min con 79.95%, valores similares a lo encontrado en DPPH. Comparando los resultados con los obtenidos por Oluwole *et al*., (2021) en su trabajo, ellos reportan una inhibición del radical ABTS del 76.79% por parte de los extractos metanólicos de *S. aethiopica*, una planta perteneciente al mismo género que *S. trifasciata*. Las diferencias de actividad antioxidante entre ambas plantas fueron mínimas a pesar de que son plantas de diferente especie.

# **CONCLUSIONES**

De acuerdo con los resultados obtenidos, se puede concluir que la maceración fue el mejor método de extracción para la recuperación de compuestos polifenólicos y antioxidantes a partir de espada africana (*S. trifasciata*)*,* sin embargo, es necesario estandarizar los procesos de extracción mediante la optimización de los mismos. Por otra parte, este estudio reveló que la planta espada africana (*S. trifasciata*) contiene compuestos con actividades biológicas, tales como la actividad antioxidante, que fue demostrada en los extractos etanólicos obtenidos, alcanzando más del 50% de inhibición de ambos radicales (DPPH-ABTS). Por lo cual, esta investigación, abre un área de oportunidad para el aprovechamiento de esta

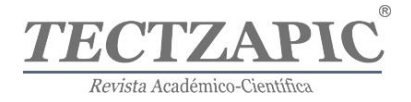

planta con el propósito de recuperar polifenoles y antioxidantes que puedan ser aplicados en procesos posteriores.

# **REFERENCIAS**

- Acosta, M. L. C. (2019). Polifenoles: compuestos bioactivos con efectos benéficos en la prevención de diabetes tipo 2. REDCieN, 1, 6-6.
- Dewatisari, W., Nugroho, L. H., Retnaningrum, E., & Purwestri, Y. A. (2021). The potency of Sansevieria trifasciata and S. cylindrica leaves extracts as an antibacterial against Pseudomonas aeruginosa. Biodiversitas Journal of Biological Diversity, 22(1).
- Duarte-Trujillo, A. S., Jiménez-Forero, J. A., Pineda-Insuasti, J., González-Trujillo, C. A., & García-Juárez, M. (2020). Extracción de sustancias bioactivas de Pleurotos ostreatus (Pleurotaceae) por maceración dinámica. Acta biológica colombiana, 25(1), 61-74.
- Malek, S. N. A. A., Haron, H., Mustapha, W. A. W., & Shahar, S. (2017). Physicochemical properties, total phenolic and antioxidant activity of mixed tropical fruit juice, TP 3 in 1 TM. Journal of Agricultural Science, 9(13).
- Marjoni, M. R., Naim, A., Zubaidah, Y. F., & Nadia, R. (2023). The Effect of Different Extraction Solvents on Total Phenolic and Flavonoid Total of Snake Plant (Sansevieria trifasciata var. Laurentii). Journal of Pharmaceutical Negative Results, 14(1), 38-43.
- Medina-Torres, N., Ayora-Talavera, T., Espinosa-Andrews, H., Sánchez-Contreras, A., & Pacheco, N. (2017). Ultrasound assisted extraction for the recovery of phenolic compounds from vegetable sources. Agronomy, 7(3), 47.
- Oluwole, D., & Jide, A. (2021). Evaluation of antioxidant activity, toxicity and antibacterial potential of extracts of Sensevieria aethiopica (Thunb) against bacteria associated with otitis. Journal of Microbiology, Biotechnology and Food Sciences, 2021, 445- 449.
- Rojas, T., Fuentes Campos, M. E., Contreras-López, E., Gómez, S., & Muñoz-Jáuregui, A. M. (2019). Extracción asistida por ultrasonido de compuestos fenólicos de la cáscara de sanky (Corryocactus brevistylus). Revista de la Sociedad Química del Perú, 85(2), 258-267.
- Sarjani, T. M., Mawardi, A. L., Pandia, E. S., & Siregar, A. R. S. (2021, September). Antioxidant Activity and Phytochemical Screening of Some Sansevieria Plants. In 2nd International Conference on Science, Technology, and Modern Society (ICSTMS 2020) (pp. 381-384). Atlantis Press.
- Shewale, S., Undale, V., Bhalchim, V., Desai, S., Shelar, M., Padole, S., ... & Pujari, P. (2022). Evaluation and Assessment of the Acute Toxic Potential of Sansevieria cylindrica and Plumeria obtusa Plant Extracts in Wistar Albino Rats. Journal of Natural Remedies, 209-220.

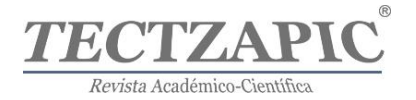

- Tanveer, A., Singh, N. D., & Khan, M. F. (2017). Phytochemical analysis, total phenolic content, antioxidant and antidiabetic activity of Sansevieria cylindrica leaves extract. Herb Med, 3(2), 6.
- Thu, Z. M., Myo, K. K., Aung, H. T., Armijos, C., & Vidari, G. (2020). Flavonoids and stilbenoids of the genera Dracaena and Sansevieria: Structures and bioactivities. Molecules, 25(11), 2608.
- Thu, Z. M., Oo, S. M., Nwe, T. M., Aung, H. T., Armijos, C., Hussain, F. H., & Vidari, G. (2021). Structures and bioactivities of steroidal saponins isolated from the genera dracaena and sansevieria. Molecules, 26(7), 1916.
- Umoh, OT, Edet, VN y Uyoh, VE (2020). Análisis comparativo de los contenidos fitoquímicos de hojas secas y frescas de Sansevieria trifasciata Prain. Revista Asiática de Investigación en Botánica, 3 (1), 41-47.
- Vargas, R. A., & Petricevich, V. L. (2018). Importancia biológica de los compuestos fenólicos. Inventio, la génesis de la cultura universitaria en Morelos, 14(34), 33-38.

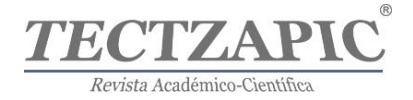

# **"Doctor Found": Un prototipo para la atención médica inteligente.**

# **"Doctor Found": A prototype for intelligent healthcare.**

Recibido: 05/junio/2023 Aceptado: 30/junio/2023

**Alba Verónica Balderas Sánchez** Tecnológico Nacional de México Campus Ciudad Valles https://orcid.org/ 0000-0002-5411-1457 **Claudia Cruz Navarro**  Tecnológico Nacional de México Campus Ciudad Valles https://orcid.org/0000-0002-3680-0857 *claudia.cruz@tecvalles.mx* **Nitgard Zapata Garay**  Tecnológico Nacional de México Campus Ciudad Valles https://orcid.org/0000-0002-4060-1826 **Ángel Manuel Maldonado Marcos** Estudiante de ISC del Tecnológico Nacional de México Campus Ciudad Valles

# **RESUMEN**

En la actualidad, el uso de aplicaciones móviles se ha vuelto muy común. Con esta realidad, el desarrollo de aplicaciones es una necesidad básica de reacción ante emergencias. En este sentido, y con el objetivo de crear una aplicación móvil capaz de brindar respuesta a situaciones de necesidad o de urgencia médica las 24 horas del día, todos los días del año, se creó "Doctor Found". Además, esta aplicación cuenta con el uso de tecnología de inteligencia artificial, que permite a los usuarios consultar sus necesidades en el momento y mostrarles las opciones disponibles. Con ello, el usuario puede determinar la opción médica o solución más adecuada para él, ahorrando tiempo en situaciones de riesgo. La creación de la aplicación móvil se realizó mediante la implementación de una estrategia basada en metodología ágil, misma que permitió el desarrollo gradual y progresivo, brindando una mayor flexibilidad y adaptación del proyecto.

Como una alternativa a la propuesta, hoy en día, existen otras aplicaciones de atención médica disponibles, pero, sólo funcionan en dispositivos móviles específicos, son de membresías elevadas, tienen una baja calificación en cuanto a su funcionalidad o son de origen extranjero. Con "Doctor Found", se logra proporcionar un espacio seguro que permita al usuario, buscar, localizar y agilizar la ubicación de consultas médicas o situaciones de urgencia. Por lo anterior, es una necesidad contar con app inteligentes para atender emergencias médicas en la región huasteca. Esta iniciativa busca fomentar el turismo y ofrecer una herramienta confiable y segura para residentes y visitantes. El proyecto avanzó en etapas, comenzando como una idea generada por la necesidad de dar respuesta a una urgencia médica, revisando los casos similares que se presentaban en el entorno y conociendo la necesidad de información precisa cuando ocurren emergencias médicas. Finalmente se conformó la presentación de la propuesta en el evento de innovación como alternativa para casos urgentes en la región, misma que obtuvo el primer lugar en su categoría.

**Palabras clave**: aplicación informática, inteligencia artificial, asistencia médica, consulta médica, servicio médico.

#### **Abstract**

According to data updated to 2021, more than 78% of the Mexican population over the age of six owns a cell phone or smartphone. Nowadays, the use of mobile applications has become very common. With this reality, the development of applications is a basic need to react to emergencies. In this sense, and with the objective of creating a mobile application capable of providing a response to situations of medical need or urgency 24 hours a day, every day of the year, "Doctor Found" was created. In addition, this application has the use of artificial intelligence technology, which allows users to consult their needs at the moment and show them the available options. With this, the user can determine the most appropriate medical option or solution for him, saving time in risky situations. The creation of the mobile application was carried out through the implementation of a strategy based on agile methodology, which allowed a gradual and progressive development, providing greater flexibility and adaptation of the project.

As an alternative to the proposal, today, there are other medical care applications available, but they only work

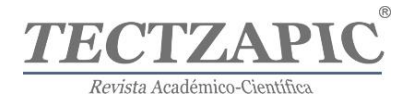

on specific mobile devices, have high membership fees, have a low rating in terms of functionality or are of foreign origin. With "Doctor Found", the result is to provide a safe space that allows the user to search, locate and expedite the location of medical consultations or emergency situations. Therefore, it is a necessity to have an intelligent app to attend medical emergencies in the Huasteca region. This initiative seeks to promote tourism and offer a reliable and safe tool for residents and visitors. The project progressed in stages, starting as an idea generated by the need to respond to a medical emergency, reviewing similar cases that occurred in the environment and knowing the need for accurate information when medical emergencies occur. Finally, the presentation of the proposal was formed at the innovation event as an alternative for urgent cases in the region, which obtained the first place in its category.

**Keywords**: computer application, artificial intelligence, medical assistance, medical consultation, medical service.

# **INTRODUCCIÓN**

De acuerdo con el último censo de Información sobre derechohabientes afiliados a las instituciones del Sistema Nacional de Salud (INEGI, 2020), el 82% de la población en el estado de S.L.P., cuenta con una condición de afiliación con algún sistema de salud, sin embargo, esto no es suficiente ante una emergencia médica. Al realizar un sondeo de experiencias y urgencia médicas en hospitales y centros de atención, aun cuando se tiene derecho de atención médica, se observa que al presentarse eventos cómo estos, en los que es de suma importancia la atención médica, se buscan otras alternativas de atención médica disponibles, ante lo cual, surge la incógnita de -"¿Dónde encontrar un doctor disponible?, ¿Dónde se localiza?, ¿Podrá atender la urgencia?, ¿Qué pasa si no me atiende?". En el estudio presentado por Lutz (2021), menciona que siempre debe haber personal médico suficiente, y disponible para atención médica no importando el horario. Por esta razón existe una inminente necesidad de que existan aplicaciones como esta, que pueden actuar como un puente que salve vidas, conectando a pacientes y médicos, donde el tiempo para localizar, atender y tomar decisiones es crucial. Además, esta aplicación facilita a los pacientes o usuarios obtener información sobre servicios médicos, como precios, disponibilidad y seguridad.

A lo anterior, se suma la postura de López et al. (2018), que menciona la necesidad de la incorporación de la tecnología en el entorno, la cual innova y cambia rápidamente, lo que nos obliga a mejorar en procesos donde la acción humana por sí sola puede resultar insuficiente. Además, Rivera et al. (2021), postula que hasta el año 2021, más del 78% de la población mexicana mayor de seis años posee un teléfono celular o smartphone. En complemento, se destaca el surgimiento de las aplicaciones móviles, que desde los años 90 's, fueron inicialmente utilizadas para manejo de contactos y gestión de agenda, cubriendo necesidades básicas, pero importantes para esos tiempos. Hoy en día, las aplicaciones móviles se utilizan en prácticamente todos los ámbitos, desde los procesos más simples hasta los más complejos. En plataformas como Play Store, diariamente son lanzadas 3,739 aplicaciones por día (Appinventiv, 2022). Donde se pueden encontrar que existen muchas aplicaciones médicas que pueden resultar útiles tanto para médicos como para pacientes. Sin embargo, solo algunas permiten la interacción con médicos en línea, mientras que otras más costosas y específicas, ayudan a los médicos a tomar decisiones clínicas rápidas y precisas.

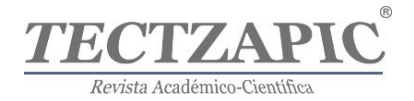

Después de realizar un análisis en busca de modelos similares al que se describe, solo existen aplicaciones de servicios médicos que incluyen funciones como agendas médicas, gestión de citas, historiales clínicos en la nube, emisión de recetas electrónicas, chats en línea y consultas médicas virtuales. Confirmando que, existe una diferencia significativa en la aplicación propuesta, ya que su valor agregado se centra en la primera etapa, es decir, en la necesidad de responder a una urgencia médica para localizar rápidamente a un médico o especialista (GooglePlay, 2023).

Además, en la región huasteca, donde hay una gran afluencia de turistas cada año, la aplicación podría utilizarse como una medida de seguridad en casos de emergencias médicas, ya que se planea incluir la oferta de servicios médicos en particulares, centros de salud y hospitales.

Es por ello, que esta aplicación "Doctor Found", desarrolla una estrategia de búsqueda, localización y contacto de urgencias médicas o necesidad de consulta. Mismo que incluye el acceso a un buscador que permite identificar la lista de médicos disponibles en la ubicación más cercana según la necesidad. Como valor agregado, derivado de la evaluación a la que fue sometida el proyecto, se pidió que incorpore en su propuesta la información necesaria aun teniendo un acceso limitado a internet.

Por lo anterior, la aplicación móvil propuesta "Doctor Found", tiene como objetivo brindar disponibilidad y seguridad al paciente para facilitar la localización de médicos generales, especialistas, clínicas y consultorios. Además, proporcionar información sobre la disponibilidad de atención, costos y, sobre todo, la ubicación más cercana para atender urgencias médicas. Y proveer de un apoyo o asistencia inteligente para orientarlo en el que hacer en situaciones de urgencia médica.

# **METODOLOGÍA**

Primeramente, para presentar la propuesta, se diseñó un Modelo Canvas para proyectos de aplicaciones móviles, como una herramienta para visualizar y planificar de manera integral los diferentes aspectos que intervienen en el desarrollo de una aplicación. Además, identifica las áreas de oportunidad o posibles problemas que se presentan en todo el proceso (Herrera, 2015).

# **Figura 1**

*CANVAS del proyecto propuesto*

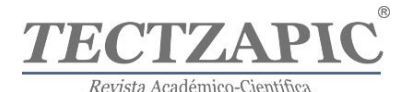

| Socios claves                                                                                                    | <b>Actividades</b><br>claves                                                                                                    | Propuesta de<br>valor                                                                                                    | <b>Relaciones con el</b><br>cliente                                                                                                    | Segmentos de<br>clientes                                                                                                    |  |  |
|----------------------------------------------------------------------------------------------------|----------------------------------------------------------------------------------------------------|----------------------------------------------------------------------------------------------------|----------------------------------------------------------------------------------------------------|----------------------------------------------------------------------------------------------------|--|--|
| Gobierno<br>• Empresas<br>privadas<br>• Consultorios<br>médicos<br>· Hospitales                                                  | Enlazar al cliente con<br>eI<br>medico<br>$\alpha$<br>especialista mediante<br>una App inteligente.<br>Promocionar<br>$\log$<br>servicios que brindan<br>médicos y hospitales.                      | aplicación<br>Una<br>inteligente<br>que<br>facilite la relación<br>médico-paciente<br>requiera<br>que<br>atención médica y                                                   | · Soporte al cliente<br>· Servicio automatizado<br>· Personalización<br>$\vee$<br>segmentación<br>· Interacción en redes<br>sociales                                                     | Va.<br>dirigido<br>a<br>médicos<br>Ÿ<br>especialistas<br>para<br>ofertar sus servicios.<br>así<br>como<br>$\overline{a}$<br> a <br>población huasteca<br>con una urgencia |  |  |
| privados y<br>públicos<br>• Parajes<br>turisticos                                                                                | <b>Recursos claves</b><br>$\bullet$ Infraestructura<br>tecnológica<br>· Desarrolladores de<br>software<br>· Publicidad<br>Datos de ubicación<br>y disponibilidad de<br>profesionales de la<br>salud | desean asistir a un<br>centro de salud.<br>hospital<br>$\mathbf{u}$<br>consultorio.<br>Ofreciendo<br>disponibilidad.<br>seguridad, costos y<br>facilidad<br>de<br>localizar. | Canales<br>A través de entidades<br>redes<br>salud.<br>de<br>sociales.<br>gobierno.<br>hospitales.<br>consultorios, así como<br>promoción<br>la<br>en<br>hoteles y agencias de<br>viajes | médica y como uso<br>practico<br>como<br>herramienta<br>para<br>turistas<br>que<br>se<br>la<br>encuentren en<br>región.                                                   |  |  |
| · Mantenimiento de la app<br>· Infraestructura tecnológica<br>• Marketing y promoción<br>· Atención al cliente y soporte técnico | Estructura de costes<br>· Diseño, desarrollo e implementación de la app                                                                                                    |                                                                                                    | <b>Fuente de ingresos</b><br>· Suscripciones mensuales de médicos y clínicas<br>· Publicidad en la aplicacion<br>Patrocinios para médicos y clínicas                                     |                                                                                                    |  |  |

Nota: La imagen representa el modelo CANVAS que se desarrolló para identificar los elementos más importantes del proyecto.

El desarrollo de la aplicación móvil, integra Inteligencia Artificial (IA) para identificar en una base de datos específica, la ubicación de doctores, acceder a sus servicios, revisando costos, horarios y distancias. El enfoque de desarrollo para este proyecto fue bajo una metodología ágil. Esta metodología proporciona un enfoque iterativo e incremental que permite una mayor flexibilidad y adaptación a medida que se desarrolla el proyecto.

Definición de requisitos y objetivos: En esta etapa, se identificaron los requisitos funcionales y no funcionales de la aplicación móvil, así como los objetivos del proyecto. Para los objetivos, se establecieron tres objetivos, claros, medibles y alineados con las necesidades del paciente/doctor (Highsmith, 2002). Para los requisitos, se identificaron la capacidad de localizar doctores cercanos a la ubicación del usuario, mostrar información detallada de los servicios ofrecidos, permitir el acceso de comunicación directa, y/o asesoría virtual en caso de ser necesario.

Como referencia a lo anterior, se describen algunos portales revisados, como: *Doctoralia* que muestran algunos médicos especialistas de la región, no consideran la disponibilidad del servicio médico en su totalidad, ya que algunos doctores pueden no estar interesados en formar parte de la plataforma, no estar familiarizados con la tecnología o no utilizarla. Por esta razón, la aplicación está dirigida a todos los médicos, tanto generales como especialistas, con el objetivo de permitirles ofrecer sus servicios a través de su configuración en la aplicación. Esto implica la inclusión de una cuota básica y la posibilidad de establecer convenios con centros de salud y hospitales, para que los pacientes cuenten con opciones al momento de requerir algún servicio médico (Santamaría & Hernández, 2015).

Planificación y diseño de iteraciones: En la metodología ágil, se dividió el proyecto en iteraciones o sprints, donde se priorizaron y planificaron las funcionalidades. Se realizó un diseño inicial de la arquitectura de la aplicación móvil, la interfaz de usuario y los flujos de

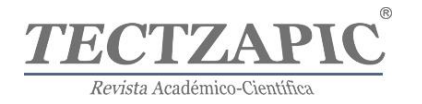

trabajo. Se consideraron las pruebas de usabilidad, accesibilidad y experiencia del usuario durante esta etapa. (Beck, 2001; Gasca, et al. 2014).

Recopilación de datos y entrenamiento del modelo de IA: Para desarrollar la funcionalidad de identificación de la ubicación de doctores, se requirió de una serie de entrevistas y análisis de información en la red, para recopilar los datos geográficos y de información sobre los doctores y sus servicios. En complemento, algunos de los datos fueron obtenidos de fuentes públicas, como directorios médicos o bases de datos especializadas. Además, para la incorporación de técnicas de IA, como el aprendizaje automático, se entrenó a la inteligencia para que sea capaz de reconocer la ubicación de los doctores y ofrecer recomendaciones basadas en esta. (Mitchell, 1997).

Para la versión de prueba de la aplicación, se incluye un banco de información básica de médicos generales y especialistas en la región huasteca, tanto aquellos que trabajen en consultorios particulares como en clínicas. Además, la ubicación, y algunos datos sobre precios y servicios que ofrecen, de manera que los pacientes puedan conocer la disponibilidad, el rango de precios y los servicios disponibles, entre otras opciones. Para agilizar los tiempos de respuesta en casos de emergencias, se emplea la Inteligencia Artificial (IA) para obtener esta información de manera directa. Se tiene la intención de incluir, en una etapa posterior, una sección de preguntas frecuentes que brinde apoyo a la comunidad en situaciones de emergencia o durante el tiempo de traslado hacia la consulta médica.

Integración de la IA y desarrollo de la funcionalidad principal: En esta etapa, se integra el modelo de IA en la aplicación móvil. Logrando desarrollar la funcionalidad para identificar la ubicación de doctores, aprovechando la información recopilada y el modelo de IA implementado. También se implementó la capacidad de difundir los servicios ofrecidos por los doctores, mostrando información relevante y facilitando la comunicación con los usuarios. (Russell, Norvig, 2010).

Pruebas y retroalimentación: Para la realización de la propuesta se evalúo la factibilidad técnica, financiera y operativa del proyecto. Además, se realizó un sondeo con Doctores, Clínicas y Pacientes en el entorno, destacándose un resultado positivo ya que, de 5 médicos entrevistados, 4 de ellos opinaron que la aplicación es buena y que si la utilizarán. Para la evaluación de la aplicación se realizaron pruebas de unidad, integración y aceptación para validar las funcionalidades desarrolladas. (Beck, 2001; Cohn, 2010).

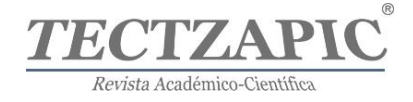

#### **Imagen 2**

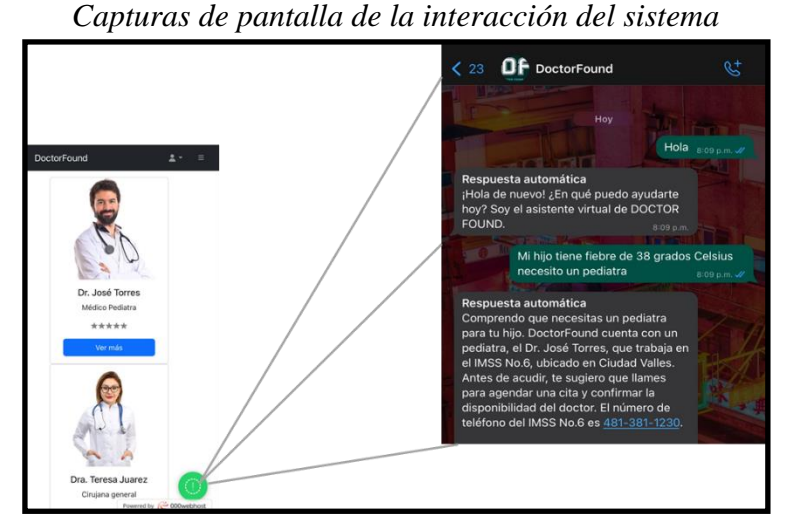

Nota: La imagen representa la interacción entre la aplicación y herramientas de respuesta automática y con apoyo de la IA. Fuente: Propia

# **RESULTADOS**

desarrollo e implementación. No obstante, el innovar en el desarrollo de aplicaciones móviles, obligadamente requieren del uso de ciertas tecnologías de vanguardia, como lo es la IA; misma que para desarrollar todas las funcionalidades propuestas, se tuvo que hacer una investigación de las tecnologías y así poder aprovechar al máximo el potencial del prototipo inicial.

En lo referente a la viabilidad técnica de la aplicación móvil, se contó con los recursos tecnológicos, el software y la información necesarios para el alojamiento, la puesta en marcha y la evaluación, llevando a cabo una evaluación de la compatibilidad de la aplicación con diferentes dispositivos.

Por lo anterior, se puede decir que el desarrollo de una aplicación móvil como ésta es relativamente sencillo, sin embargo, la complejidad radica en la integración de la IA en sus procesos. En este aspecto, el equipo de desarrollo requirió de involucrarse en áreas de IA y desarrollar cierta experiencia en su aplicación en un tiempo muy corto. Con ello, se logra crear una aplicación que pueda competir en el mercado actual de aplicaciones móviles de asistencia médica.

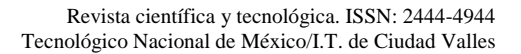

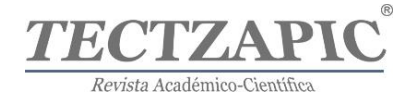

#### **Imagen 3**

*Presentación de proyecto*

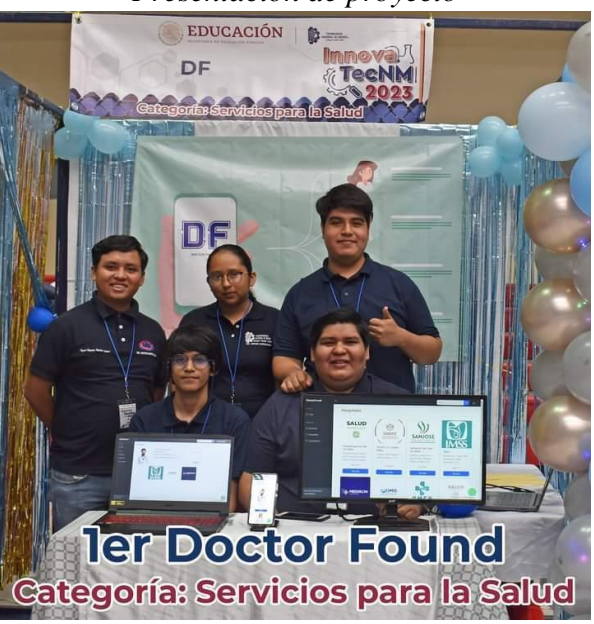

Nota: La imagen representa la participación en el evento InnovaTecNM 2023 en donde se obtiene el 1er lugar en categoría de servicios para la salud.

En cuanto a la viabilidad económica del proyecto, se contó con los recursos necesarios para la fase inicial de construcción del software. Para su lanzamiento y comercialización, se promoverá la inversión mediante membresías y descargas. Además, considerar la publicidad será otra fuente de ingresos para cubrir los costos que la aplicación pueda generar.

Lo anterior, busca dar atención a la demanda existente por parte de la población local, que se pueda tener, así como al alto impacto del turismo y la necesidad de acceso a servicios médicos en la región.

Finalmente, se realizará el registro de la autoría del software creado a través de los Derechos de Autor ante el INDAUTOR. Esto otorgará el derecho exclusivo de reproducción del software, así como el derecho de aprobar quién puede utilizarlo y comercializarlo. Además, tendremos la facultad de ceder o licenciar los derechos de autor a terceros (Zarate, 2019).

# **DISCUSIÓN Y CONCLUSIONES**

En conclusión, este desarrollo se centró en poner a disposición de los médicos y pacientes, desde la perspectiva médica, ya sean residentes o visitantes de la región huasteca potosina, una aplicación que pueda utilizarse de apoyo para atender casos de necesidad o de urgencia médica.

Es importante destacar que la creación de esta aplicación busca además, proveer la seguridad para acceder a una aplicación que brinde información en términos de salud, tanto para personas de la región, como los turistas de forma segura y confiable; lo cual, indirectamente, fortalece la reputación de la región como un destino turístico seguro y en control.

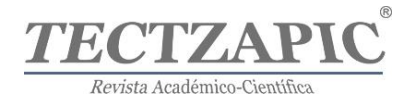

# **REFERENCIAS**

- Appinventor. (2022). *Top Google Play Store* Statistics 2022 You Must Know. Obtenido de https://appinventiv.com/blog/google-play-store-statistics/
- Beck, K., Beedle, M., Van Bennekum, A., Cockburn, A., Cunningham, W., Fowler, M., & Thomas, D. (2001). *Manifesto for agile software development*. https://agilemanifesto.org/
- LUTZ, B. (2021). Caso de los Hospitales Públicos en la Ciudad de México. Salud Problema. Año 14, número 28 (1-20)

https://saludproblemaojs.xoc.uam.mx/index.php/saludproblema/article/view/618

- Cohn, M. (2010). Succeeding with Agile: Software Development using Scrum. Addison-Wesley Professional.
- Gasca Mantilla, M. C., Camargo Ariza, L. L., & Medina Delgado, B. (2014). Metodología para el desarrollo de aplicaciones móviles. Tecnura, 18(40), 20-35.
- GooglePlay. (12 de Marzo de 2023). Google Play. Obtenido de https://play.google.com/
- Herrera, D. C. F. (2015). El modelo Canvas en la formulación de proyectos. Cooperativismo & desarrollo, 23(107).
- Highsmith, J. A. (2002). Agile software development ecosystems. Addison-Wesley Professional.
- López, P. M., Gonzales, N., Osobampo, S., Cano, A., & Gálvez, R. (2008). Estudio técnico. Baca Urbina, G. (2001). Evaluación de proyectos.
- Mitchell, T. M. (1997). Machine Learning. McGraw-Hill.
- Perrault, R., Shoham Y., Brynjolfsson E., Clark J., Etchemendy J., Grosz, B., Lyons, T., Manyika T., Mishra, S., & Niebles J.C. (2019). "The AI Index 2019 Annual Report", AI Index Steering Committee, Human-Centered AI Institute, Stanford University, Stanford, CA, December 2019. Disponible en: https://stanford.io/2KFNLGN
- Rivera, A. H., & Rojas, L. R. (2021). Brecha de género tecnológica en la educación financiera universitaria en México. Revista Venezolana de Gerencia, 26(93), 48-64.
- Russell, S. J., & Norvig, P. (2010). Artificial Intelligence: A Modern Approach. Pearson Education. https://www.redalyc.org/journal/290/29066223004/29066223004.pdf
- Sancho Escrivá, J. V., Fanjul Peyró, C., de la Iglesia Vayá, M, Montell, J. A. y . Escartí Fabra, M. J. (2020). Aplicación de la inteligencia artificial con procesamiento del lenguaje natural para textos de investigación cualitativa en la relación médico-paciente con enfermedad mental mediante el uso de tecnologías móviles. Revista de Comunicación y Salud, 10(1), 19-41. doi: http://doi.org/10.35669/rcys.2020.10(1).19-41
- Santamaría-Puerto, G., & Hernández-Rincón, E. (2015). Aplicaciones Médicas Móviles: definiciones, beneficios y riesgos. Revista Salud Uninorte, 31(3), 599-607.
- Zarate, Leticia. (2019). El Registro del software ante INDAUTOR en México y la posibilidad de patentamiento en algunos casos (Doctoral dissertation, Tesis de Maestría. https://infotec.repositorioinstitucional.mx/jspui/handle/1027/351).

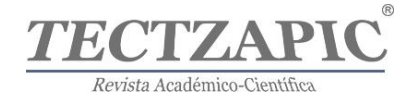

# **Aquich'ha: saborizante en polvo libre de edulcorantes a base de la semilla de Aquiche (Guazuma ulmifolia Lam)**

# **Aquich'ha: powdered flavoring free of sweeteners based on the seed of Aquiche (Guazuma ulmifolia Lam)**

Recibido: 20/junio/2023 Aceptado: 30/junio/2023

**Luz Gabriela Flores Luna** Tecnológico Nacional de México / I.T. Ciudad Valles ORCID: 0009-0007-1287-7562 19690479@tecvalles.mx **Marco Antonio González Blas** Tecnológico Nacional de México / I.T.Ciudad Valles ORCID: 0009-0004-5970-9476 **Anahí Ferruzca Pineda** Tecnológico Nacional de México campus Ciudad Valles ORCID: 0009-0003-0484-6409 **Cuitláhuac Mojica Mesinas** Tecnológico Nacional de México / I.T. de Ciudad Valles ORCID: 0000-0001-8585-8249

# **RESUMEN**

La presente investigación está relacionada con el campo de alimentos, específicamente con los endulzantes, los cuales son productos muy consumidos en el día a día. Dichos saborizantes están elaborados a base de sales, azúcares añadidos, edulcorantes artificiales, ácido cítrico, entre otros; por lo tanto la percepción general que se tiene es que dichos productos no son muy saludables, lo cual tiene un efecto negativo sobre la comercialización de estos. Aquich'ha se diferencia de estos al ser rico en proteína, azúcares naturales, fibra y bajo en grasas, solucionando problemas conocidos y no tiene una percepción de producto nocivo para la salud. Se está desarrollando esta innovación la cual es una bebida en polvo a base del fruto de guácima fortificado con extracto Jamaica de la región mejorando el sabor y con piloncillo granulado, evitando los endulzantes o colorantes artificiales, entre otros aditivos que puedan dañar nuestra salud. Se observa que los bovinos consumen el fruto de aquiche; se realizan pruebas de laboratorio y organoléptica, notando que tiene un sabor dulce; se procesa el fruto por reducción de tamaño y se empaqueta en sobre para té; se realiza unas pruebas ciega y simultáneamente se realizó una encuesta donde se seleccionó una muestra no aleatoria, el tamaño de la muestra fue de n=82; los resultados mostraron una aceptación del 87.3% y 100% de personas están dispuestas a probar el producto. La presentación para la venta es en sobres de 1.2 [g]. En conclusión "Aquich'ha: Saborizante en polvo libre de edulcorantes", es una alternativa de solución a uso indiscriminado de edulcorantes artificiales y dañinos para quien los consume con frecuencia.

#### **Palabras clave: Guásima, edulcorante, artificiales, innovación, endulzante**

#### **Abstract**

The present investigation is related to the field of food, specifically with sweeteners, which are highly consumed products on a daily basis. These flavorings are made from salts, added sugars, artificial sweeteners, citric acid, among others; therefore the general perception is that these products are not very healthy, which has a negative effect on their marketing. Aquich'ha differs from these by being rich in protein, natural sugars, fiber and low in fat, solving known problems and not having the perception of a product that is harmful to health. This innovation is being developed, which is a powdered drink based on the guácima fruit fortified with Jamaica extract from the region, improving the flavor and with granulated piloncillo, avoiding artificial sweeteners or colorings, among other additives that can harm our health. It is observed that bovines consume the aquiche fruit; Laboratory and organoleptic tests are carried out, noting that it has a sweet taste; the fruit is processed by size reduction and packaged in a tea bag; blind tests are carried out and simultaneously a survey was carried out where a non-random sample was selected, the sample size was  $n=82$ ; the results showed an acceptance of 87.3% and 100% of people are willing to try the product. The presentation for sale is in envelopes of 1.2 [g]. In conclusion, "Aquich'ha: Sweetener-Free Powdered Flavor" is an alternative solution to the indiscriminate use of artificial and harmful sweeteners for those who consume them frequently.

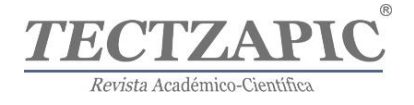

**Keywords: Guásima, sweetener, artificial, innovation, sweetener**

# **INTRODUCCIÓN**

La presente investigación está relacionada con el campo de alimentos, específicamente con los endulzantes, los cuales son productos muy consumidos en el día a día. Se conoce en el estado de la técnica múltiples saborizantes que se utilizan para realizar diferentes bebidas; estos suelen ser semisólidos, líquidos y sólidos. Por otro lado, dichos saborizantes están elaborados a base de sales, azúcares añadidos, edulcorantes artificiales, ácido cítrico, entre otros; por lo tanto la percepción general que se tiene es que dichos productos no son muy saludables, lo cual tiene un efecto negativo sobre la comercialización de estos. Aquich'ha se diferencia de estos al ser rico en proteína, azúcares naturales, fibra y bajo en grasas, solucionando problemas conocidos y no tiene una percepción de producto nocivo para la salud y el medio ambiente. Algunas propiedades del aquiche: astringente, emoliente, refrigerante, sudorífica, estomáquica, antiulcerogénica, antioxidante, depurativa, diaforética, citotóxica, pectoral, antifúngica, anti amebiana, antibacteriana (G-) e hipocolesterolemia. Lo cual lo hace apto para el público en general (SADR, 2020).

Considerando estas valiosas propiedades asociadas al consumo de aquiche el objetivo de este estudio fue desarrollar una bebida en polvo a base del fruto del árbol de aquiche incorporando hoja de Jamaica *(Hibiscus sabdariffa L.)* para estandarizar el sabor, la principal innovación en el desarrollo de este producto es que no se añaden edulcorantes, colorantes y aditivos los cuales han sido ampliamente evidenciados sus efectos dañinos a largo plazo (Rodríguez Quispe, 2014).

La guásima es un fruto que contiene propiedades naturales que aportan beneficios a nuestro cuerpo acompañado con los antioxidantes, cabe recordar que los antioxidantes son moléculas capaces de restar o prevenir la oxidación de otras moléculas y son capaces de donar electrones para estabilizar a los radicales libres es decir evitan la oxidación. algunos beneficios de este producto: Bebida fácil de preparar, natural, rico en antioxidantes, sin azúcar, previne enfermedades (SAGARPA, 2015).

En conclusión La mayoría de estas bebidas tiene un sabor bastante artificial, no se asemejan para nada a los jugos naturales que los consumidores están tratando de sustituir; si analizamos los ingredientes, la gran mayoría carece de algún ingrediente natural, son simplemente saborizantes y colorantes con azúcar, sodio y otros aditivos que le agregan para mantener el producto en anaquel, que con el tiempo, estos traen efectos nocivos sobre la salud humana, pueden ser reducidos a través de la ingesta de antioxidantes dietarios presentes en alimentos, principalmente en el fruto del aquiche, lo que genera un aumento en la esperanza de vida de las personas (Rodríguez Quispe, 2014).

Hoy en día en nuestro país, las bebidas existentes son un peligro a la sociedad el 7% de los fallecimientos anuales en adultos, se atribuyen a las bebidas; estas bebidas azucaradas son un riesgo para la salud. y a la vez para aquellos jóvenes que lo consumen a una edad temprana y en cierto tiempo empiezan con efectos a sus cuerpos. Los refrescos y las bebidas azucaradas, en general, son fabricadas para ser agradables al paladar y despertar el gusto por sabores dulces e intensos, como ocurre con los refrescos. Sin embargo, tienen niveles altísimos de azúcar, sodio y calorías, lo que ocasiona que tomarlas sea perjudicial para la salud (RIOS JACOBO, 2022).

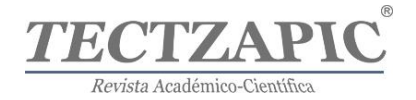

A pesar de estos riesgos, México se encuentra entre los países con una mayor ingesta de bebidas azucaradas, con aproximadamente 163 litros al año por persona. Sobre los daños a la salud, se ha demostrado que un alto consumo de azúcares produce enfermedades, como obesidad, trastornos metabólicos y caries. A su vez, la obesidad se relaciona con diabetes tipo II, hipertensión; es por ello por lo que se opta por hacer un saborizante libre de edulcorantes, azucares que puedan causar daños a nuestra salud de igual manera estaríamos contribuyendo un impacto positivo en la economía local, el medio ambiente y la salud de los consumidores, teniendo un sabor agradable y aceptable (OMS, 2023).

La segmentación del mercado va dirigido a personas mayores de edad del municipio de Ciudad Valles S.L.P., atendiendo la demanda y necesidad de la población. Según datos del INEGI la entidad municipal, tiene un total de 179,371 habitantes, en el análisis realizado, la población mayor de 18 años de 114,481 habitantes representa el 63.82% (INEGI, 2023).

La importancia del producto es: Producto innovador que no existe en el mercado; además es libre de edulcorantes con un sabor nuevo, siendo una alternativa de bebida para el consumidor y a la vez obtener un mejor estilo de vida; su modo de preparación es sencilla, el proceso de la elaboración del producto es fácil de realizar, por lo tanto los costos de producción son bajos.

Además tiene un impacto ambiental positivo, la materia ´prima es común en la región y desaprovechado. Suelen sembrarse en el campo en cercos vivos, tiene como función de romper vientos y como sombra para el ganado.

Con el fruto del árbol, se elaboró un saborizante en polvo a base de este, se enriquece con flor de Jamaica y se adiciona un poco de piloncillo granulado; envasado en sobres para té y empaquetado en cajas de 10 piezas para su comercialización (Guazuma ulmifolia Lam); con ello tenemos un producto 100% natural.

# **METODOLOGÍA**

El proyecto surge en el marco del evento "INNOVATECNM 2023", se desarrolla en las instalaciones del Tecnológico Nacional de México campus Ciudad Valles del estado de San Luis Potosí (TecNM, 2023). El cual es desarrollado en varias etapas que a continuación se describen:

# **Etapa 1. Estado del arte**

Se empleo búsqueda online de información, las características de búsqueda fueron: motor de búsqueda Google académico, publicaciones científicas, libros, lenguaje español e inglés, publicados en el periodo 2017-2023, tesis publicadas online y el acervo del Centro de Información del Tecnológico Nacional de México Camus Ciudad Valles.

# **Etapa 2. Proveedores**

Esta etapa consistente en la localización de posibles proveedores de aquiche. Para la cual se realizó un análisis de posibles proveedores, los principales criterios de selección fueron:

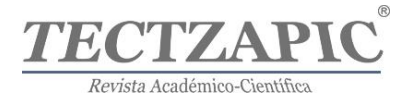

terrenos ganaderos (debido a que ellos utilizan el árbol de aquiche como cerca viva sin aprovechar su fruto) y comunidades rurales (debido a que es un árbol nativo considerado por los locales como de "buena sombra")

# **Figura 1**

*Árbol de aquiche o guasima*

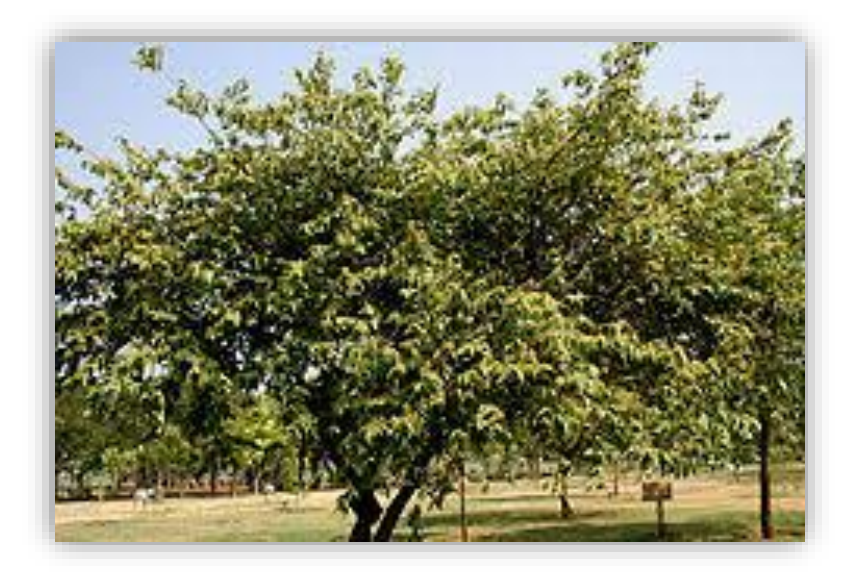

Es conveniente aclarar que existen más proveedores en los municipios de Tanquián, San Vicente, Ébano y el norte de Veracruz; pero el costo de traer el aquiche de estos municipios, se incrementa considerablemente (Campesinos, 2004).

# **Etapa 3. Análisis Fisicoquímicos**

Con la finalidad de determinar si la materia prima cumple con las expectativas se realizaron diversos Análisis bromatológicos, como primer análisis se hace la determinación de humedad del fruto del árbol de aquiche, el cual consistió en someterlo a una baja temperatura de 40°C grados centígrados por 48 horas evitando el aumento de la temperatura, debido a que se si se somete el aquiche a mayor temperatura este sufre degradamiento vitamínico-proteico que causa la perdida de las propiedades deseadas para el producto (NOM-116-SSA1-1994, 1994). Como segundo análisis se realiza la determinación de cenizas donde se obtiene los sólidos totales solidos volátiles y carbón orgánico, este método consiste en llevar una muestra ala mufla marca Felisa y someterlo a 600°C durante 3 horas y por diferencia de pesos es posible determinar los parámetros antes mencionados el método utilizado es gravimétrico (NOM-F-325-S-1979, 1979). El siguiente paso fue determinar el extracto etéreo ( grasas), el cual consiste el colocar una muestra en un cartucho por un solvente orgánico en el caso éter de petróleo y con un equipo soxhlet de 250 ml marca Pyrex se le dieron 20 reflujos y se determina por diferencia de pesos con el método gravimétrico (NOM-F-089-1978, 1978). Después de la extracción etérea se realiza la determinación de fibra cruda el método consiste en el tratamiento por álcali y posteriormente acido, para el álcali se utilizó hidróxido de sodio 1,25

Tectzapic/ Vol. 9 No. 1/ Ciudad Valles, S.L.P. México/ junio 2023

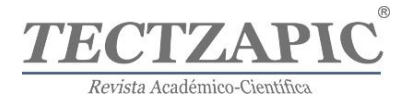

% ; para el siguiente paso se utiliza ácido sulfúrico al 1,25%, en ambos casos se utilizan tratamientos térmicos en placa de calentamiento cerámicos marca cole-palmer modelo stabletemp (NOM-F-90-S-1978, 1978).

para la determinación de proteína se utilizó el método de Kjeldahl el cual primero se realiza una digestión con ácido sulfúrico concentrado y se somete a un tratamiento térmico suave, una vez concluida la digestión se procede a la destilación y recuperación de vapores en una solución de ácido bórico al 4%. Posteriormente recuperando los vapores se realiza la titulación con ácido sulfúrico al 0.05 N (NOM-F-68-S-1980, 1980). en el caso de calcio y magnesio, se aprovecha los residuos de cenizas y se hace la extracción con ácido clorhídrico concentrado y con tratamiento térmico suave; enseguida se realiza el filtrado y lavado de las capsulas de porcelana hasta extraer todos los minerales disueltos en el ácido clorhídrico. Finalmente obtenida la solución se toma una alícuota de 5ml y se hace la determinación primero para calcio y después para calcio magnesio el método utilizado es por volumetría (NOM-F-325-S-1979, 1979).

# **Figura 2**

*Análisis bromatológico*

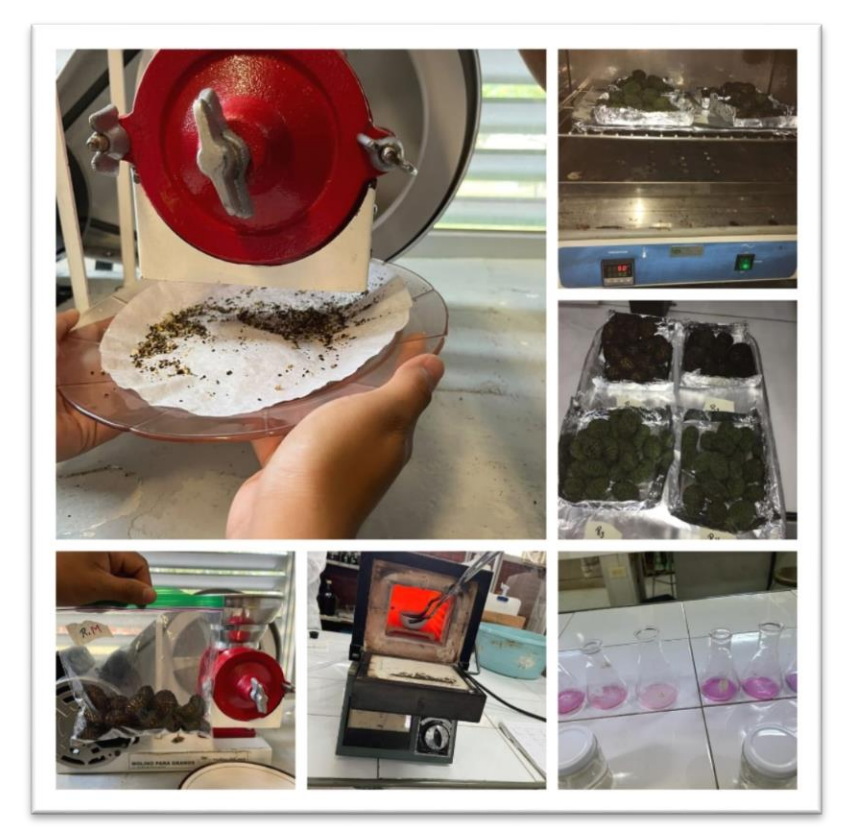

# **Etapa 4. Determinación de mezcla optima**

Determinación de la cantidad optima. A base de prueba y error, se realizan pruebas secuenciales utilizando desde un gramo y aumentando la cantidad en un gramo por vez en la mezcla de polvo de aquiche, Jamaica y piloncillo granulado a diferentes cantidades hasta obtener un sabor, olor, color agradable al consumidor en un litro de solución.

Para ellos se realizan con las diferentes muestras pruebas organolépticas ciegas;

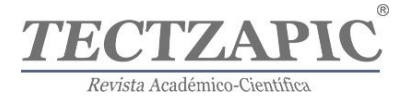

determinándose que la cantidad optima de producto en polvo de aquiche 66.7% Jamaica 12% y piloncillo 21.33% (SSA, 2023).

# **Figura 3**

*Mezcla óptima*

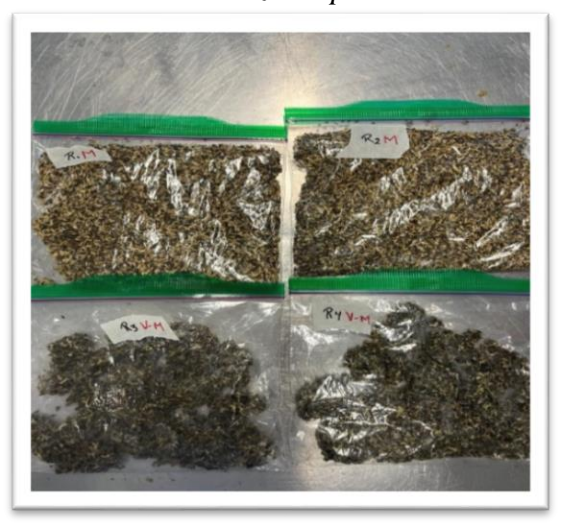

# **Etapa 5. Análisis organolépticos**

Con el fin de proveer un producto de un sabor agradable al consumidor se realizaron diversas pruebas con una muestra de la población seleccionada aleatoriamente, a la cual le agrado el sabor del producto y brindaron diversas opiniones sobre lo que sería posible cambiar para lograr un sabor más agradable, por ello se optó por incluir una fruta de la región (SSA, 2023).

# **Figura 4**

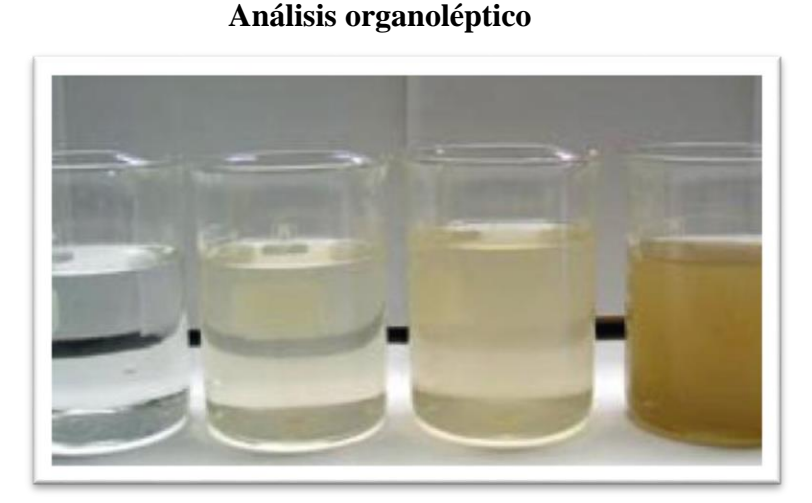

# **Etapa 6. Escalamiento de proceso**

Como resultado final obtuvimos una muestra del producto que puede ser multiplicado a nivel

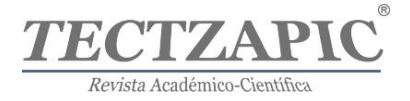

industrial, con la aplicación de sistemas tecnológicos de última generación que permitan una producción a gran escala, con bajo costo y de manera simultánea comercializar el producto a todos los clientes potenciales (desde tiendas locales, hasta tiendas de supermercados).

# **Figura 5**

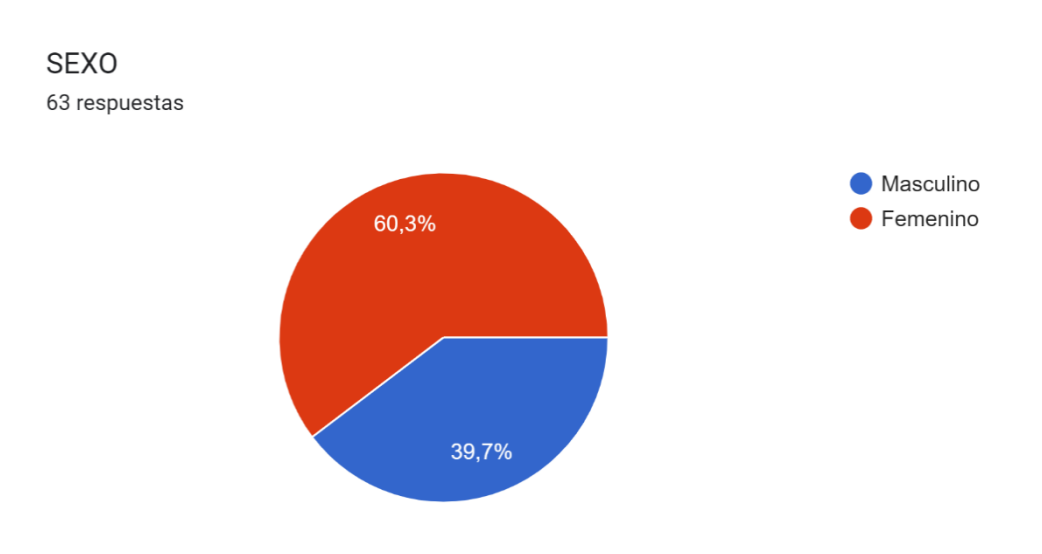

# **Análisis de aceptación por sexo**

# **Figura 6**

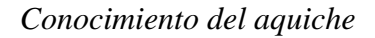

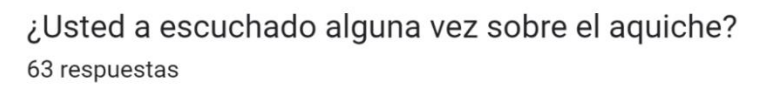

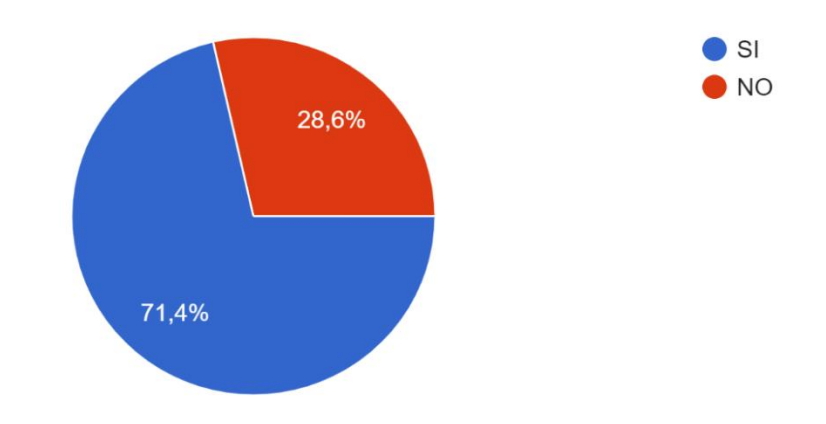

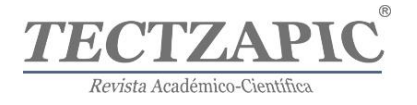

**Figura 7**

# *Consumo del aquiche*

¿Alguna vez a consumido la semilla de Aquiche? 63 respuestas

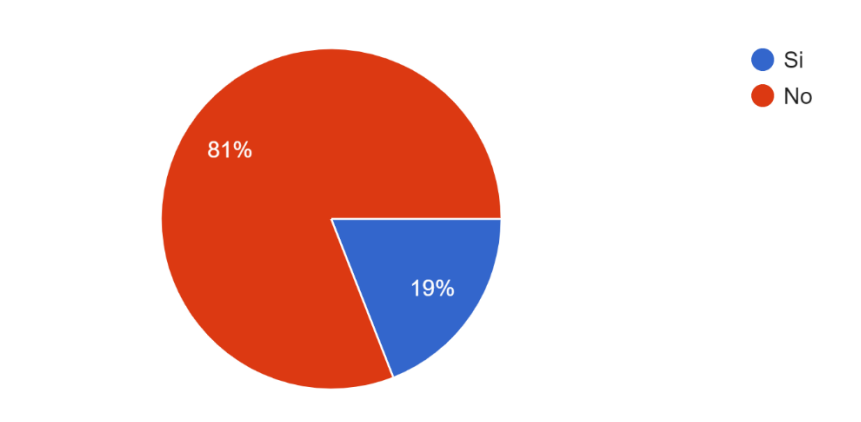

**Figura 8**

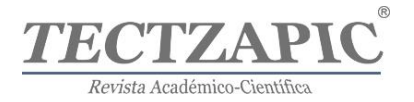

# *Aprobación del producto*

5. La respuesta hacia la aprobación de consumir el producto con un 87.3% de aprobación.

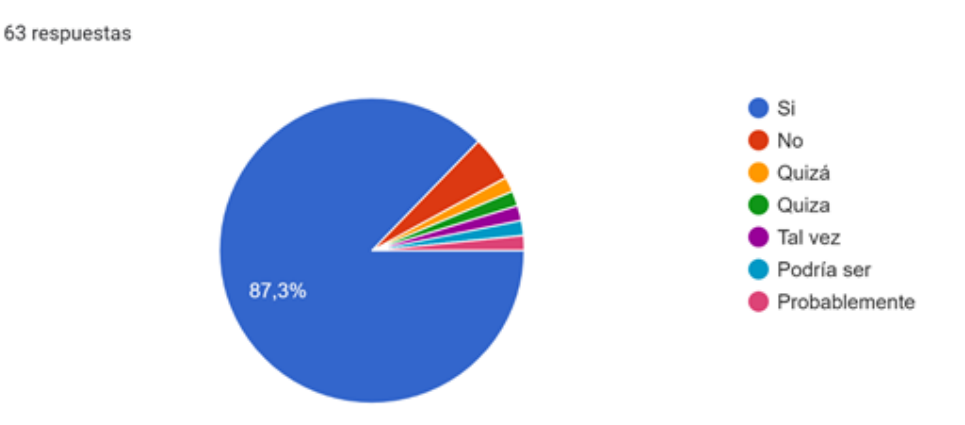

#### **Figura 9**

*Intención de compra del producto*

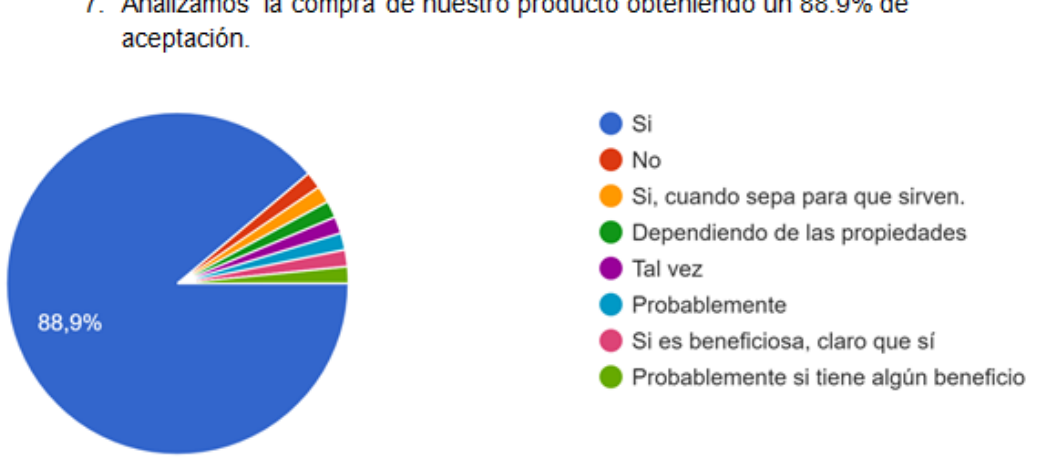

7. Analizamos la compra de nuestro producto obteniendo un 88.9% de

# **Etapa 7. Proceso**

Elaboración del producto La elaboración del producto inicia con la recepción del aquiche, se siguiente paso es el lavado y desinfectado de la semilla del aquiche, previamente adquirida con los ganaderos de la región, después de este paso se continúa con el secado en una estufa eléctrica marca Felisa, a una temperatura de 40°C durante 48 horas, evitando que alcance una temperatura mayor a esta para no perder las propiedades del aquiche, posteriormente la semilla es molida para reducir su tamaño, posterior a esto es empaquetada al vacío para evitar la

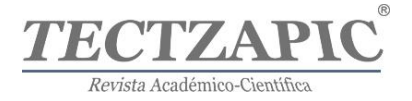

producción de microorganismos dentro del producto y finalmente su distribución (Ver ilustración).

# **Figura 10**

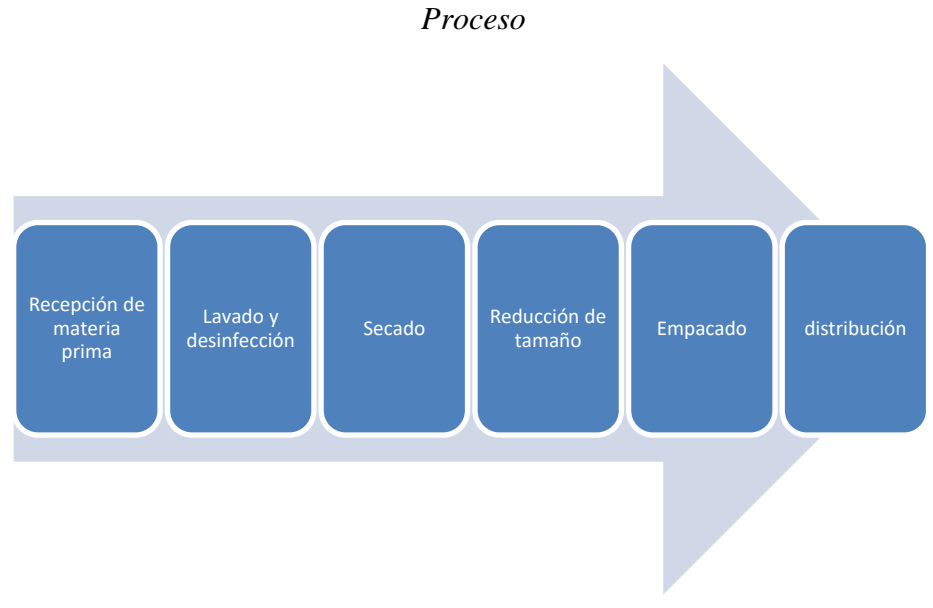

# **RESULTADOS Y DISCUSIÓN**

Se determina la cantidad optima de producto en polvo de aquiche 66.7% Jamaica 12% y piloncillo 21.33% .

# **Tabla 1**

*Formulación*

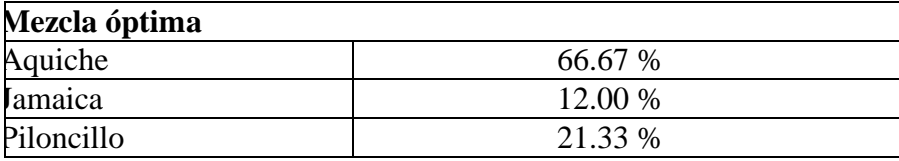

Se realizó una encuesta donde se seleccionó una muestra no aleatoria, el tamaño de la muestra fue de 82 personas el método de adquisición se realizó mediante una encuesta en redes sociales, fue de rango de los 18 años en adelante sin distinción de género. De los cuales el 62,25% Mujeres y el 37,75% Hombres, de acuerdo con esta muestra de personas, la aceptación es del 87.3% y está dispuesto a consumir el producto; 100% lo acepta probar, siendo así una gran ventaja para poder posicionar la marca en el mercado local, que incluye: locales comerciales, tiendas, supermercado, farmacias, etcétera.

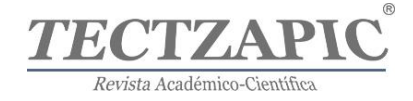

# **Figura 11**

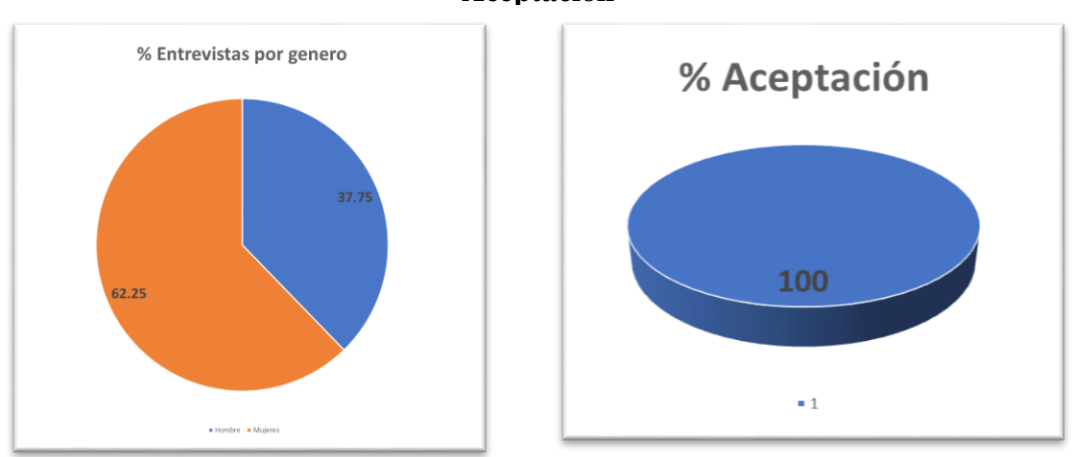

**Porcentaje de Entrevistas por género y porcentaje de Aceptación**

De acuerdo con el estudio realizado, el 73,5% opta que es una idea innovadora y sobre todo que tiene un impacto fuerte en el ecosistema. El 56% desea comprar el producto en presentación de un sobre de 1.2g a un precio de \$15.00, pensando en el alcance de su bolsillo y que sea un producto de calidad.

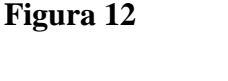

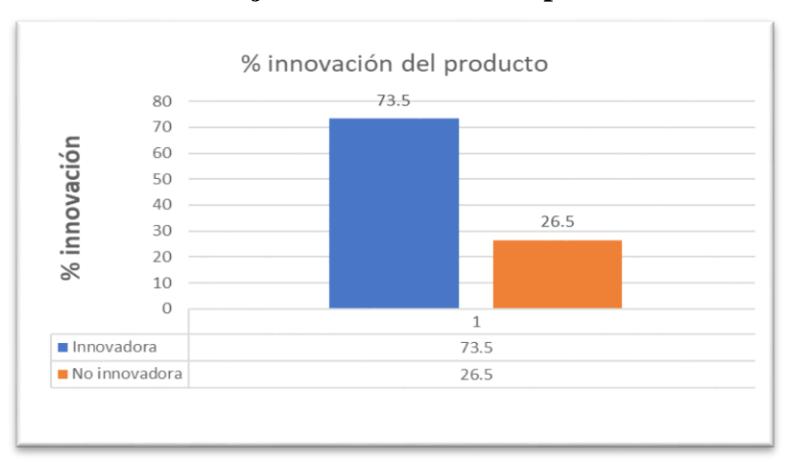

**Porcentaje de Innovación del producto**

# **DISCUSIÓN Y CONCLUSIONES**

El mercado potencial dependerá altamente de un buen trabajo de marketing como de una buena colaboración con el área de ventas, tanto a nivel de estudio de los posibles consumidores como a nivel de precios; de acuerdo con los resultados de la aceptación del producto del 100% en la prueba ciega realizada. Se determina la rentabilidad del producto al hacer todo el trabajo de producción y comercialización, y se podrás saber si todo el capital

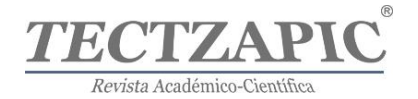

y trabajo invertido vale la pena.

Se recomienda continuar realizando estudios de organolépticos y de mercado para fortalecer el producto a comercializar; de igual manera, se debe continuar con la investigación para determinar si existe algún grado de toxicidad en bajos, medios y altos consumos del producto. Durante las primeras pruebas no se presentaron intoxicaciones o algún malestar en las personas que consumieron el producto.

Como se ha podido observar durante el desarrollo del proyecto, tiene gran aceptación a la sociedad; con esto la investigación cumple su objetivo, y debido a ello se ha obtenido resultados favorables , en base a lo expuesto anteriormente, se puede decir , que cada análisis pruebas y experimento llevados a cabo durante el proyecto, cumplieron con las necesidades requeridas, de acuerdo a los datos recabados durante la investigación, la mayoría de las personas les fue agradable el producto y aceptable, tomando en cuenta las sugerencias positivas y constructivas de las personas podemos darle mejoras al producto, es por ello que se considera la importancia que desde una edad temprana toda sociedad se informe y tenga los conocimientos necesarios para que en un momento dado puedan con seguridad seleccionar productos inocuos al consumo humano; para finalizar podemos decir que debido al cumplimiento eficaz de los objetivos, durante el desarrollo, elaboración y producción final esta debe ser considerada una alternativa al mercado de las bebidas.

# **REFERENCIAS**

Benavides, J. E., Chavelas Polito, J., & Contreras Guardado, J. A. (08 de mayo de 2023). Comisión Nacional para el Conocimiento y Uso de la Biodiversidadf. Obtenido de CONABIO:

http://www.conabio.gob.mx/conocimiento/info\_especies/arboles/doctos/65 simar1m.pdf

- Campesinos, F. H. (2004). Agricultura alternativa. Principios. Bogotá, Colombia: San Pablo.
- Francis, J. K., Lowe, C. A., & Trabanino, S. (15 de Mayo de 2023). U.S. Departament of Agriculture. Obtenido de Forest Service: https://data.fs.usda.gov/research/pubs/iitf/Bioecologia\_gtr15.pdf
- INEGI. (2019). INEGI. Obtenido de Encuesta Nacional Agropecuaria: https://www.inegi.org.mx/temas/ganaderia/
- INEGI. (15 de mayo de 2023). Instituto Nacional de Estadistica y Geografia. Obtenido de Censo de Población y Vivienda 2020: https://www.inegi.org.mx/programas/ccpv/2020/
- National Center for Science Education. (04 de mayo de 2023). NCSE. Obtenido de National Academy of Sciences (1984): https://ncse.ngo/national-academy-sciences-1984
- NOM-116-SSA1-1994. (1994). Obtenido de Determinación de humedad en los alimentos por tratamiento térmico.: www.salud.gob.mx
- NOM-F-089-1978. (1978). Obtenido de Determinación de extracto etéreo por el método soxhlet: www.dof.gob.mx
- NOM-F-325-S-1979. (1979). Obtenido de Determinación de alcalinidad de las cenizas solubles en agua.: www.gob.mx
- NOM-F-68-S-1980. (1980). Obtenido de Determinación de proteinas en productos alimenticios: dof.gob.mx
- NOM-F-90-S-1978. (1978). Obtenido de Determinación de fibra cruda en alimentos: www.dof.gob.mx

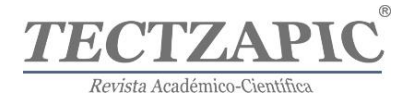

- OMS. (10 de Mayo de 2023). Organización de las Naciones Unidad (ONU). Obtenido de Organización Mundial de la Salud: https://www.who.int/es
- RIOS JACOBO, O. I. (02 de 12 de 2022). Universidad Autonoma de Mexico. Obtenido de KEY PERFORMANCE INDICATORS https://gc.scalahed.com/recursos/files/r161r/w24174w/S8\_desarrollo\_aplicacion\_gest ion.pdf
- Rodríguez Quispe, J. V. (2014). Propiedades de los Alimentos. Arequipa, Perú: Universidad Nacional de San Agustín de Arequipa.
- SADR. (31 de octubre de 2020). Secretaría de Agricultura y Desarrollo Rural . Obtenido de Calabazas, una dulce tradición: https://www.gob.mx/agricultura/articulos/calabazasuna-dulce-

tradicion#:~:text=En%20M%C3%A9xico%2C%20se%20producen%20131,Guerrero %20casi%204%20mil%20toneladas.

- SAGARPA. (2015). Población ganadera. Obtenido de https://www.gob.mx/cms/uploads/attachment/file/165997/bovino.pdf
- SSA. (21 de Mayo de 2023). Diario Oficial de la Federación (DOF). Obtenido de Normateca DOF: http://www.comapareynosa.gob.mx/resources/other/reglamentos/NOM-127- SSA1-1994.pdf
- TecNM. (01 de Abril de 2023). Tecnológico Nacional de México. Obtenido de Tecnológico Nacional de México Campus Ciudad Valles: http://www.tecvalles.mx/web/

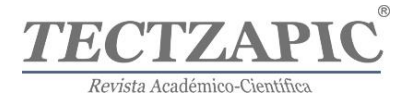

# **Evaluación de la contaminación fecal del agua del río Valles mediante indicadores microbiológicos.**

# **Assessment of Fecal Water Pollution in the Valles River through Microbiological Indicators.**

Recibido: 03 de junio del 2023 Aceptado: 26 de junio de 2023

**Habacuc Lorenzo Márquez**  TecNM Instituto Tecnológico de Ciudad Valles https://orcid.org/0000-0001-7060-6188 *Autor de correspondencia: habacuc.lorenzo@tecvalles.mx* **Desiderio Leines Medina** TecNM Instituto Tecnológico de Ciudad Valles https://orcid.org/0009-0003-9954-9617 **Azucena de los Ángeles Gutiérrez Reyes** TecNM Instituto Tecnológico de Ciudad Valles https://orcid.org/0009-0006-6981-4733 **Jony Ramiro Torres Velázquez** TecNM Instituto Tecnológico del Valle del Yaqui https://orcid.org/0000-0002-7100-1612

# **RESUMEN**

Este estudio tiene como objetivo describir la fragilidad del río Valles mediante el análisis de los niveles de coliformes totales y fecales en el año de estudio 2022. Se seleccionaron 17 sitios de muestreo que representan diferentes áreas del río, incluyendo su entrada, salida e interacción con zonas urbanas, recolectando triplicados de agua para analizar coliformes totales y fecales. Las muestras se sometieron a la técnica de vertido en placa bajo el método Coliscan Easy Gel. Los resultados destacan la presencia general de coliformes en todas las zonas, pero solo el área urbana presentó coliformes fecales. Las pruebas estadísticas confirmaron la idoneidad del enfoque, mostrando diferencias significativas en coliformes fecales entre zonas (p< 0.05). Aunque los coliformes totales no difirieron significativamente. Comparándolo con investigaciones previas, las concentraciones más altas en áreas urbanas concuerdan con la influencia humana, mientras que la variación en la zona de mezcla señala interacciones complejas de afluentes. Se destaca la importancia de una gestión integral y sostenible del agua en esta cuenca fluvial. Este estudio brinda información relevante sobre la fragilidad del río Valles y su vulnerabilidad ante la contaminación microbiológica, contribuyendo al conocimiento científico y resaltando la necesidad de proteger este valioso recurso natural para las generaciones presentes y futuras. Por lo que es importante y necesario la implementación de medidas de control, prevención y conservación para mejorar la calidad del agua en el río Valles y reducir los niveles de coliformes.

**Palabras clave**: río Valles, fragilidad fluvial, coliformes totales, coliformes fecales, calidad del agua.

#### **Abstract**

This study aims to describe the vulnerability of the Valles River by analyzing the levels of total and fecal coliforms in the study year of 2022. Seventeen sampling sites were selected to represent different areas of the river, including its inlet, outlet, and interaction with urban zones. Water samples were collected in triplicates to analyze total and fecal coliforms, using the pour plate technique under the Coliscan Easy Gel method. The results highlight the overall presence of coliforms in all zones, with only the urban area showing fecal coliforms. Statistical tests confirmed the suitability of the approach, revealing significant differences in fecal coliforms between zones ( $p < 0.05$ ), although total coliforms did not significantly differ. In comparison with previous research, higher concentrations in urban areas align with human influence, while variation in the mixing zone suggests complex interactions of tributaries. The significance of comprehensive and sustainable water management in this river basin is underscored. This study provides relevant insights into the vulnerability of the Valles River and its susceptibility to microbiological contamination, contributing to scientific knowledge and highlighting the imperative of safeguarding this precious natural resource for present and future

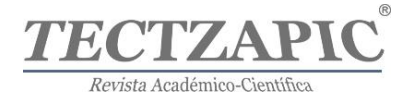

generations. Therefore, the implementation of control, prevention, and conservation measures is important and necessary to enhance water quality in the Valles River and mitigate coliform levels.

**Keywords**: Valles River, fluvial fragility, total coliforms, fecal coliforms, water quality.

# **INTRODUCCIÓN**

El río Valles, situado en el estado de San Luis Potosí, México, es un recurso vital que desempeña un papel trascendental en diversos aspectos de la vida regional. Geográficamente, fluye a través de una región de gran biodiversidad y es un componente esencial del ecosistema local (Prado et al, 2022).

Además de su importancia ecológica, el río Valles tiene un papel destacado en la economía regional, en particular en la industria agrícola y la producción de caña de azúcar (Kulshreshtha, 1992; Le et al, 2016). Dicho río tiene un significado cultural y social arraigado en las comunidades que dependen de él para sus actividades diarias y prácticas culturales (Johansson & Isgren, 2017). Sin embargo, la creciente contaminación y el deterioro de la calidad del agua plantean desafíos importantes para la sostenibilidad a largo plazo del río y su papel multifacético en la región (Kong et al, 2022).

A pesar de su importancia, el río Valles enfrenta un creciente problema de contaminación que amenaza su salud y funcionalidad. El aumento de las actividades agrícolas, la urbanización y la descarga de aguas residuales han contribuido al deterioro de la calidad del agua a lo largo de los años (Camara et al, 2019). La presencia de contaminantes microbiológicos, incluidos los indicadores de contaminación fecal como los coliformes, ha surgido como un problema destacado (Holcomb & Stewart, 2020). Esta contaminación no solo afecta la biodiversidad y el ecosistema acuático del río, sino que también plantea preocupaciones para la salud humana, especialmente para las comunidades que utilizan el agua para diversos fines (Haseena, 2017).

La evaluación continua de la calidad del agua es esencial para comprender y abordar los problemas de contaminación en el río Valles. A lo largo del tiempo, se han desarrollado y mejorado diversas estrategias y métodos para evaluar la calidad microbiológica del agua (Pynegar, 2018). Uno de los indicadores clave en esta evaluación es la presencia de coliformes, que incluyen coliformes totales y coliformes fecales, que se utilizan como indicadores de contaminación fecal y microbiológica (Weidhaas et al., 2018). El método Coliscan Easy Gel ha demostrado ser eficaz en la detección y cuantificación de coliformes en muestras de agua, proporcionando una herramienta valiosa para la monitorización y seguimiento (Nowell, 2019).

El objetivo de esta investigación es evaluar el aporte antropogénico a la contaminación microbiológica en el río Valles a través del uso de coliformes totales y fecales como indicadores. Para lograr esto, el río se dividió en tres secciones representativas: la primera correspondiente a la zona agrícola dedicada a la caña de azúcar, la segunda influenciada por la zona urbana y la tercera correspondiente a la mezcla con el río Tampaón. El método Coliscan Easy Gel se implementó para analizar las muestras de agua y cuantificar la presencia de coliformes en cada sección (Hamilton et al, 2020). A través de este enfoque, se busca entender cómo las actividades humanas influyen en la contaminación microbiológica del río y contribuyen a su deterioro.

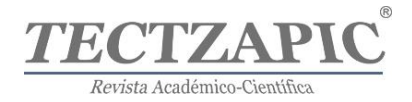

Con esta investigación se proporciona una comprensión más profunda de la influencia humana en la contaminación del río Valles y cómo esto afecta su calidad microbiológica. A través de los resultados obtenidos, se espera contribuir a la base de conocimientos sobre la calidad del agua y brindar información útil para futuras estrategias de gestión y conservación.

# **METODOLOGÍA**

# **Sitio de muestreo:**

La microcuenca del río Valles, ubicada en el corazón de San Luis Potosí, México, es un entorno de gran diversidad geográfica y climática que desempeña un papel fundamental en la configuración del ecosistema fluvial. Esta microcuenca abarca una serie de características naturales y antropogénicas que influyen en su dinámica hidrológica y ecológica (Santacruz, 2008; Vargas et al, 2023).

El clima en la microcuenca del río Valles es principalmente subtropical. La región experimenta temperaturas cálidas durante la mayor parte del año, con máximas promedio que oscilan entre 25°C y 30°C. Durante la temporada de lluvias, que generalmente abarca de junio a septiembre, la temperatura puede disminuir ligeramente debido a las precipitaciones y la nubosidad. La precipitación anual varía, siendo más intensa durante la temporada de lluvias, cuando las precipitaciones pueden superar los 1000 mm, y más moderada durante la temporada seca.

La vegetación en la microcuenca exhibe una diversidad característica de la región, con una mezcla de bosques tropicales caducifolios, vegetación ribereña y zonas agrícolas. Los bosques contribuyen a la regulación de los flujos de agua y la retención de sedimentos, mientras que la vegetación ribereña desempeña un papel esencial en la protección de las riberas del río. La presencia de áreas agrícolas, particularmente dedicadas al cultivo de caña de azúcar, añade una dimensión antropogénica significativa al entorno (Lopez et al, 2015).

La temporada de lluvias marca una etapa crucial en la microcuenca del río Valles. Durante este período, las precipitaciones aumentan, alimentando los cauces de los ríos y recargando los acuíferos subterráneos. Esta temporada también puede ser un factor importante en la erosión del suelo y el transporte de sedimentos hacia los cuerpos de agua (Dávila et al, 2020). En contraste, la temporada seca, que generalmente se extiende de noviembre a abril, presenta un menor volumen de precipitaciones. Esto puede llevar a una disminución en los caudales de los ríos y, en algunos casos, a una mayor concentración de contaminantes debido a la menor dilución (Dávila et al, 2020).

En este escenario geoclimático, donde se entrelazan factores naturales y actividades humanas, se encuentra el río Valles y su microcuenca. La comprensión de estos elementos es esencial para contextualizar y evaluar los impactos antropogénicos en la calidad del agua y la salud del ecosistema fluvial en esta región única de San Luis Potosí.

# **Diseño experimental**

Este estudio se enfocó en la evaluación de la contaminación microbiológica a lo largo de la microcuenca del río Valles. Para lograr este objetivo, se delimitaron tres zonas distintas, cada una caracterizada por diferentes influencias antropogénicas y ambientales. Estas zonas se identificaron como: Agrícola (la primera zona influenciada por la actividad cañera), urbana

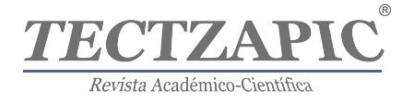

(la segunda por la presencia urbana) y mezcla (la tercera por la confluencia con el río Tampaón). El propósito principal era investigar cómo estas diversas influencias impactan la presencia de coliformes en el agua.

En total, se seleccionaron y analizaron 17 sitios de muestreo distribuidos estratégicamente a lo largo de la microcuenca (figura 1). Cada uno de estos sitios representaba una ubicación única dentro de las tres zonas mencionadas. El espaciado entre sitios se mantuvo aproximadamente a 10 km de distancia, garantizando así la captura de una variedad de condiciones hidrológicas y de contaminación en toda la microcuenca.

#### **Figura 1**.

*Mapa de ubicación del río Valles, Ciudad Valles, San Luis Potosí, México.*

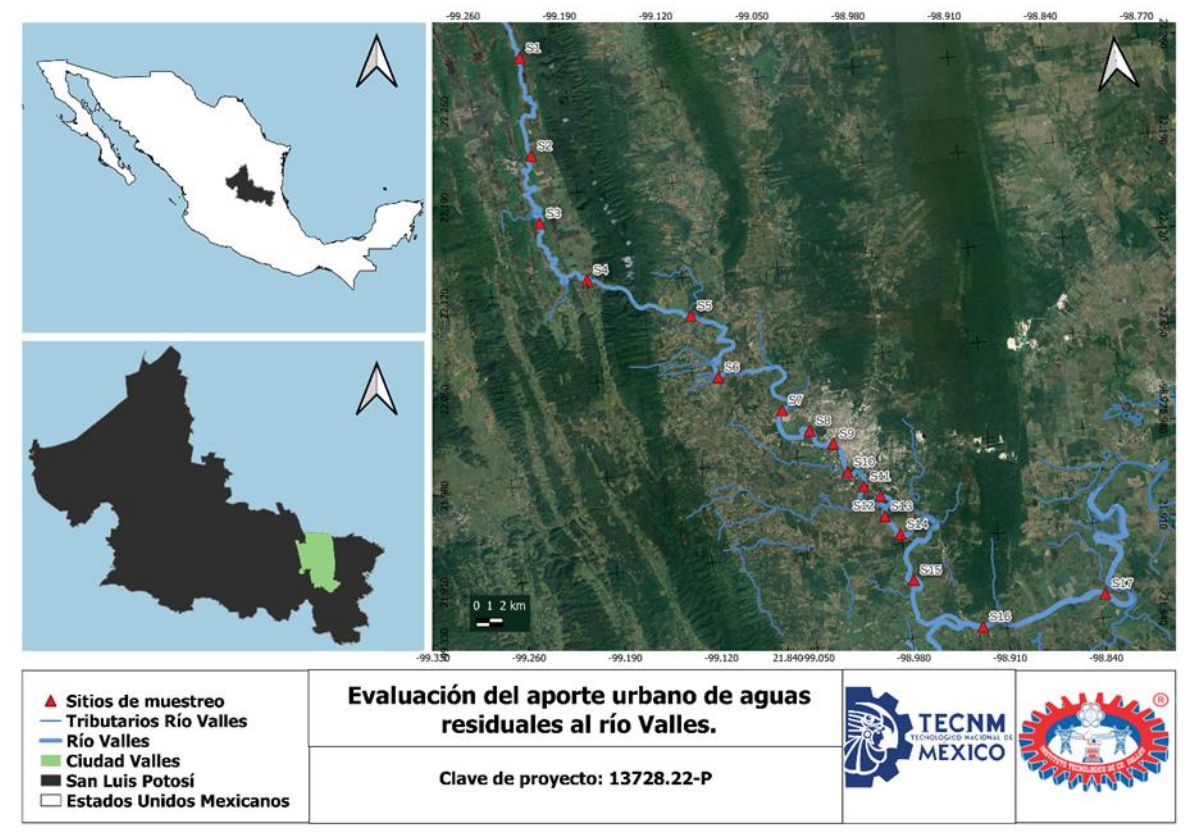

Nota: En los puntos marcados en rojo se puede apreciar los 17 puntos de muestreo a lo largo del río Valles.

La recolección de muestras de agua se llevó a cabo en cada sitio de muestreo en triplicado. Se utilizaron frascos estériles para recolectar las muestras, garantizando la integridad y representatividad de los datos al prevenir la contaminación externa.

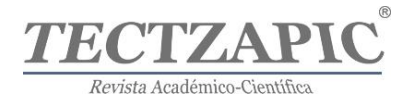

En el laboratorio, las muestras de agua se sometieron a la técnica de vertido en placa bajo el método Colliscan Easy Gel (figura 2). Este método se eligió debido a su confiabilidad y eficacia en la detección de coliformes totales y fecales en las muestras de agua. Particularmente, es un método microbiológico ampliamente utilizado para cuantificar coliformes totales y fecales en aguas superficiales. El procedimiento implica los siguientes pasos: se recogen muestras de agua en recipientes estériles y se transportan rápidamente al laboratorio; luego, las muestras se diluyen en tubos de dilución estériles para obtener concentraciones manejables de bacterias; se preparan placas de cultivo en gel que contienen nutrientes e indicadores específicos, reconstituyendo el agar adicionando 1 ml del agua problema; se vierte la mezcla en las placas y el agar se solidifica al enfriarse, reteniendo las bacterias; las placas se incuban a una temperatura controlada de 35°C, durante aproximadamente 24 horas; después de la incubación, las colonias de bacterias crecen en el gel, con las colonias de coliformes totales apareciendo azules o verdes, mientras que las colonias de coliformes fecales emiten fluorescencia azul bajo luz ultravioleta; se realizan conteos de colonias y los resultados se extrapolan para determinar la cantidad de coliformes por 100 ml de la muestra original. Esta técnica ofrece una evaluación relativamente sencilla y rápida de la calidad microbiológica del agua.

# **Figura 2.**

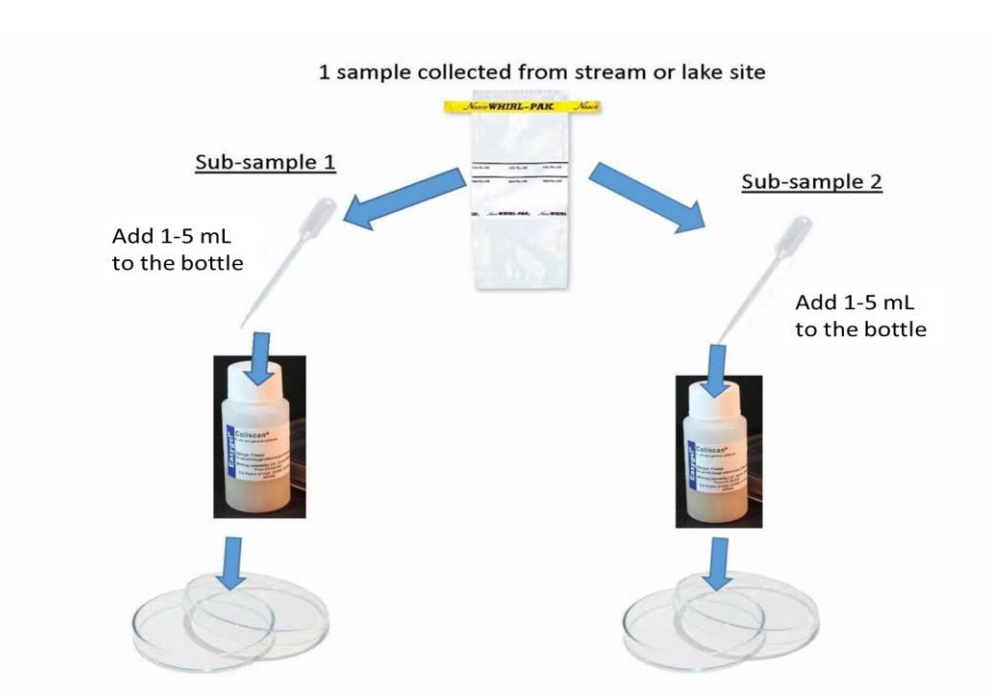

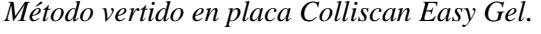

Nota: Procedimiento del Colliscan Easy Gel. Fuente: (Micrologylabs, 2023)

# **Análisis estadístico:**

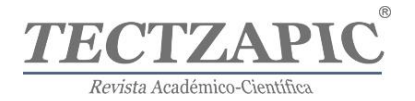

El análisis estadístico se realizó utilizando Python en Google Colab para evaluar de manera sólida los datos recolectados en este estudio. Se comenzó con un análisis exploratorio para comprender la distribución y características de los datos. Luego, se examinaron los supuestos estadísticos de normalidad y homogeneidad de varianza mediante las pruebas de Shapiro-Wilk y Levene, respectivamente, asegurando la validez de los análisis posteriores. Si los datos no cumplían los supuestos, se aplicaron transformaciones logarítmicas para abordar estas limitaciones. Se realizó un Análisis de Varianza (ANOVA) para detectar diferencias significativas entre las zonas de estudio y los sitios de muestreo, y las diferencias específicas se identificaron mediante la prueba de Tukey. Este análisis estadístico respaldó metodológicamente las conclusiones y permitió una comprensión más precisa de las influencias antropogénicas en la contaminación microbiológica en la microcuenca del río Valles, contribuyendo a la gestión efectiva de los recursos acuáticos.

# **RESULTADOS**

En el marco del análisis estadístico realizado en el presente estudio, se llevaron a cabo pruebas fundamentales para evaluar la validez de los supuestos estadísticos subyacentes en el análisis de varianza (ANOVA) aplicado a los datos de coliformes totales y coliformes fecales en distintas zonas del río Valles.

Los resultados de la prueba de normalidad, mediante la prueba de Shapiro-Wilk, arrojaron valores de estadístico y p-valor que indican el grado de ajuste de los datos a una distribución normal. En el caso de la zona agrícola, la estadística de prueba es 0.946, con un p-valor de 0.671, lo que sugiere una adecuada aproximación a la normalidad en esta zona. Sin embargo, en la zona urbana, el valor de estadístico es 0.712, con un p-valor de 0.005, lo que podría indicar una desviación de la normalidad. Por otro lado, en la zona de mezcla, la estadística de prueba es 0.832, con un p-valor de 0.194, indicando también un posible ajuste razonable a la normalidad. Estos resultados nos instan a tener cautela en la interpretación de los resultados del ANOVA en la zona urbana, considerando la posible no-normalidad de los datos.

La prueba de homogeneidad de varianzas, realizada a través de la prueba de Levene, nos proporciona información sobre la igualdad de las dispersiones en las distintas zonas. El valor de estadístico obtenido es 0.362, con un p-valor de 0.702, lo que sugiere que no hay evidencia significativa de diferencias en las varianzas entre las zonas. Esto respalda la asunción de homogeneidad de varianzas requerida para la validez del ANOVA.

En conjunto, estos resultados destacan la importancia de considerar los supuestos estadísticos al interpretar los resultados del ANOVA. La normalidad de los datos y la homogeneidad de varianzas son factores críticos que pueden afectar la validez de las conclusiones obtenidas.

La realización de un análisis de varianza (ANOVA) permitió un análisis cuantitativo detallado de las diferencias en las concentraciones de coliformes totales y coliformes fecales en las diferentes zonas del río Vales. Los resultados obtenidos, presentados en las tablas de ANOVA correspondientes, arrojaron información crucial sobre la variabilidad entre las zonas y la relevancia estadística de estas diferencias.

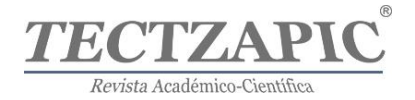

Para los coliformes totales, la Tabla de ANOVA indica que la variable "zona" tiene un valor F de 0.188, con un p-valor de 0.830. Esta relación entre el valor F y el p-valor sugiere que no hay una diferencia significativa en las concentraciones de coliformes totales entre las zonas evaluadas. La suma de cuadrados de la variable "zona" es de 507,218.3, mientras que el término residual es de 20,213,760. Esto indica que la mayor proporción de la variabilidad se atribuye a la variación dentro de las zonas, en lugar de las diferencias entre las mismas.

Por otro lado, en el caso de los coliformes fecales, la Tabla de ANOVA revela resultados diferentes. La variable "zona" exhibe un valor F de 8.613, con un p-valor de 0.003. Esta relación entre el valor F y el p-valor sugiere una diferencia significativa en las concentraciones de coliformes fecales entre las zonas. La suma de cuadrados de la variable "zona" es considerablemente mayor, con un valor de 43,483,333, indicando que la variabilidad entre las zonas tiene un impacto significativo en los niveles de coliformes fecales.

El objetivo principal de este estudio fue evaluar la calidad microbiológica del agua del río Valles en tres zonas diferentes: agrícola, urbana y de mezcla. Para ello se utilizaron como indicadores los coliformes totales y coliformes fecales, cuyas concentraciones se midieron mediante el método de recuento en placa. Los resultados obtenidos mostraron que hay una diferencia significativa en las concentraciones de coliformes fecales entre las zonas evaluadas (figura 3), siendo la zona urbana la más contaminada, seguida por la zona de mezcla y la zona agrícola. Sin embargo, no se encontró una diferencia significativa en las concentraciones de coliformes totales entre las zonas (figura 4).

# **Tabla 1.**

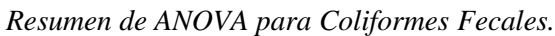

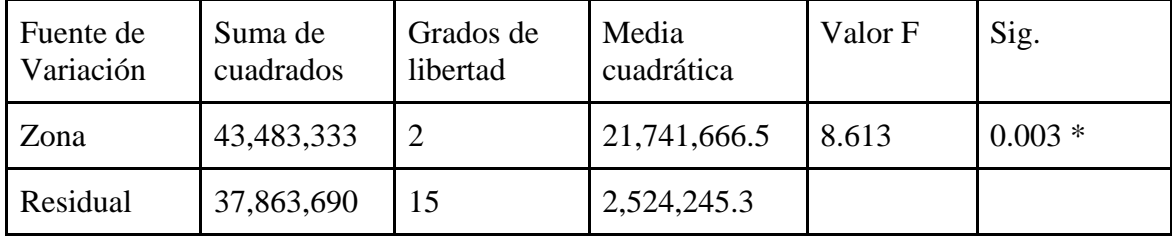

Nota: \*Señala diferencias estadísticamente significativas p<0.05

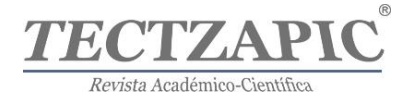

# **Figura 3**.

*Coliformes fecales por zona p-valor <0.05.*

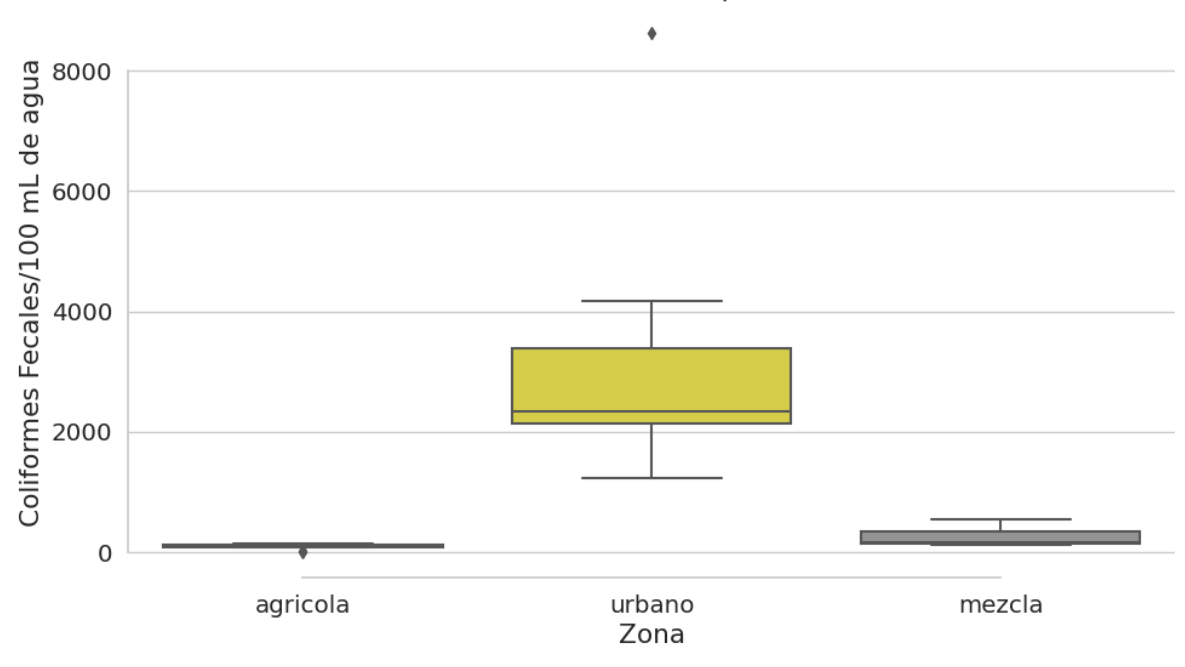

#### Coliformes Fecales por Zona

# **Tabla 2**.

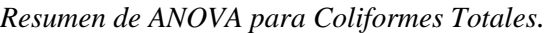

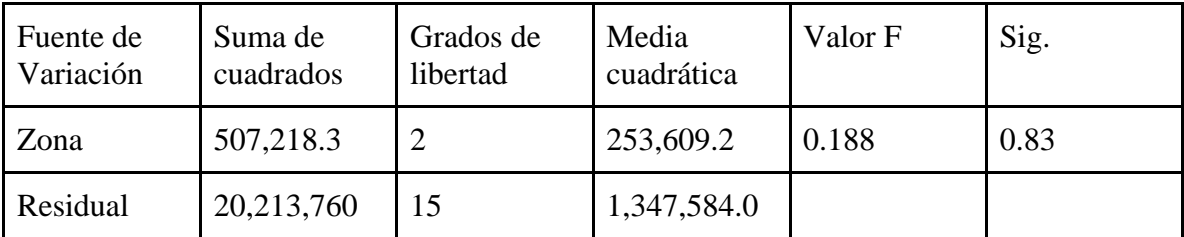

Nota: \* Señala diferencias estadísticamente significativas p<0.05

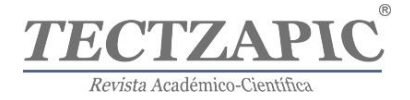

# **Figura 4.**

*Coliformes totales por zona de muestreo, p-valor>0.05.*

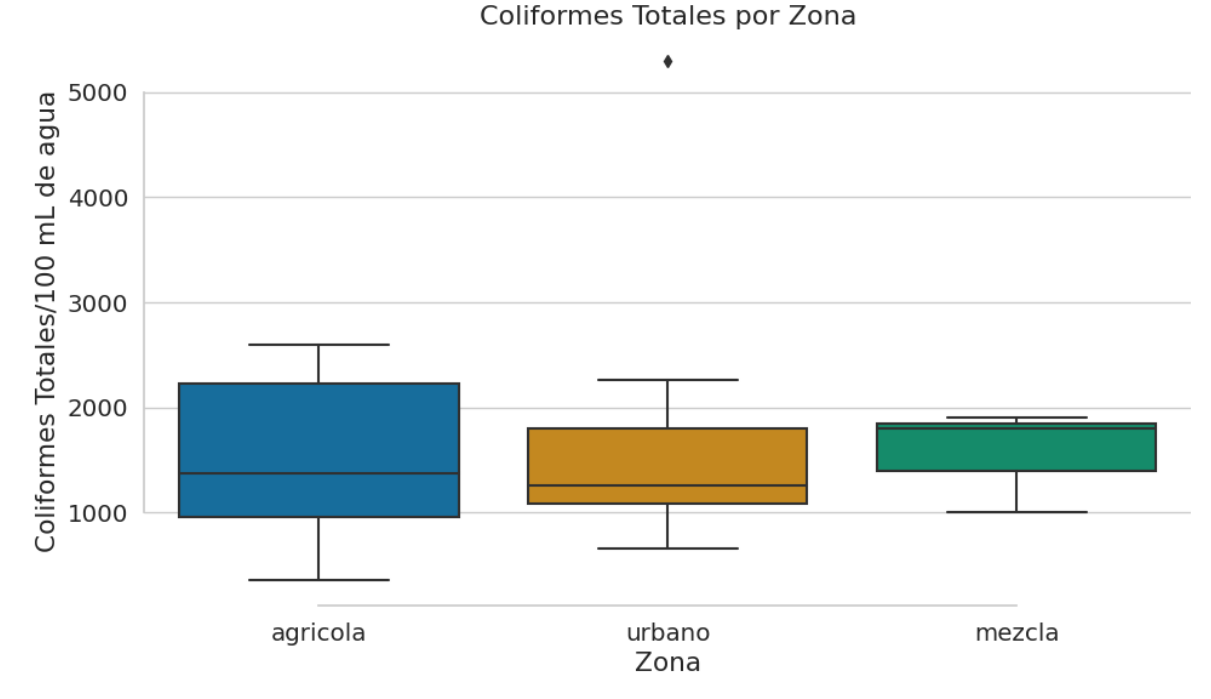

Estos hallazgos apoyan parcialmente la hipótesis planteada al inicio del estudio, según la cual se esperaba encontrar una mayor contaminación fecal en la zona urbana debido a la presencia de fuentes puntuales y no puntuales de origen humano. Sin embargo, también se esperaba encontrar una mayor contaminación fecal en la zona agrícola debido al uso de fertilizantes orgánicos y al escurrimiento superficial desde los campos cultivados. La ausencia de diferencias significativas en las concentraciones de coliformes totales entre las zonas podría deberse a que este indicador no es específico de la contaminación fecal, sino que también incluye bacterias de origen ambiental que pueden estar presentes en el agua sin representar un riesgo para la salud humana.

Los resultados de este estudio coinciden con los de otros autores que han evaluado la calidad microbiológica del agua de ríos en diferentes regiones del mundo, utilizando los mismos o similares indicadores. Por ejemplo, García et al. (2020) reportaron que el 65% de los sitios monitoreados en México presentaron contaminación fecal, siendo los coliformes fecales y *Escherichia coli* los indicadores más frecuentes. Asimismo, Pérez et al. (2019) encontraron que los coliformes fecales, estreptococos fecales y enterococos mostraron una diferencia significativa entre las zonas evaluadas en Cuenca, Ecuador, siendo la zona urbana la más contaminada. Por otro lado, Rodríguez et al. (2018) hallaron una alta contaminación fecal en los ríos estudiados en la Península de Osa, Costa Rica, especialmente en las zonas cercanas a asentamientos humanos y actividades agrícolas.

Las diferencias entre los resultados de este estudio y los de otros autores podrían explicarse por las características propias de cada río, como el caudal, la temperatura, el pH, la turbidez y la presencia de materia orgánica, que pueden influir en el crecimiento y supervivencia de

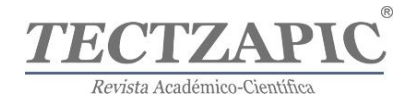

las bacterias indicadoras. También podrían deberse a las diferencias en el diseño metodológico, como el tamaño y representatividad de la muestra, el método de análisis y el nivel de significancia estadística que pueden afectar la precisión y exactitud de las mediciones.

Este estudio tiene algunas limitaciones que deben ser consideradas al interpretar sus resultados. Una de ellas es el tamaño muestral reducido, que puede limitar la generalización de los hallazgos a otras zonas del río o a otros ríos con características similares. Otra limitación es el uso de un solo método de análisis microbiológico, que puede no ser suficiente para detectar todos los posibles agentes patógenos presentes en el agua. Además, se debe tener en cuenta que los resultados obtenidos reflejan solo un momento específico del año y pueden variar según las condiciones climáticas, hidrológicas y antropogénicas que afecten al río.

A partir de este estudio se pueden hacer algunas recomendaciones para mejorar la calidad microbiológica del agua del río Valles y proteger la salud humana y el medio ambiente. Una de ellas es realizar un monitoreo periódico y sistemático del agua del río, utilizando varios indicadores microbiológicos y fisicoquímicos que permitan evaluar su estado sanitario. Otra recomendación es implementar medidas de prevención y control de la contaminación fecal en las zonas críticas, como el tratamiento adecuado de las aguas residuales domésticas e industriales, la gestión sostenible de los residuos sólidos y la educación ambiental a la población. Finalmente, se sugiere realizar estudios futuros que profundicen en el conocimiento de las fuentes y factores de contaminación fecal del río Vales y que evalúen el impacto de las intervenciones realizadas o propuestas.

# **DISCUSIÓN Y CONCLUSIONES**

El presente estudio tuvo como objetivo evaluar la calidad microbiológica del agua del río Valles en tres zonas diferentes: agrícola, urbana y de mezcla, utilizando como indicadores los coliformes totales y coliformes fecales. Los resultados mostraron que hay una diferencia significativa en las concentraciones de coliformes fecales entre las zonas evaluadas, siendo la zona urbana la más contaminada, seguida por la zona de mezcla y la zona agrícola. Sin embargo, no se encontró una diferencia significativa en las concentraciones de coliformes totales entre las zonas. Estos hallazgos apoyan parcialmente la hipótesis planteada al inicio del estudio y coinciden con los de otros autores que han evaluado la calidad microbiológica del agua de ríos en diferentes regiones del mundo.

Este estudio contribuye al conocimiento de la situación sanitaria del río Valles y sus implicaciones para la salud humana y el medio ambiente. Asimismo, proporciona información útil para el diseño e implementación de medidas de prevención y control de la contaminación fecal en las zonas críticas. No obstante, este estudio tiene algunas limitaciones que deben ser consideradas, como el tamaño muestral reducido, el uso de un solo método de análisis microbiológico y la variabilidad temporal de los resultados. Por lo tanto, se recomienda realizar estudios futuros que profundicen en el conocimiento de las fuentes y factores de contaminación fecal del río Valles y que evalúen el impacto de las intervenciones realizadas o propuestas.

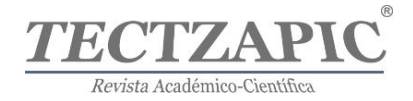

#### **Agradecimientos**

Los autores agradecen al Tecnológico Nacional de México por el financiamiento del proyecto "Evaluación del aporte urbano de aguas residuales al río Valles" **clave nectp4 (13728.22-P).**  Asimismo, agradecen al Instituto Tecnológico de Ciudad Valles por el apoyo durante la investigación y particularmente al personal del Laboratorio de Investigación y Monitoreo Ambiental por su colaboración en el análisis de las muestras de agua.

# **REFERENCIAS**

- Camara, M., Jamil, N. R., & Abdullah, A. F. B. (2019). *Impact of land uses on water quality in Malaysia: a review. Ecological Processes, 8*(1), 1-10.
- Dávila-Ortiz, R., Algara-Siller, M., & Velázquez-Zapata, J. A. (2020). *Variabilidad del impacto del cambio climático en el régimen hidrológico de dos cuencas de la región Huasteca.* Ingeniería, investigación y tecnología, 21(3).
- García, A., Pérez, M., Sánchez, R., & González, J. (2020). *Calidad del agua en México: resultados del monitoreo 2021.* Revista Mexicana de Microbiología, 67(2), 45-56.
- Hamilton, B. M., Harwood, A. D., Wilson, H. R., Keeton, T. P., & Borrello, M. C. (2020). *Are anglers exposed to Escherichia coli from an agriculturally impacted river?. Environmental monitoring and assessment, 192*, 1-9.
- Haseena, M., Malik, M. F., Javed, A., Arshad, S., Asif, N., Zulfiqar, S., & Hanif, J. (2017). *Water pollution and human health. Environmental Risk Assessment and Remediation, 1(3).*
- Holcomb, D. A., & Stewart, J. R. (2020). *Microbial indicators of fecal pollution: recent progress and challenges in assessing water quality*. Current environmental health reports, 7, 311-324.
- Johansson, E. L., & Isgren, E. (2017). *Local perceptions of land-use change: using participatory art to reveal direct and indirect socioenvironmental effects of land acquisitions in Kilombero Valley, Tanzania.* Ecology and Society, 22(1).
- Kong, X., Ghaffar, S., Determann, M., Friese, K., Jomaa, S., Mi, C., ... & Rode, M. (2022). *Reservoir water quality deterioration due to deforestation emphasizes the indirect effects of global change.* Water research, 221, 118721.
- Kulshreshtha, S. N., & Gillies, J. A. (1993). *Economic evaluation of aesthetic amenities: a case study of river view 1*. JAWRA Journal of the American Water Resources Association, 29(2), 257-266.
- Le, P. C. L., Kim, J. I., & Kim, K. (2016). *The growth of Korean companies and their contributions to the miracle of the Han River.* International Journal of Multimedia and Ubiquitous Engineering, 11(5), 253-266.
- López Álvarez, B., Santacruz de León, G., Ramos Leal, J. A., & Morán Ramírez, J. (2015). *Water poverty index in subtropical zones: The case of Huasteca Potosina, México.* Revista internacional de contaminación ambiental, 31(2), 173-184.
- Micrologylabs (20 de marzo 2023). *Micrology Laboratories. Coliscan Easygel.* Recuperado de https://www.micrologylabs.com/coliscan-easygel/
- Nowell, C. (2019). *Evaluating practical approaches for on-farm water testing to meet the FSMA Produce Safety Rule requirements* (Doctoral dissertation, Auburn University).

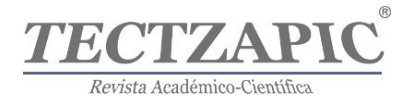

- Pérez, J., Rodríguez, L., Gómez, M., & Torres, P. (2019). *Indicadores bacteriológicos de contaminación fecal en los ríos de Cuenca, Ecuador.* Revista Ecuatoriana de Microbiología, 31(1), 12-21.
- Prado, R. B., Damasceno, G. M. S., & Aquino, F. D. G. (2022). *Overview of studies on ecosystem services in riparian zones: a systematic review. Acta Limnologica Brasiliensia*, *34*.
- Pynegar, E. L., Jones, J. P., Gibbons, J. M., & Asquith, N. M. (2018). *The effectiveness of payments for ecosystem services at delivering improvements in water quality: Lessons for experiments at the landscape scale. PeerJ*, *6*, e5753.
- Rodríguez, C., Morales, A., Jiménez, R., & Castro, B. (2018). *Estado actual de contaminación con coliformes fecales de los ríos en la Península de Osa, Costa Rica.* Revista Costarricense de Microbiología, 29(2), 34-41.
- Santacruz de León, G. (2008). *Hacia una gestión integral de los recursos hídricos en la cuenca del río Valles, Huasteca, México. REPOSITORIO NACIONAL CONACYT*.
- Vargas, A. R. B., Domínguez, H. O. G., Gómez, C. P., González, G. B. H., & Pavón, R. G. S. (2023). *Potencial turístico de la antigua hacienda el detalle de Mario Moreno Cantinflas en Ciudad Valles, San Luis Potosí.* Revista de Gestão e Secretariado (Management and Administrative Professional Review), 14(4), 5973-5998.
- Weidhaas, J., Anderson, A., & Jamal, R. (2018). *Elucidating waterborne pathogen presence and aiding source apportionment in an impaired stream.* Applied and Environmental Microbiology, 84(6), e02510-17.

# Revista científica y tecnológica. ISSN: 2444-4944 **TECNOLÓGICO ACIONAL** DE MÉXICO (TecNM), **CAMPUS CIUD ES,**

 $\bullet$ 

**INFORMES:** Carretera al Ingenio Plan de Ayala Km.2 Col. Vista Hermosa, C.P. 79010 Technologie, Vol. 9 No. 1/ Ciudad Valles, S.L.P. México/ junio 2023 63